# Lineamientos Metodológicos **IV**

"Estadística Pecuaria Extensiva y Traspatio"

# **1. OBJETIVOS**

### **1.1 Objetivo General**

Generar estadísticas básicas de la actividad pecuaria en la crianza extensiva y de traspatio, en el Sector Estadístico de los ámbitos políticos y administrativos de la región, en forma organizada y periódica.

### **1.2 Objetivo Específico**

Generar estadísticas de la población, producción y precios en chacra de la actividad pecuaria en la crianza de explotaciones extensivas y de traspatio.

# **2. FINALIDAD**

Evaluar el comportamiento del subsector pecuario en forma mensual, a través de la cuantificación del Valor Bruto de la Producción Pecuaria; así como, coadyuvar en la toma de decisiones de los agentes productivos y de los planificadores vinculados a esta actividad productiva.

# **3. ORGANIZACIÓN FUNCIONAL**

Corresponde a la organización sobre la cual se administra la actividad estadística sectorial y comprende los siguientes niveles:

- • **Nacional**  MINAG (OEEE).
- • **Regional** Dirección Regional o Gerencia Regional Agraria (OEIA), Agencia Agraria y Oficina Agraria (responsables de la actividad estadística).

La presente investigación estadística está a cargo de las Dependencias Regionales de Agricultura del país, y contará con el apoyo de la Oficina de Estudios Económicos y Estadísticos (OEEE) como ente conductor del Sistema Integrado de Estadísticas Agrarias (SIEA).

# **4. ORGANIZACIÓN TERRITORIAL**

La organización territorial toma en cuenta la estructura administrativa de la región, e incluye a los Sectores Estadísticos, ámbitos territoriales desde los cuales se generan las estadísticas y esta compuesto de los siguientes niveles:

- Unidad Territorial Estadística Agraria Regional 1 (UTEA 1): Región Agraria
- Unidad Territorial Estadística Agraria Regional 2 (UTEA 2): Sub Región Agraria
- Unidad Territorial Estadística Agraria Local 3 (UTEA 3): Agencia Agraria
- Unidad Territorial Estadística Agraria Local 4 (UTEA 4): Oficina o Sede Agraria
- Unidad Territorial Estadística Agraria Local 5 (UTEA 5): Sector Estadístico

# **5. DEFINICIONES Y CONCEPTOS**

**Explotaciones pecuarias extensivas:** Las explotaciones pecuarias extensivas, son unidades económicas de producción pecuaria cuya crianza se realiza principalmente en grandes extensiones de terrenos (pastos naturales) y/o en áreas de pastos cultivados como fuente básica para su alimentación, pudiendo complementarla con sal mineral, pequeñas raciones de alimentos concentrados o alimento balanceado y con henos, .

Las principales características de una explotación pecuaria extensiva son las siguientes:

- No cuentan con instalaciones ni equipos adecuados para el manejo técnico de la crianza.
- Presentan animales de baja carga genética cruces y criollos.
- Tienen bajos índices productivos y reproductivos.
- Carecen de registros de manejo en su explotación.
- No cuentan con personal calificado para el manejo de la explotación.
- Pertenece a una persona natural
- La mano de obra empleada, principalmente es familiar y es no remunerada.

En este tipo de explotaciones pecuarias, tenemos las crianzas de: bovinos, ovinos, caprinos, alpacas y llamas; en selva alta y selva baja también se crían cebú y bufalinos (sólo en Loreto). En el Cuadro Nº 1, se muestra la clasificación de las crianzas extensivas por categoría y sexo.

 $\begin{array}{ccc} \hline \text{CATEGORIA} & \text{EDAD} & \text{CATEGORIA} & \text{EDAD} \end{array}$ Terneras | Menos de 1 Año | Terneros | Menos de 1 Año Vaguillas De 1 a Menos de 2 Años | Toretes | De 1 a Menos de 2 Años Vaguillonas | De 2 a Menos de 3 Años | Toros | De 2 a Más Años Vacas De 3 a Más Años Corderas | Menos de 1 Año | Corderos | Menos de 1 Año Borreguillas | De 1 a Menos de 2 Años | Carnerillos | De 1 a Menos de 2 Años Borregas | De 2 a Más Años | Carneros | De 2 a Más Años Cabritas | Menos de 1 Año | Cabritos | Menos de 1 Año Cabrillas | De 1 a Menos de 2 Años | Chivatos | De 1 a Menos de 2 Años Cabras | De 2 a Más Años | Chivos | De 2 a Más Años Crías | Menos de 1 Año | Crías | Menos de 1 Año Tuis | De 1 a Menos de 2 Años | Tuis | De 1 a Menos de 2 Años !!!,2@&8&' !!!3#!4!&!(7'!,-)' !!!,2@&8&' !!!3#!4!&!(7'!,-)' Crías Menos de 1 Año Crías Menos de 1 Año Ancuta | De 1 a Menos de 2 Años | Ancuta | De 1 a Menos de 2 Años Llamas | De 2 a Más Años | Llamas | De 2 a Más Años  $ALPACAS$ LLAMAS **VACUNOS OVINOS**  $$ **1\$-2'", -"!1&,**

Cuadro Nº 1: Clasificación de las crianzas extensivas por categoría y sexo

**Explotaciones pecuarias de traspatio:** Las explotaciones pecuarias de traspatio, son unidades económicas de producción pecuaria, en donde la crianza se realiza en los hogares familiares o alrededor de los mismos; su alimentación se basa principalmente en residuos de cocina, pudiendo suplementarlos con forrajes, concentrados y/o alimentos balanceados.

Este tipo de explotación es el más antiguo en nuestro país y está diseminado en todo el territorio nacional, radicando su importancia por ser la fuente de abastecimiento en donde los canales comercialización no operan; de ahí que los niveles de producción y precios no se vean alterados por las variaciones registradas en los grandes centros de consumo.

La producción en este tipo de explotaciones se enfoca en la crianza con las cuales conviven. Su rusticidad y adaptación al medio en que se explotan, les permite no sólo adaptarse al medio, sino, también producir carne (seca), leche, huevo, lana y/o fibra con la alimentación que se les provea.

Las explotaciones de traspatio consideran a sus animales como una fuente extra de ingresos, destinándose el producto para autoconsumo y/o comercialización local.

Las principales características de una explotación pecuaria de traspatio son las siguientes:

- No cuentan con instalaciones ni equipos adecuados para su manejo.
- Presentan animales de baja carga genética.
- Tienen bajos índices productivos y reproductivos.
- Carecen de registros de manejo en su explotación.
- No cuentan con personal calificado para el manejo de la explotación.
- La mano de obra empleada principalmente es familiar y no remunerada.
- Pertenece a una persona natural.
- La producción es destinada para autoconsumo y venta.

Dentro de este tipo de explotaciones pecuarias, tenemos principalmente a las crianzas de: gallinas, patos, pavos, porcinos, ovinos, cuyes y conejos.

**Animales en Producción:** Es el número de animales de la explotación pecuaria, que se encuentran aptos o en producción. Para el caso de la producción de leche de vaca (vacunos), para la producción de carne (bovinos, ovinos, caprinos, porcinos, alpacas, llamas, aves: gallos, gallinas, patos, pavos; sin distinción de sexo ni edad), lana (ovinos, sin distinción de sexo ni edad), fibra (alpacas y llamas, sin distinción de sexo ni edad), producción de huevos (gallinas), etc.

**Índices pecuarios:** Los índices pecuarios, son valores porcentuales que resultan de dividir la población evaluada entre el total de la población, y multiplicarlo por cien. Los índices pecuarios se pueden aplicar para obtener índices de población (índice de nacimientos, índice de saca, índice de mortalidad, etc.), así como también índices de producción (índice de vacas en ordeño, índice de gallinas en producción, índices de ovinos en esquila, etc.).

**Estimación:** Es el conjunto de técnicas que permiten dar un valor aproximado de un parámetro investigado. Dichos resultados son medidos de forma indirecta.

**Muestra:** Es el subgrupo de la población de la cual se recolectan los datos y debe ser representativo de dicha población

**Muestreo Probabilístico:** Es el subgrupo de la población en el que todos los elementos de ésta, tienen la misma posibilidad de ser elegidos.

**Muestreo Dirigido:** Llamado también muestreo no probabilístico, es el subgrupo de la población en la que la elección de los elementos no depende de la probabilidad, sino de las condiciones que impone el investigador.

El muestreo dirigido, supone un procedimiento de elección; se utiliza en muchas investigaciones cuantitativas y cualitativas. La muestra dirigida selecciona sujetos típicos con la esperanza de que sean casos representativos de una población determinada.

**Población de animales:** Es el número total de cabezas que pertenecen a una misma especie, incluyen a ambos sexos y todas las categorías.

**Productor pecuario:** Es la persona natural o jurídica, que tiene a su cargo la conducción técnica y económica de una explotación pecuaria, pudiendo ejercer esta acción en forma directa o mediante otra persona.

**Producción pecuaria:** Para el caso de la investigación estadística sectorial, es el volumen del producto primario obtenido de la crianza en la unidad de producción, los cuales no han sufrido ningún proceso de transformación.

**Saca:** Es la cantidad de animales que salen de una explotación pecuaria durante un periodo determinado, sin descapitalizar la unidad de origen. La saca puede tener dos destinos: para beneficio (faenado) o para reproducción (recría) en cualquier edad de los animales, sin descapitalizar la población.

**Talleres de expertos:** Reunión de conocedores de determinados temas específicos en base a los cuales se obtiene un conocimiento más preciso sobre el o los temas tratados.

# **6. DISEÑO METODOLÓGICO**

#### **6.1 Población Objetivo**

Todas las explotaciones pecuarias extensivas y de traspatio.

### **6.2 Cobertura Geográfica**

Nivel nacional.

#### **6.3 Unidad de Observación**

Es el Sector Estadístico.

#### **6.4 Unidades de Análisis**

Lo conforman las crianzas de:

- Bovinos
- Porcinos
- Ovinos
- Caprinos
- Alpacas
- Llamas
- Aves: gallinas, gallos, pollos, patos, pavos
- Cuyes

#### **6.5 Variables a Investigar**

Las variables son las siguientes:

- Población (unidades).
- Producción (kilogramos, litros, libras, etc.).
- Precio al productor  $(S/x \text{ kg})$ .

#### **6.6 Método de Recolección de datos**

El método aplicado para recolección de datos será mediante el muestreo dirigido y Talleres de expertos..

#### **6.7 Procedimiento para la Recolección de datos**

Los datos se recolectarán mediante encuestas por entrevista directa

# **6.8 Periodos de Referencia de los Datos Encuesta población:**

- Día de la entrevista.
- Año calendario.

### **Encuestas de producción:**

- Primer día del mes de referencia.
- Mes anterior al mes de encuesta (del mes de referencia)

# **6.9 Periodicidad de la Ejecución de las Encuestas Encuesta de población:** Anual.  **Encuestas de producción:** Mensual.

#### **6.10 Periodo de Ejecución de las Encuestas**

 **Encuesta de población:** Primera quincena del mes de diciembre. **Encuestas de producción:** Los primeros 8 días calendario posteriores al mes de referencia.

#### **6.11 Formularios de Encuesta**

 Para el la recolección de datos de las explotaciones pecuarias extensivas y de traspatio, se han diseñado formularios de población y producción, los cuales se muestran en los anexos.

#### **Población:**

- F1-EPE/OEEE-UE-AEP (Bovinos)
- F2-EPE/OEEE-UE-AEP (Porcinos)
- F3-EPE/OEEE-UE-AEP (Ovinos)
- F4-EPE/OEEE-UE-AEP (Caprinos)
- F5-EPE/OEEE-UE-AEP (Alpacas)
- F6-EPE/OEEE-UE-AEP (Llamas)
- F7-EPE/OEEE-UE-AEP (Aves)
- F8-EPE/OEEE-UE-AEP (Cuyes

#### **Producción:**

- F9-EPE/OEEE-UE-AEP (Bovinos)
- F10-EPE/OEEE-UE-AEP (Porcinos)
- F11-EPE/OEEE-UE-AEP (Ovinos)
- F12-EPE/OEEE-UE-AEP (Caprinos)
- F13-EPE/OEEE-UE-AEP (Alpacas)
- F14-EPE/OEEE-UE-AEP (Llamas)
- F15-EPT/OEEE-UE-AEP (Aves)
- F16-EPT/OEEE-UE-AEP (Cuyes)

# **7. PROCEDIMIENTO PARA ESTIMAR LAS PRINCIPALES VARIABLES DE LAS EXPLOTACIONES PECUARIAS EXTENSIVAS.**

#### **7.1 Procedimiento para estimar la variable Población**

 La población pecuaria se estimará anualmente evaluando los índices del crecimiento poblacional de las crianzas pecuarias extensivas seleccionadas en los Sectores Estadísticos elegidos del distrito político investigado. Debiéndose seguir el siguiente procedimiento:

### **Paso 1: Identificar y elegir los sectores estadísticos con mayor actividad ganadera**

 En el distrito político investigado, se identificará y elegirá no más de dos (2) Sectores Estadísticos, que deben ser fácilmente identificables en el mapa distrital sectorizado.

 La identificación y elección de los Sectores Estadísticos con mayor actividad ganadera en el distrito político, serán independientemente para cada tipo de crianza (bovinos, porcinos, ovinos, caprinos, alpacas, llamas, aves y cuyes); pudiendo seleccionar un sector estadístico para más de una crianza.

# **Paso 2: Identificar y elegir el centro poblado donde se ubiquen la mayor cantidad de productores.**

 En cada Sector Estadístico seleccionado en el distrito político, se deberá elegir el centro poblado donde se ubique la mayor cantidad de productores con explotaciones pecuarias extensivas.

### Paso 3: Elaborar el padrón de productores con explotaciones pecuarias extensivas.

 Una vez identificados y elegidos los Sectores Estadísticos de mayor actividad ganadera, se coordinará con los informantes calificados y las autoridades del centro poblado para elaborar el padrón o directorio de productores con explotaciones pecuarias extensivas, que se registrará en el formato mostrado en el Anexo Nº 1.

#### Paso 4: Seleccionar la muestra representativa de productores.

 La encuesta se ejecutará a un grupo de 5 productores con explotaciones extensivas que tengan de 3 a más animales (bovinos, porcinos, ovinos, caprinos, alpacas, llamas, aves y cuyes) en cada Sector Estadístico. El número de muestras se determinó en base a la carga operativa del personal estadístico de las Agencias y Oficinas Agrarias.

Los productores, serán seleccionados mediante el método "Selección sistemática con arranque aleatorio", el cual consiste en:

## *a. Ordenar el padrón de productores en forma ascendente.*

 Se ordenará a los productores con explotaciones extensivas (bovinos, porcinos, ovinos, caprinos, alpacas, llamas, aves y cuyes), en forma ascendente, según el número de animales que contiene cada una de ellas.

#### *b. Determinar el Intervalo de selección (Is).*

Para lo cual se divide "N" (Población total) entre el tamaño de muestra "n" (número de muestras).

$$
Is = \left(\frac{N}{n}\right)
$$

### *c. Elegir el número de arranque (Na):*

Se elegirá en forma aleatoria, un número entre 1 y el intervalo de selección (Is).

# d. Seleccionar en forma sistemática la muestra (S):

Para ello se aplica la siguiente fórmula:

$$
S = Na + ((k-1) \times Is)
$$

Donde:

 $k= 1, 2, ... n$ 

A continuación se presenta un ejercicio práctico:

Supongamos que en el distrito de Caraybamba se obtuvo el siguiente padrón de productores de explotaciones pecuarias extensivas con ganado VacuNo

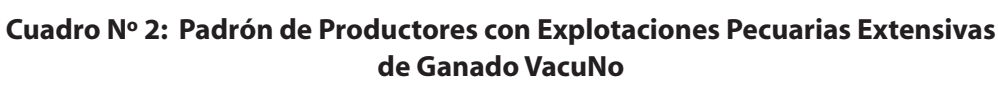

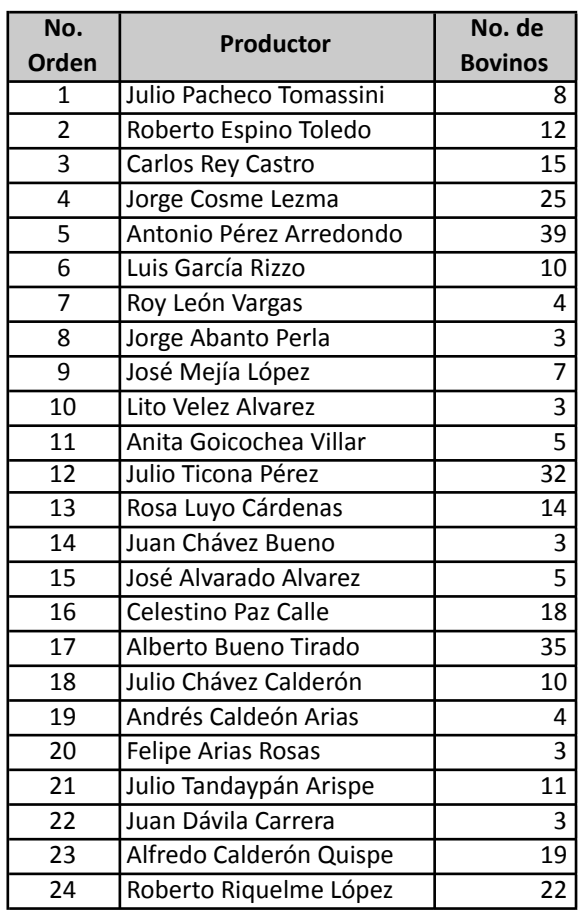

Ordenamos el padrón de productores en forma ascendente.

*4. Estadística Pecuaria Extensiva y Traspatio*

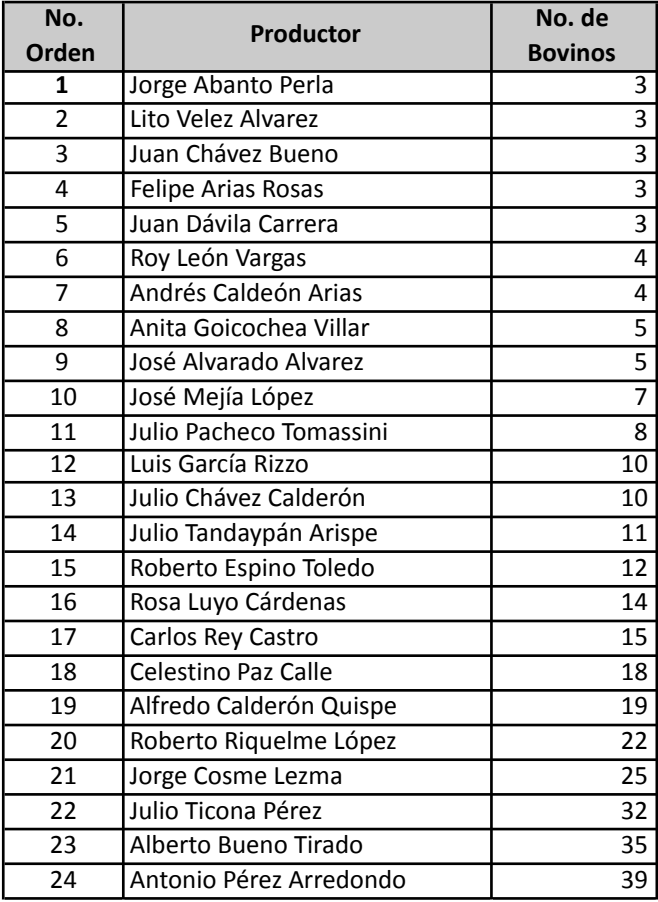

### **Cuadro Nº 3: Padrón de Productores de Ganado Vacuno, Ordenado, Según Número de Vacunos**

Luego, determinamos el Intervalo de selección (Is).

$$
Is = \left(\frac{N}{n}\right) = \frac{24}{5} = 4.8
$$
  

$$
Is = 5
$$

**Elegimos el número de arranque (Na):** Que consiste en elegir, en forma aleatoria, un número entre 1 y el intervalo de selección redondeado a enteros (Is), ó sea entre 1 y 5 (no considerar los extremos: 1 y 5).

Supongamos que elegimos, al azar, el número: 3.

Y, finalmente, se selecciona la muestra de productores: Para ello, aplicamos la siguiente fórmula:

$$
S = Na + ((k - 1) \times Is)
$$

Entonces:

*S1 = 3 + (1 -1) x 4 = 3 (muestra 1) S2 = 3 + (2 -1) x 4 = 7 (muestra 1) S3 = 3 + (3 -1) x 4 = 11 (muestra 1) S4 = 3 + (4 -1) x 4 = 15 (muestra 1) S5 = 3 + (5 -1) x 4 = 19 (muestra 1)* Estas muestras corresponden a los productores que se resaltan en el cuadro que sigue:

| No.             | <b>Productor</b>        | No. de          |
|-----------------|-------------------------|-----------------|
| Orden           |                         | <b>Bovinos</b>  |
| $\mathbf{1}$    | Jorge Abanto Perla      | 3               |
| $\overline{2}$  | Lito Velez Alvarez      | 3               |
| $\overline{3}$  | Juan Chávez Bueno       | $\overline{3}$  |
| 4               | Felipe Arias Rosas      | 3               |
| 5               | Juan Dávila Carrera     | $\overline{3}$  |
| $\overline{6}$  | Roy León Vargas         | 4               |
| $\overline{7}$  | Andrés Caldeón Arias    | 4               |
| 8               | Anita Goicochea Villar  | 5               |
| 9               | José Alvarado Alvarez   | 5               |
| 10              | José Mejía López        | 7               |
| 11              | Julio Pacheco Tomassini | 8               |
| 12              | Luis García Rizzo       | $\overline{10}$ |
| 13              | Julio Chávez Calderón   | 10              |
| 14              | Julio Tandaypán Arispe  | 11              |
| 15              | Roberto Espino Toledo   | 12              |
| 16              | Rosa Luyo Cárdenas      | 14              |
| 17              | Carlos Rey Castro       | 15              |
| 18              | Celestino Paz Calle     | 18              |
| 19              | Alfredo Calderón Quispe | 19              |
| 20              | Roberto Riquelme López  | 22              |
| 21              | Jorge Cosme Lezma       | 25              |
| 22              | Julio Ticona Pérez      | 32              |
| $\overline{23}$ | Alberto Bueno Tirado    | $\overline{35}$ |
| $\overline{24}$ | Antonio Pérez Arredondo | 39              |

**Cuadro Nº 4: Productores Seleccionados** 

#### **Paso 5: Ejecutar la encuesta de población.**

Una vez seleccionados e identificados los productores con explotaciones pecuarias extensivas, en los sectores estadísticos seleccionados, se procederá a encuestarles anualmente utilizando los formularios de encuesta de población.

### **Paso 6: Consolidar la información recolectada**

Una vez recabada la información de los productores seleccionados del sector estadístico del distrito, se procederá a consolidar dicha información, para luego construir los principales índices de población correspondientes a los sectores estadísticos (SE) seleccionados.

#### Paso 7: Construir los principales índices de las variables de población.

Con la información consolidada, se procederá a construir los siguientes índices para los Sectores Estadísticos (SE) seleccionados:

### **• Índice de nacimiento** *(% Nac)*

$$
\% Nac_{SE} = \left(\frac{Nac_{SE}}{PiVient_{SE}}\right) \times 100
$$

*4. Estadística Pecuaria Extensiva y Traspatio*

**• Índice de vientres** *(% Vient)*

$$
\%Vient_{SE} = (\frac{PiVient_{SE}}{PiGan_{SE}}) \times 100
$$

**• Índice de Saca de Ganado** *(%SaGan)* 

$$
\%SaGan_{SE} = \left(\frac{SaGan_{SE}}{Pi\ Gan_{SE} + Nac_{SE}}\right) \times 100
$$

**• Índice de Mortalidad de Ganado** *(%MoGan)*

$$
\% MoGan_{SE} = \left(\frac{MoGan_{SE}}{PiGan_{SE} + Nac_{SE}}\right) \times 100
$$

#### *• Índice de Ingresos de Ganado (%InGan)*

$$
\% In Gan_{SE} = \left(\frac{InGan_{SE}}{InGan_{SE} + PIGan_{SE} + Nac_{SE}}\right) \times 100
$$

Donde:

- *Pi* : Población inicial
- *Pf* : Población Final
- *SE* : Sectores Estadísticos
- *Gan* : Ganado (vacuno, ovino, caprino, etc.)
- *Nac* : Nacimientos
- *Vient* : Vientres
- *Sa* : Saca
- *Mo* : Mortalidad
- *In* : Ingresos

#### Paso 8: Determinar las principales variables de población

Con los índices construidos para los sectores estadísticos seleccionados, se procederá a determinar las siguientes variables para el distrito político investigado.

# **• Nacimientos en el distrito** (Nac  $_{\text{Distrito}}$ )

 $Nac_{Distrito} = \%Nac_{SE}$  x %Vient<sub>SE</sub> x PiGan<sub>Distrito</sub>

• Saca Ganado en el distrito *(SanGan<sub>Distrito</sub>)* 

Sa Gan<sub>Distrito</sub> = %Sa Gan<sub>SE</sub> x (Pi Gan<sub>Distrito</sub> + Nac<sub>Distrito</sub>)

**• Mortalidad de ganado en el distrito** (MoGan Distrito)

 $Mogan<sub>Distrito</sub> = %Mogan<sub>SE</sub> x (Pi Gan<sub>Distrito</sub> + Nac<sub>Distito</sub>)$ 

• Ingresos de ganado para el distrito (*InGan <sub>Distrito</sub>*)<br>*InGan<sub>Distrito</sub>* = %*InGan<sub>SE</sub>*  $x(Pi\ Gan_{Distrito} + Nac_{Distrito}) x(\frac{1}{1-\frac{9}{6}lnGan})$ 

# **Paso 9: Estimar la población final del ganado**

Teniendo los datos de las variables de población del distrito político, se procederá a estimar la población final, utilizando la ecuación compensadora.

Pf Gan<sub>Distrito</sub> = PiGan<sub>Distrito</sub> + Nac<sub>Distrito</sub> - SaGan<sub>Distrito</sub> - MoGan<sub>Distrito</sub> + InGan<sub>Distrito</sub>

A continuación se muestra el procedimiento para estimar la variable población para las diferentes crianzas, a través de ejemplos prácticos.

#### **7.1.1 Estimación de la población de Vacunos**

#### *Ejemplo:*

 En el siguiente cuadro, se muestra la información consolidada de explotaciones pecuarias extensivas de ganado bovino de los dos (2) Sectores Estadísticos seleccionados en el distrito de Caraybamba. Se sabe que la población inicial de bovinos (bov) en el distrito investigado es de 16 917 cabezas.

**Cuadro Nº 5: Consolidado de la población de ganado Vacuno,**  según categorías, de dos sectores estadísticos del distrito de Caraybamba.

| <b>Variables</b>               | <b>Vacas</b> | <b>Vgnas</b>  | <b>Vallas</b> | Terneros | Terneras | <b>Toretes</b> | <b>Toros</b> | <b>Total</b> |
|--------------------------------|--------------|---------------|---------------|----------|----------|----------------|--------------|--------------|
| Pobl, en el día de la encuesta | 120          | 36            | 41            | 42       | 45       | 45             | 8            | 337          |
| Saca durante el año            | 8            |               | 2             |          | 3        | 10             | 49           | 74           |
| Mortalidad durante el año      | 4            | $\mathcal{P}$ | ς             | 5        | 6        |                |              | 23           |
| Ingresos durante el año        |              |               | 2             | 2        |          |                |              | 10           |
| Población Inicial              | 131          | 38            | 44            |          |          | 54             | 58           | 325          |
| <b>Nacimientos</b>             |              |               |               | 46       | 53       |                |              | 99           |

#### **Construcción de índices para los sectores estadísticos elegidos:**

Con los datos obtenidos de campo, se procederá a construir los principales índices de población de los sectores estadísticos (SE) seleccionados en el distrito:

$$
\% Nac_{SE} = \left(\frac{Nac_{SE}}{PiVient_{SE}}\right) \times 100 = \left(\frac{99}{131}\right) \times 100 = 75.57 \%
$$
  

$$
\% Vient_{SE} = \left(\frac{PiVient_{SE}}{PiVac_{SE}}\right) \times 100 = \left(\frac{131}{325}\right) \times 100 = 40.31 \%
$$
  

$$
\% SaVac_{SE} = \left(\frac{SaVac_{SE}}{PiVac_{SE} + Nac_{SE}}\right) \times 100 = \left(\frac{74}{325 + 99}\right) \times 100 = 17.45 \%
$$

$$
\%MoVac_{SE} = \left(\frac{MoVac_{SE}}{PiVac_{SE} + Nac_{SE}}\right) \times 100 = \left(\frac{23}{325 + 99}\right) \times 100 = 5.42\%
$$
  

$$
\%InVac_{SE} = \left(\frac{InVac_{SE}}{InVac_{SE} + PiVac_{SE} + Nac_{SE}}\right) \times 100 = \left(\frac{10}{10 + 325 + 99}\right) \times 100 = 2.30\%
$$

#### Determinación de las variables de población para el distrito evaluado:

Con esta información, se procederá a determinar los valores de las variables investigadas en el distrito investigado.

# **• Nacimientos de terneros(as) en el distrito:**

 $Nac_{Distrito}$  = 75.57 % x 40.31% x 16,917 = 5,153 Terneros (as)

#### **• Saca de Vacunos en el Distrito:**

SaVac  $_{Distrito}$  = 17.45% x (16,917 + 5153) = 3,852 bovinos

#### **• Mortalidad de Vacunos en el distrito:**

MoVac  $_{Distrito}$  = %MoVac  $_{SE}$  x (PiVac  $_{Distrito}$  + Nac  $_{Distrito}$ )  $MoVac_{Distrito} = 5.42\% x (16,917 + 5,153) = 1,197 bovinos$ 

#### **• Ingresos de Vacunos en el distrito:**

 $\overline{a}$ .  $\overline{a}$ 

*InVac* <sub>Distrito</sub> = %*InVac* <sub>SE</sub> 
$$
x(PiVacDistrito + NacDistrito) x (\frac{1}{1 - %lnVacSE})
$$
  
\n*InVac* <sub>Distrito</sub> = 2.30% x (16,917 + 5,153) x ( $\frac{1}{1 - 2.30\%}$ ) = 525 *Vacunos*

#### **Estimación de la población final de Vacunos para el distrito evaluado:**

Con la información obtenida, estimaremos la población final de Vacunos del distrito, utilizando la ecuación compensadora.

*Pf* 
$$
Vac_{Distrito} = PiVac_{Distrito} + Nac_{Distrito} - SaVac_{Distrito} - MoVac_{Distrito} + InVac_{Distrito}
$$

#### *Reemplazando valores:*

 $\overline{a}$ 

 $Pf_{Distrib} = 16,917 + 5,153 - 3,852 - 1,197 + 525$  $PfVac_{Distrito} = 17,542$  Vacunos

#### Construcción de índices para establecer la estructura poblacional de Bovinos **del distrito evaluado:**

Con la información consolidada de las encuestas, se procederá a construir los índices de población para cada categoría, para luego establecer la estructura de la población final de bovinos del distrito evaluado. Se sabe que la población inicial de bovinos (bov) en el sector estadístico es de 325 cabezas.

% 
$$
Vaccas_{SE} = \left(\frac{Pi \ Vaccas}{Pi \ Vacunos_{SE}}\right) x 100 = \left(\frac{131}{325}\right) x 100 = 40.31\%
$$
  
\n%  $Vaquillonas_{SE} = \left(\frac{Pi \ Vacunos_{SE}}{Pi \ Vacunos_{SE}}\right) x 100 = \left(\frac{38}{325}\right) x 100 = 11.69\%$ 

% *Vaquillas* <sub>SE</sub> = 
$$
(\frac{Pi \ Vaquillas_{SE}}{Pi \ Vacunos_{SE}})
$$
 x 100 =  $(\frac{44}{325})$  x 100 = 13.54%

$$
\% \text{ Toretes}_{SE} = \left(\frac{\text{Pi Toretes}_{SE}}{\text{Pi Vacunos}_{SE}}\right) x 100 = \left(\frac{54}{325}\right) x 100 = 16.62\%
$$

$$
\% \text{ Toros}_{SE} = \left(\frac{\text{Pi Toros}_{SE}}{\text{Pi Varunos}_{SE}}\right) \times 100 = \left(\frac{58}{325}\right) \times 100 = 16.85\%
$$

$$
\% \text{ Terneras}_{SE} = \left(\frac{\text{Nac Terneras}_{SE}}{\text{Pi Vacas}_{SE}}\right) x 100 \ x \left(\frac{\text{Pi Vacas}_{SE}}{\text{Pi Vacunos}_{SE}}\right)
$$
\n
$$
= \left(\frac{46}{131}\right) x 100 \ x \ \left(\frac{131}{325}\right) x 100 = 14.15\%
$$

% Terneros 
$$
_{SE}
$$
 = ( $\frac{Nac$  Terneros  $_{SE}}{Pi$   $Vacas$   $_{SE}$ ) x 100 x ( $\frac{Pi$   $Vacas$   $_{SE}$ ) x 100

$$
= \left(\frac{53}{131}\right) x 100 x \left(\frac{131}{325}\right) x 100 = 16.31\%
$$

#### Determinación la estructura de la población de Bovinos del distrito **Evaluado:**

Con los índices construidos, se determinará la estructura de la población final bovina del distrito investigado. Se sabe que la población inicial de bovinos (bov) en el distrito es de 16 917 cabezas.

*Vacas*  $_{Distrito}$  = %*Vacas*  $_{SE}$ *x PiVac*  $_{Distrito}$  = 40.31% *x* 16,917 = 6,819

Vaquillonas  $_{Distrito}$  = %Vaquillonas  $_{SE}$ x $Pi$ Vac $_{Distrito}$  = 11.69%x16,819 = 1,978

Vaquillas  $_{Distrito}$  = %Vaquillas  $_{SE}$ x $Pi$ Vac $_{Distrito}$  = 13.54% x 16,819 = 2,290

*Toretes*<sub>Distrito</sub> = 
$$
%Toretes_{SE} xPiVac_{Distrito} = 16.62% x16,819 = 2,811
$$

*Terneras* 
$$
_{Distrib}
$$
 = %*Terneras*  $_{SE} x \ PiVac$   $_{Distrib}$  = 14.15%  $x \ 16,917 = 2,394$ 

#### **7.1.2 Estimación de la población de Ovinos.**

#### *Ejemplo:*

 En el siguiente cuadro, se muestra la información consolidada de explotaciones pecuarias extensivas de ganado ovino de los dos (2) Sectores Estadísticos seleccionados en el distrito de Caraybamba. Se sabe que la población inicial de ovinos en el distrito investigado es de 18 235 cabezas.

## Cuadro Nº 6. Consolidado de la población de ganado Ovino, según categorías, de dos sectores estadísticos del **distrito de Caraybamba.**

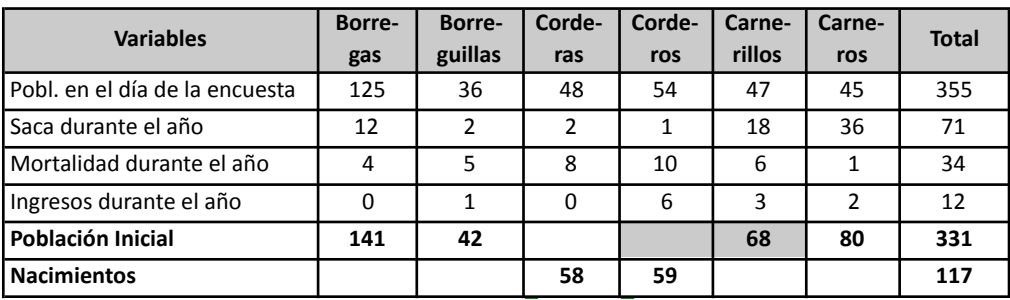

#### **Construcción de índices de población para los sectores estadísticos elegidos:**

 Con los datos obtenidos de campo, se procederá a construir los principales índices de los Sectores Estadísticos seleccionados en el distrito investigado:

$$
\frac{60}{\sqrt{5}}\% Nac_{SE} = \left(\frac{Nac_{SE}}{PiVient_{SE}}\right) \times 100 = \left(\frac{117}{141}\right) \times 100 = 82.98\%
$$

• 
$$
\frac{6}{2}V\left(\frac{1}{2}at\right)_{SE} = \left(\frac{1}{PiOv_{SE}}\right)x100 = \left(\frac{141}{331}\right)x100 = 42.60\%
$$

$$
\therefore \frac{\%SaOv_{SE}}{PiOv_{SE} + Nac_{SE}} \times 100 = \left(\frac{71}{331 + 117}\right) \times 100 = 15.85\%
$$

$$
\text{. }\frac{\%MoOv_{SE}}{P} = (\frac{MoOv_{SE}}{P} \cdot \frac{100}{P} \cdot x \cdot 100) = (\frac{34}{331 + 117}) \cdot x \cdot 100 = 7.59\%
$$

$$
\text{• }\frac{lnOv_{SE}}{lnOv_{SE} + PiOv_{SE} + Nac_{SE}}\text{)}\times 100 = \left(\frac{12}{12 + 331 + 117}\right) \times 100 = 2.61\%
$$

#### Determinación de los valores de las variables de población para el distrito **investigado:**

 Con esta información, se procederá a determinar los valores de las variables investigadas en el distrito investigado.

#### **• Nacimientos en el distrito:**

#### **· Saca de Ovinos en el distrito:**

 $SaOv_{Distrito} = \% SaOv_{SE}$  x (PiOv<sub>Distrito</sub> + Nac<sub>Distrito</sub>)  $SaOv_{Dirito} = 15.85\% x (18,235 + 6,446) = 3,911 Ovinos$ 

# **• Mortalidad de ovinos en el distrito:**

 $MoOv_{Distrito} = %MoOv_{SE}$  x ( $Piov_{Distrito} + Nac_{Distrito}$ )  $MoOv_{Dictrito} = 7.59\% \times (18,235 + 6,446) = 1,873 Ovinos$ 

#### **• Ingreso de ovinos en el distrito:**

$$
InOv_{Distrib} = \frac{9}{6} InOv_{SE} \ x (PiOv_{Distrib} + Nac_{Distrib} \) x \left(\frac{1}{1 - \frac{9}{6} InOv_{SE}}\right)
$$

$$
InOv_{Distrib} = 2.61\% \ x \ (18,235 + 6,446) \ x \left(\frac{1}{1 - 2.61\%}\right) = 661 \ Ovinos
$$

#### **Estimación de la población final de ovinos en el distrito evaluado:**

Con la información obtenida, estimaremos la población final de ovinos del distrito investigado, utilizando la ecuación compensadora.

$$
Pf Ov_{Distrib} = Pi Ov_{Distrib} + Nac_{Distrib} - Sa Ov_{Distrib} - Mo Ov_{Distrib} + In Ov_{Distrib}
$$

#### *Reemplazando valores:*

Pf  $Ov_{Distrib}$  = 18,235 + 6,446 - 3,911 - 1,893 + 661 *Pf Ov*<sub>Distrito</sub> = 19,557 *Ovinos* 

#### Construcción de índices de la estructura poblacional de ovinos en los **sectores estadísticos elegidos:**

Posteriormente, con la información consolidada de las encuestas, se procederá a construir los índices por categoría de los sectores estadísticos (SE) seleccionados, para luego establecer la estructura de la población final de ovinos por categorías para el distrito investigado. Se sabe que la población inicial de ovinos en los sectores estadísticos es de 331 cabezas.

$$
\frac{6}{2} \times \frac{6}{2} \times \frac{6}{2} = \left(\frac{P}{P} \frac{Boregas_{SE}}{P} \right) \times 100 = \left(\frac{141}{331}\right) \times 100 = 42.60\%
$$
\n
$$
\frac{6}{2} \times \frac{6}{2} = \left(\frac{P}{P} \frac{Boreguillas_{SE}}{P} \right) \times 100 = \left(\frac{42}{331}\right) \times 100 = 12.69\%
$$
\n
$$
\frac{6}{2} \times \frac{6}{2} = \left(\frac{P}{P} \frac{Corderas_{SE}}{P} \right) \times 100 \times \left(\frac{P}{P} \frac{Boregas_{SE}}{P} \right) \times 100
$$
\n
$$
\frac{6}{2} \times \frac{141}{P} \times 100 \times \left(\frac{141}{P} \right) \times 100 = 17.52\%
$$
\n
$$
\frac{6}{2} \times \frac{141}{P} \times \frac{100 \times \left(\frac{141}{P} \right) \times 100}{P} = \frac{17.52\%
$$
\n
$$
\frac{6}{2} \times \frac{141}{P} \times \frac{100 \times \left(\frac{141}{P} \right) \times 100}{P} = \frac{6}{2} \times \frac{100 \times \left(\frac{141}{P} \right) \times 100 \times \left(\frac{141}{P} \right) \times 100 \times 100}{P} = \frac{17.52\%
$$

*4. Estadística Pecuaria Extensiva y Traspatio*

% *Corderos* 
$$
_{SE} = \left(\frac{59}{141}\right) x 100 x \left(\frac{141}{331}\right) x 100 = 17.82\%
$$

• % Carnerillos<sub>SE</sub> = 
$$
(\frac{Pi \text{ Carnerillos}_{SE}}{Pi \text{ Ovinos}_{SE}}) x 100 = (\frac{68}{331}) x 100 = 20.54\%
$$

$$
\% \text{Carneros}_{SE} = \left(\frac{Pi \text{Carneros}_{SE}}{Pi \text{ Ovinos}_{SE}}\right) x 100 = \left(\frac{80}{331}\right) x 100 = 24.17\%
$$

Determinación la estructura poblacional de ovinos para distrito evaluado: Con esta información se determinará la estructura de la población final de ovinos del distrito investigado. Se sabe que la población inicial de ovinos en el distrito es de 18,235 cabezas.

- Borregas  $_{Distrito}$  = %Borregas  $_{SE}$ xPiOv $_{Distrito}$  = 42.60%x18,235 = 7,768 Cabezas
- Borreguillas  $_{Distrito}$  = %Borreguillas  $_{SE}$ xPiO $v_{Distrito}$  = 12.69%x18,235 = 2,314 Cabezas
- Corderas  $_{Distrito}$  = %Corderas  $_{SE}$ xPiO $v_{Distrito}$  = 17.52% x 18,235 = 3,195 Cabezas
- Corderos  $_{Distrito}$  = %Corderos  $_{SE}$ xPiOv $_{Distrito}$  = 17.82% x 18,235 = 3,250 Cabezas
- Carnerillos  $D_{Distrito} = \%$ Carnerillos  $_{SE}$ xPiOv $_{Distrito} = 20.54\%$ x18,235 = 3,746 Cabezas
- Carneros  $_{Distrito}$  = %Carneros  $_{SE}$ xPiO $v_{Distrito}$  = 24.17%x18,235 = 4,407 Cabezas

#### **7.1.3 Estimación de la población de Caprinos.**

#### E*iemplo:*

 En el siguiente cuadro, se muestra la información consolidada de explotaciones pecuarias extensivas de ganado caprino de los dos (2) Sectores Estadísticos seleccionados en el distrito de Caraybamba. Se sabe que la población inicial de caprinos en el distrito investigado es de 15 200 cabezas.

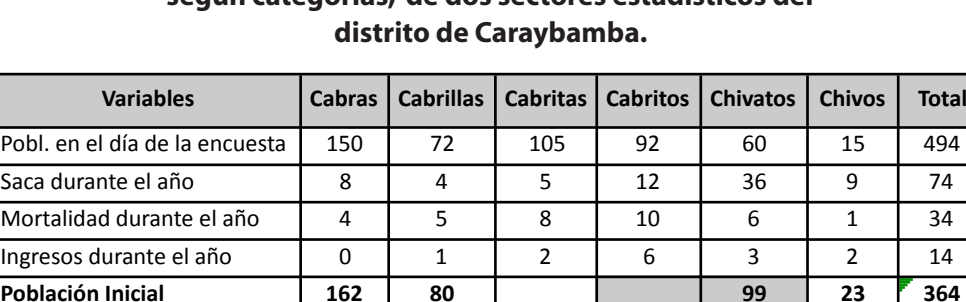

**Nacimientos 116 108 116 7224** 

# **Cuadro Nº 7. Consolidado de la población de ganado Caprino,**  según categorías, de dos sectores estadísticos del

#### **Construcción de índices de población para los sectores estadísticos elegidos:**

Con los datos obtenidos de campo, se procederá a construir los principales índices de los Sectores Estadísticos seleccionados en el distrito investigado:

$$
\bullet \ \% Nac_{SE} = \left(\frac{Nac_{SE}}{PiVient_{SE}}\right) \times 100 = \left(\frac{224}{162}\right) \times 100 = 138.27\%
$$

$$
\therefore \frac{\text{10}}{\text{100}} = \left(\frac{\text{Vient}_{SE}}{\text{Pi}C_{A_{SE}}}\right) \times 100 = \left(\frac{162}{364}\right) \times 100 = 44.51\%
$$

• %
$$
SaCa_{SE} = \left(\frac{SaCa_{SE}}{Pica_{SE} + Nac_{SE}}\right) \times 100 = \left(\frac{74}{364 + 224}\right) \times 100 = 12.59\%
$$

$$
\therefore \frac{\%MoCa_{SE}}{Pic_{2E} + Nac_{SE}} \times 100 = \left(\frac{34}{364 + 224}\right) \times 100 = 5.78\%
$$

$$
\frac{ln Ca_{SE}}{ln Ca_{SE} + Pic_{a_{SE}} + Nac_{SE}} = \left(\frac{14}{14 + 364 + 224}\right) \times 100 = 2.33\%
$$

#### Determinación de los valores de las variables de población para el distrito **investigado:**

Con los índices obtenidos, se procederá a determinar las variables investigadas en el distrito.

# **• Nacimientos en el distrito:**

 $Nac_{Distrito} = \%Nac_{SE}$  x %Vient<sub>SE</sub> x PiCa<sub>Distrito</sub>  $Nac_{Distrito} = 138.27 \% x 44.51% x 15,200 = 9,354 Cabezas$ 

# **• Saca de Caprinos en el distrito:**

 $SaCa<sub>Distrito</sub> = %aSaCa<sub>SE</sub> x (Pica<sub>Distrito</sub> + Nac<sub>Distrio</sub>)$  $SaCa<sub>Distrito</sub> = 12.59\% x (15,200 + 9,354) = 3,090 Caprinos$ 

# **• Mortalidad de Caprinos en el distrito:**

 $MoCa<sub>Distrito</sub> = %MOCa<sub>SE</sub> x (PicCa<sub>Distrito</sub> + Nac<sub>Distrito</sub>)$  $MoCa<sub>Distrito</sub>$  = 5.78% x (15,200 + 9,354) = 1,420 Caprinos

#### **• Ingreso de Caprinos en el distrito:**

 $InCa<sub>Distrito</sub> = %InCa<sub>SE</sub> x(PiCa<sub>Distrito</sub> + Nac<sub>Distrito</sub>) x(\frac{1}{1 - %InCa<sub>ca</sub>})$ InCa<sub>Distrito</sub> = 2.33% x (15,200 + 9,354) x ( $\frac{1}{1-2.33\%}$ ) = 585 Caprinos

#### **Estimación de la población final de Caprinos el distrito evaluado:**

Con la información obtenida, estimaremos la población final de caprinos del distrito utilizando la ecuación compensadora:

$$
Pf\ Ca_{Distrito} = PiCa_{Distrito} + Nac_{Distrito} - SaCa_{Distrito} - MoCa_{Distrito} + InCa_{Distrito}
$$

#### *Reemplazando valores:*

*Pf*  $Ca<sub>Distrito</sub> = 15,200 + 9,354 - 3,090 - 1,420 + 585$ *Pf Ov*<sub>Distrito</sub> = 20,629 Caprinos

#### **Construcción de índices de la estructura poblacional de ovinos en los sectores estadísticos elegidos:**

Posteriormente, con la información consolidada de las encuestas, se procederá a construir los índices por categoría de los sectores estadísticos (SE) seleccionados, para luego establecer la estructura de la población final de caprinos por categorías para el distrito investigado. Se sabe que la población inicial de caprinos en el Sector Estadístico es de 364 cabezas.

• % 
$$
Cabras_{SE} = \left(\frac{Pi \, \text{Cabras}_{SE}}{Pi \, \text{Caprinos}_{SE}}\right) x 100 = \left(\frac{162}{364}\right) x 100 = 44.51\%
$$

• % *Cabrillas<sub>SE</sub>* = 
$$
(\frac{Pi \text{ Cabrillas}_{SE}}{Pi \text{ Caprinos}_{SE}}) x 100 = (\frac{80}{364}) x 100 = 21.98\%
$$

• % 
$$
\% \text{ Cabritos}_{SE} = \left(\frac{Pi \text{ Cabritos}_{SE}}{Pi \text{ Cabras}_{SE}}\right) x 100x \left(\frac{Pi \text{ Cabritos}_{SE}}{Pi \text{ Caprinos}_{SE}}\right) = \left(\frac{108}{162}\right) x 100 x \left(\frac{264}{331}\right) x 100 = 29.67\%
$$

• % *CHivatos<sub>SE</sub>* = 
$$
(\frac{Pi \text{ Chivatos}_{SE}}{Pi \text{Caprinos}_{SE}}) \times 100 = (\frac{99}{364}) \times 100 = 27.20\%
$$

• % *Chivos<sub>SE</sub>* = 
$$
(\frac{Pi \, \text{Chivos}_{SE}}{Pi \, \text{Caprinos}_{SE}})
$$
 x 100 =  $(\frac{23}{364})$  x 100 = 6.32%

#### **Determinación la estructura poblacional de caprinos para el distrito evaluado:**

Con esta información se determinará la estructura de la población final de caprinos del distrito investigado. Se sabe que la población inicial de caprinos en el distrito es de 15 200 cabezas.

- Cabras  $_{Distrito}$  = %Cabras  $_{SE}$ xPiCa $_{Distrito}$  = 44.51%x15,200 = 6,765 Cabezas
- Cabrillas  $_{Distrito}$  = %Cabrillas  $_{SE}$ xPiCa<sub>Distrito</sub> = 21.98%x 15,200 = 3,341 Cabezas
- Cabritas  $_{Distrito}$  = %Cabritas  $_{SE}$ xPiCa $_{Distrito}$  = 31.87% x 15,200 = 4,844 Cabezas
- Cabritos  $_{Distrito}$  = %Cabritos  $_{SE}$ xPiCa $_{Distrito}$  = 29.67% x 15,200 = 4,510 Cabezas
- Chivatos  $_{Distrito}$  = %Chivatos  $_{SE}$ xPiCa $_{Distrito}$  = 27.20%x15,200 = 4,134 Cabezas
- Chivos  $\sum_{Distrib}$  = %Chivos  $\sum_{S}$  xPiCa $\sum_{Distrib}$  = 6.32% x 15,200 = 960 Cabezas

#### **7.1.4 Estimación de la población de Alpacas.**

#### E*iemplo:*

 En el siguiente cuadro, se muestra la información consolidada de explotaciones pecuarias extensivas de alpacas (Alp) de los dos (2) sectores estadísticos seleccionados en el distrito de Caraybamba. Se sabe que la población inicial de alpacas en el distrito investigado es de 20,100 cabezas.

### **Cuadro Nº 8. Consolidado de la población de alpacas,**  según categorías, de dos sectores estadísticos **del distrito de Caraybamba.**

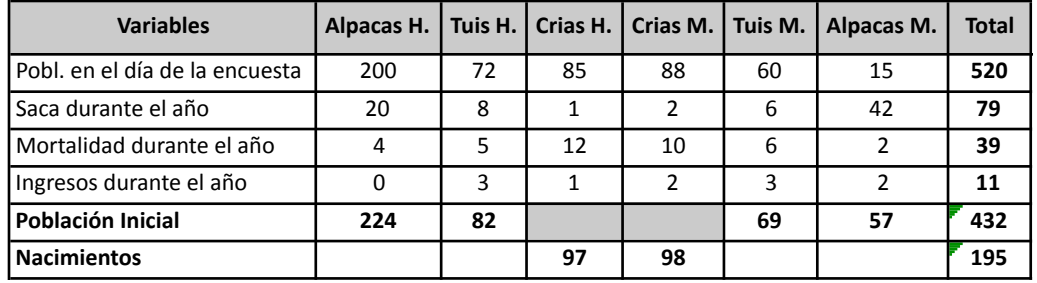

#### **Construcción de índices de población para los sectores estadísticos elegidos:**

Con los datos obtenidos de campo, se procederá a construir los principales índices de los sectores estadísticos seleccionados en el distrito investigado:

$$
\therefore \frac{\%Nac_{SE}}{PiVient_{SE}} = \left(\frac{Nac_{SE}}{PiVient_{SE}}\right) \times 100 = \left(\frac{195}{224}\right) \times 100 = 87.05\%
$$

• %Vient<sub>SE</sub> =  $\left(\frac{Vient_{SE}}{Pidln_{SE}}\right)$  x 100 = 51.85 %

$$
\therefore \frac{\text{Scalp}_{SE}}{\text{Pialp}_{SE} + \text{Nac}_{SE}} x 100 = \left(\frac{79}{432 + 195}\right) x 100 = 12.60\%
$$

$$
\text{4. } \% \text{MoAlp}_{SE} = (\frac{\text{MoAlp}_{SE}}{\text{Pialp}_{SE} + \text{Nac}_{SE}}) \times 100 = (\frac{39}{432 + 195}) \times 100 = 6.22 \%
$$

$$
\% InAlp_{SE} = \left(\frac{InAlp_{SE}}{InAlp_{SE} + Pialp_{SE} + Nac_{SE}}\right) \times 100 = \left(\frac{11}{11 + 432 + 195}\right) \times 100 = 1.72\%
$$

#### Determinación de los valores de las variables de población para el distrito **investigado:**

Con los datos obtenidos de campo, se procederá a construir los principales índices de los sectores estadísticos seleccionados en el distrito investigado:

# **• Nacimientos en el distrito:**

 $Nac_{Distito} = 87.05 \% x 51.85% x 20,100 = 9,073 Cabezas$ 

# **• Saca de Alpacas en el distrito:**

 $SaAl_{Distrito} = 12.60\% x (20,100 + 9,073) = 3,676 Alpacas$ 

# **• Mortalidad de Alpacas en el distrito:**

 $Modlp_{Distino} = 6.22\% \times (20,100 + 9,073) = 1,815 \; Alpacas$ 

#### **• Ingreso de Alpacas en el distrito:**

$$
InAlp_{Distrito} = \frac{9}{6} InAlp_{SE} \ x (Pidlp_{Distrito} + Nac_{Distrito}) \ x \left(\frac{1}{1 - \frac{9}{6} InAlp_{SE}}\right)
$$

$$
InAlp_{Distrito} = 1.72\% \ x \ (20,100 + 9,073) \ x \left(\frac{1}{1 - 1.72\%}\right) = 512 \ Alpacas
$$

#### **Estimación de la población final de alpacas el distrito evaluado:**

Con la información obtenida, estimaremos la población final de alpacas del distrito utilizando la ecuación compensadora.

*Pf* 
$$
Alp_{Distrib}
$$
 =  $PiAlp_{Distrib}$  +  $Nac_{Distrib}$  -  $SaAlp_{Distrib}$  -  $MoAlp_{Distrib}$  +  $InAlp_{Distrib}$ 

#### *Reemplazando valores:*

*Pf*  $Alp_{Distrito} = 20,100 + 9,073 - 3,676 - 1,815 + 512$ Pf  $Alp_{Distrito} = 24,194$  Alpacas

#### **Construcción de índices de la estructura poblacional de alpacas en los sectores estadísticos elegidos:**

Posteriormente, con la información consolidada de las encuestas, se procederá a construir los índices por categoría de los Sectores Estadísticos (SE) seleccionados, para luego establecer la estructura de la población final de alpacas para el distrito investigado. Se sabe que la población inicial de alpacas en sectores estadísticos es de 432 cabezas.

• % 
$$
AlpHe_{SE} = \left(\frac{Pi \ AlpHe_{SE}}{Pi \ Alp_{SE}}\right) x 100 = \left(\frac{224}{432}\right) x 100 = 51.85\%
$$

• % 
$$
TuHe_{SE} = \left(\frac{Pi \, TuHe_{SE}}{Pi \, Alp_{SE}}\right) x 100 = \left(\frac{82}{432}\right) x 100 = 18.98\%
$$
  
• %  $CrHe_{SE} = \left(\frac{Pi \, CrHe_{SE}}{Pi \, AlpHe_{SE}}\right) x 100x \left(\frac{Pi \, AlpHe_{SE}}{Pi \, Alp_{SE}}\right) x 100$ 

% 
$$
CrHe_{SE} = \left(\frac{97}{224}\right) x 100 x \left(\frac{224}{432}\right) x 100 = 22.45\%
$$

$$
^{\bullet} % CrMaSE = \left(\frac{Pi CrMaSE}{Pi AlpHeSE}\right) x 100x \left(\frac{Pi AlpHeSE}{Pi AlpSE}\right) x 100
$$

% CrMa<sub>SE</sub> = 
$$
(\frac{98}{224}) x 100 x (\frac{224}{432}) x 100 = 22.69\%
$$

• 
$$
\% \, T u M a_{SE} = \left( \frac{P i \, T u M a_{SE}}{P i A P_{SE}} \right) \, x \, 100 = \left( \frac{69}{432} \right) \, x \, 100 = 15.97\%.
$$

• % 
$$
AlpMa_{SE} = \frac{Pi \; AlpMa_{SE}}{Pi \; Alp_{SE}} \; x \; 100 = \frac{57}{432} \; x \; 100 = 13.19\%
$$

Donde:

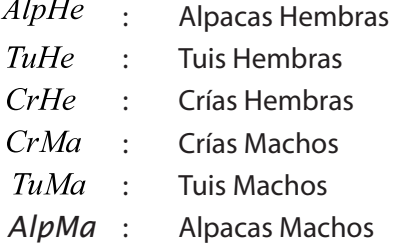

Determinación la estructura poblacional de alpacas para el distrito evaluado: Con esta información se determinará la estructura de la población final de alpacas del distrito investigado. Se sabe que la población inicial de alpacas en el distrito es de 20 100 cabezas.

•  $AlpHe_{Distriio} = \%AlHe_{SE} xPidlp_{Distriio} = 51.85\% x21,100 = 10,422\;Cabezas$ 

• TuHe  $_{Distrito}$  = %TuHe  $_{SE}$ xPiAlp<sub>Distrito</sub> = 18.98%x 21,100 = 3,815 Cabezas

- CrHe<sub>Distrito</sub> = %CrHe<sub>SE</sub>xPiAlp<sub>Distrito</sub> = 22.45% x 21,100 = 4,513 Cabezas
- $CrMa_{Distrito} = \%CrMa_{SE} xPidlp_{Distrito} = 22.69\% x 21,100 = 4,560\,Cabezas$
- TuMa<sub>Distrito</sub> = %TuMa<sub>SE</sub>xPiAlp<sub>Distrito</sub> = 15.97%x21,100 = 3,210 Cabezas
- $AlpMa_{Distrib} = %AlpMa_{SE}xPiAlp_{Distrib} = 13.69\% x 21,100 = 2652 Cabezas$

# **7.1.5 Estimación de la población de Llamas.**

## *Ejemplo:*

En el siguiente cuadro, se muestra la información consolidada de explotaciones pecuarias extensivas de llamas de los dos (2) Sectores Estadísticos seleccionados en el distrito de Caraybamba. Se sabe que la población inicial de llamas (Lla) en el distrito investigado es de 32 222 cabezas.

# **Cuadro Nº 9. Consolidado de la población de Llamas,**  según categorías, de dos sectores estadísticos del **distrito de Caraybamba.**

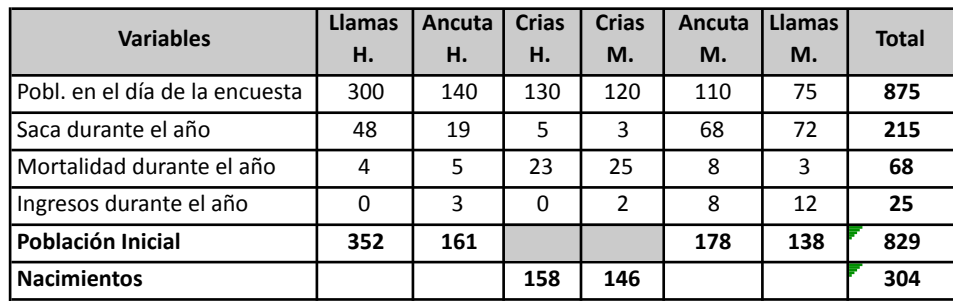

### **Construcción de índices de población para los sectores estadísticos elegidos:**

Con los datos obtenidos de campo, se procederá a construir los principales índices de los Sectores Estadísticos seleccionados en el distrito investigado:

• 
$$
\% Nac_{SE} = \left(\frac{Nac_{SE}}{PiVient_{SE}}\right) \times 100 = \left(\frac{304}{352}\right) \times 100 = 86.36\%
$$

• 
$$
\%Vient_{SE} = \left(\frac{Vient_{SE}}{P i A I_{SE}}\right) \times 100 = \left(\frac{352}{829}\right) \times 100 = 42.46\%
$$

• 
$$
\% Salla_{SE} = \left(\frac{Salla_{SE}}{Pilla_{SE} + Nac_{SE}}\right) \times 100 = \left(\frac{215}{829 + 304}\right) \times 100 = 18.98\%
$$

• 
$$
\% \text{Molla}_{SE} = \left(\frac{\text{Molla}_{SE}}{\text{Pilla}_{SE} + \text{Nac}_{SE}}\right) \times 100 = \left(\frac{68}{829 + 304}\right) \times 100 = 6.00 \%
$$
  
• 
$$
\% \text{Inlla}_{SE} = \left(\frac{\text{Inlla}_{SE}}{\text{Inlla}_{SE} + \text{Pilla}_{SE} + \text{Nac}_{SE}}\right) \times 100 = \left(\frac{25}{25 + 829 + 304}\right) \times 100 = 2.17 \%
$$

### Determinación de los valores de las variables de población para el distrito **investigado:**

Con esta información, se procederá a determinar las variables investigadas en el distrito.

# **• Nacimientos en el distrito:**

 $Nac_{Distrito} = \frac{9}{6}Nac_{SE}$  x %Vient<sub>SE</sub> x PiLla<sub>Distrito</sub>  $Nac_{Distrito} = 86.36\% \times 42.46\% \times 32,222 = 11,816 \text{ Cabezas}$ 

#### **• Saca de Llamas en el distrito:**

 $Salla_{Distrito} = \% Salla_{SE} x (Pilla_{Distrito} + Nac_{Distrito})$  $Sall_{Dirich} = 18.98\% \times (32,222 + 11,816) = 8,357 \text{ Cabezas}$ 

#### **• Mortalidad de Llamas en el distrito:**

 $Molla_{Distrib} = %Molla_{SE} x (PiLla_{Distrib} + Nac_{Distrib})$  $Molla_{Distrito} = 6.00\% x (32,222 + 11,816) = 2,643 \text{ Cabezas}$ 

#### **• Ingreso de Llamas en el distrito:**

 $InLla_{Distrib} = \frac{9}{6} InLla_{SE} x (PiLla_{Distrib} + Nac_{Distrib}) x \left(\frac{1}{1-\frac{9}{6} InLla_{ES}}\right)$ InLla<sub>Distrito</sub> = 2.17% x (32,222 + 11,816) x  $\left(\frac{1}{1-2.17\%}\right)$  = 972 cabezas

#### **Estimación de la población final de llamas el distrito evaluado:**

Con la información obtenida, estimaremos la población final de Llamas del distrito utilizando la ecuación compensadora.

$$
Pf Lla_{Distrib} = Pi Lla_{Distrib} + Nac_{Distrib} - Sa Lla_{Distrib} - Mo Lla_{Distrib} - InLla_{Distrib}
$$

#### *Reemplazando valores:*

Pf Lla<sub>Distrito</sub> =  $32,222 + 11,816 - 8,357 - 2,643 + 972$ Pf  $Al_{Distrito} = 34,010$  Llamas

#### **Construcción de índices de la estructura poblacional de llamas en los sectores estadísticos elegidos:**

Posteriormente, con la información consolidada de las encuestas, se procederá a construir los índices por categoría de los Sectores Estadísticos (SE) seleccionados, para luego establecer la estructura de la población final de llamas para el distrito investigado. Se sabe que la población inicial de llamas en los sectores estadísticos es de 829 cabezas.

• % 
$$
LlaHe_{SE} = \left(\frac{Pi LlaHe_{SE}}{Pi Lla_{SE}}\right) x 100 = \left(\frac{352}{829}\right) x 100 = 42.46\%
$$

• % 
$$
AnHe_{SE} = \left(\frac{Pi \ AnHe_{SE}}{Pi \ Lla_{SE}}\right) x 100 = \left(\frac{161}{829}\right) x 100 = 19.42\%
$$

• % 
$$
CrHe_{SE} = \left(\frac{Pi \ CrHe_{SE}}{Pi \ LlaHe_{SE}}\right) x 100 x \left(\frac{Pi \ LlaHe_{SE}}{Pi \ LlaE}\right) x 100
$$
  
=  $\left(\frac{158}{352}\right) x 100 x \left(\frac{352}{829}\right) x 100 = 19.06\%$ 

*4. Estadística Pecuaria Extensiva y Traspatio*

• % 
$$
CrMa_{SE} = \left(\frac{Pi\ CrMa_{SE}}{Pi\ Lla He_{SE}}\right) x 100x \left(\frac{Pi\ Lla He_{SE}}{Pi\ Lla g_{E}}\right) x 100
$$
  
=  $\left(\frac{156}{352}\right) x 100 x \left(\frac{352}{829}\right) x 100 = 17.61\%$ 

• % 
$$
AnnMa_{SE} = \left(\frac{Pi \ AnMa_{SE}}{PilLa_{SE}}\right) x 100 = \left(\frac{178}{829}\right) x 100 = 21.47\%
$$

• % LlaMa<sub>SE</sub> = 
$$
(\frac{Pi LlaMa_{SE}}{Pi Lla_{SE}}) \times 100 = (\frac{138}{829}) \times 100 = 16.65\%
$$

#### *Donde:*

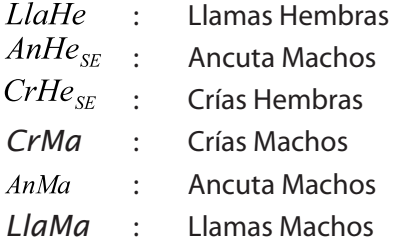

Determinación la estructura poblacional de alpacas para el distrito evaluado: Con esta información se determinará la estructura de la población final de Llamas del distrito investigado. Se sabe que la población inicial de llamas en el distrito es de 32 222 cabezas.

- •
- $AnHe<sub>Distribution</sub> = %AnHe<sub>SE</sub> xPiLla<sub>Distribution</sub> = 19.42%x 32,222 = 6,258 Cabezas$
- CrHe<sub>Distrito</sub> = %CrHe<sub>SE</sub>xPiLla<sub>Distrito</sub> = 19.06% x 32,222 = 6,141 Cabezas
- $CrMa_{Dirito} = %CrMa_{SE}xPilla_{Diratio} = 17.61\% x 32,222 = 5,675 Cabezas$
- $AnMa_{Distrito} = \%AnMa_{SE}xPiLla_{Distrito} = 21.477\%x32,222 = 6,919 \text{ Cabezas}$
- LlaMa<sub>Distrito</sub> = %llaMa<sub>SE</sub>x PiLla<sub>Distrito</sub> = 16.65% x 32,222 = 5,364 Cabezas

#### **7.2 Procedimiento Para Estimar la Producción pecuaria**

 La producción pecuaria de explotaciones pecuarias extensivas, se estimará evaluando mensualmente los índices productivos de las mismas explotaciones seleccionadas para la encuesta de población. Para lo cual, se deberá seguir el siguiente procedimiento:

#### **Paso 1: Ejecutar mensualmente las encuestas de producción.**

Encuestar mensualmente a los productores seleccionados para la encuesta anual de población.

#### **Paso 2: Consolidar la información recolectada**

Una vez recabada la información de los productores seleccionados del sector estadístico del distrito, se procederá a consolidar dicha información, para luego construir los índices de producción.

#### **Paso 3: Construir los índices de producción.**

Con la información consolidada, se procederá a construir los siguientes índices de producción:

**• Índice de Saca de ganado** *(%Sa)*

$$
\%SaGan_{SE} = \left(\frac{SaGan_{SE}}{PiGan_{SE}}\right)x100
$$

**• Rendimiento dela Producción de Ganado pie** *(RdtoPxGanPie)*

 $Rdto PxPieGan_{SE} = (\frac{PeToGan_{SE}}{SaToGan_{SE}}) \times 100$ 

 $\mathbf{f}$  **Índice de vacas en ordeño** ( $\mathscr{C}VacOrd$ )

 $Rdto PxEeche_{SE} = (\frac{To \: leche \: Order\tilde{a}ada_{SE}}{To \: VaOrd}_{SE})$ 

**Rendimiento de producción de leche por vaca**  $(Rdt \, \partial P \, \mathcal{L}eche)$ 

 $Rdto P x Leche_{SE} = (\frac{To \: leche \: Order\tilde{a}ada_{SE}}{To \: VaOrd_{SE}})$ 

**indice de ovinos esquilados** *(%OvEsq)* 

$$
\%OvEsq_{SE} = (\frac{To\ OvEsq_{SE}}{ToOv_{SE}}) \times 100
$$

*Rendimiento de producción de lana por ovino (RdtoP<sub>x</sub>Lana)* 

$$
Rdt oPxLana_{SE} = \left(\frac{ToLana\;obtenida_{SE}}{ToOvEsq_{SE}}\right)
$$

*<u>Índice de Alpacas esquiladas* (% $\mathcal{A}(p \mathcal{E} s q)$ </u>

$$
\%AlpEsq_{SE} = \left(\frac{ToAlpEsq_{SE}}{ToAlp_{SE}}\right) \times 100
$$

**Rendimiento de producción de fibra por alpaca**  $(Rdt \sigma_{x}Ft \sigma_{x})$  $Rdto PxFibra_{SE} = (\frac{ToFibra\;obtenida_{SE}}{ToAlpEsq_{SE}})$ 

*4. Estadística Pecuaria Extensiva y Traspatio*

*Índice de Llamas esquiladas (%LlaEsq)* 

$$
\%LlaEsq_{SE} = \left(\frac{TOLlaEsq_{SE}}{TOLla_{SE}}\right) \times 100
$$

**Rendimiento de producción de fibra por llama** *(RdtoP<sub>x</sub>Fibra)* 

 $Rdto PxFibra_{SE} = (\frac{ToFibra\;obtenida_{SE}}{ToLlaEsa_{SE}})$ 

#### Paso 4: Estimar las principales variables de producción

Con los índices construidos para los Sectores Estadísticos seleccionados, se procederán a estimar las siguientes variables de producción:

**Producción de Ganado en pie**  $(P_x GanPie)$ 

 $P_{x}$ GanPie<sub>Distrito</sub> = %SaGan<sub>SE</sub> x PiGa<sub>Distrito</sub> x RtoPieGan<sub>SE</sub>

**• Producción de leche**  $(P_x Leche)$ 

 $P x Leche<sub>Distrito</sub> Mes = %VaOrd<sub>SE</sub> x Pibov<sub>Distrito</sub> x RdroP x Leche<sub>SE</sub> x N<sup>o</sup> dias<sub>Mes</sub> x FC<sub>Kilos</sub>$ 

**• Producción de lana**  $(P\_Lana)$ 

 $P_{\rm r}$ Lana<sub>Distrito</sub> Mes = %OvEsq<sub>SE</sub> x PiOv<sub>Distrito</sub> x RdtoPxLana<sub>SE</sub> x FC<sub>Kilos</sub>

**• Producción de fibra**  $(P_xFibra)$ 

 $P_{\rm x}$ Fibra Alp<sub>Distrito</sub> Mes = % AlpEsq<sub>SE</sub> x PiAlp<sub>Distrito</sub> x RdtoPxFibra<sub>SE</sub> x FC<sub>Kilos</sub>

A continuación se muestra el procedimiento para estimar la variable población para las diferentes crianzas, a través de ejemplos prácticos.

#### **7.2.1 Estimación de la producción de Bovinos en pie**

#### Ejemplo:

La información mostrada en el siguiente cuadro, es el consolidado de los datos recabados en los formularios de encuesta de los dos sectores estadísticos seleccionados en el distrito de Caraybamba; dicha información corresponden al mes de mayo. Se sabe que la población inicial de bovinos en dicho distrito es de 5,225 cabezas.

| <b>Sectores</b><br><b>Estadisticos</b><br>(SE) | Población en el primer<br>día del mes de<br>referencia | Saca total durante el<br>mes de referencia | Peso total de los<br>bovinos en pie<br>(Kliogramos) | Monto total recibido<br>por la venta<br>(Soles) |
|------------------------------------------------|--------------------------------------------------------|--------------------------------------------|-----------------------------------------------------|-------------------------------------------------|
| SE1                                            | 97                                                     |                                            | 1900                                                | 3900                                            |
| SE <sub>2</sub>                                | 135                                                    | 6                                          | 2500                                                | 4500                                            |
| Total                                          | 232                                                    | 11                                         | 4400                                                | 8400                                            |

**Cuadro Nº10. Consolidado de la encuesta de producción de Vacunos (primera parte)**

#### **Construcción de índices de producción para los sectores estadísticos elegidos:**

Con esta información procederemos a construir los índices de saca y rendimiento:

- **Índice de saca de Vacunos**  $(^{\%}SaVac)$ ;<br>  $\%SaVac_{SE} = (\frac{SaVac_{SE}}{PiVac_{SE}}) \times 100 = (\frac{11}{232}) \times 100 = 4.74\%$
- **Índice de Rendimiento del Ganado en Pie** (RdtoVacPie)

$$
RdtoVacPie_{SE} = (\frac{PeToVac_{SE}}{SaToVac_{SE}}) = (\frac{4,400}{11}) = 400 Kg.
$$

#### **Estimación de la producción de Bovinos en pie en el distrito evaluado:**

Con los índices obtenidos estimaremos la producción de Vacunos en pie para el distrito evaluado:

 $P_x$ VacPie <sub>Distrito</sub> = %SaBov<sub>SE</sub> x PiBov<sub>Distrito</sub> x RtoBovPie<sub>SE</sub><br> $P_x$ VacPie <sub>Distrito</sub> = 4.74% x 5,225x400 = 99,095 Kg.

*Nota: De manera similar se estima la producción de animales en pie para el resto de especies.*

#### **7.2.2 Estimación de la producción de Leche de vaca**

#### Ejemplo:

 La información mostrada en el siguiente cuadro, es el consolidado de los datos recabados en los formularios de encuesta de los dos Sectores Estadísticos seleccionados en el distrito de Caraybamba; dicha información corresponde al mes de mayo. Se sabe que la población inicial de bovinos en dicho distrito es de 5 225 cabezas.

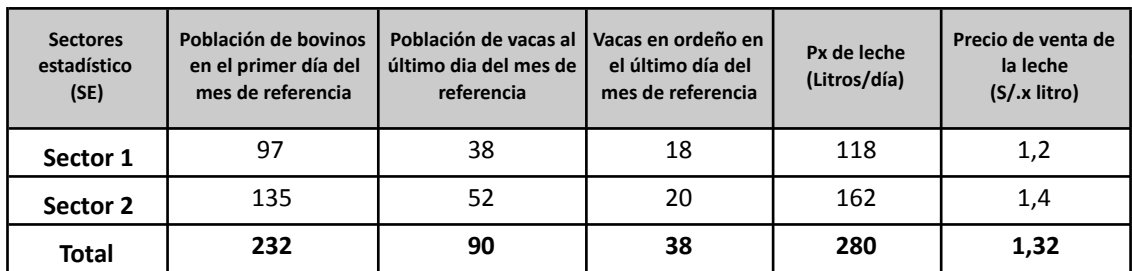

#### **Cuadro Nº11. Consolidado de la encuesta de producción de Vacunos (segunda parte).**

#### **Construcción de índices de producción para los sectores estadísticos elegidos:**

Con esta información procederemos a construir los índices de vacas en ordeño y rendimiento:

• Índice de vacas en ordeño  $(^{o}$ <sup>( $\sqrt{a}$ </sup>)

$$
\% \text{VaOrd}_{SE} = \left(\frac{\text{ToVaOrd}_{SE}}{\text{ToVa}_{SE}}\right) \times 100 \times \left(\frac{\text{ToVa}_{SE}}{\text{Pibov}_{SE}}\right) \times 100
$$
\n
$$
\% \text{VaOrd}_{SE} = \left(\frac{38}{90}\right) \times 100 \times \left(\frac{90}{232}\right) \times 100 = 16.38\%
$$

• Rendimiento (RdtoPxLeche)

$$
Rdt oP x L eche_{SE} = \left(\frac{ToL eche or de\tilde{n}ada_{SE}}{To VaOrd_{SE}}\right) = \frac{280}{38} = 7.37 Lt.
$$

#### Estimación de la producción de leche de vaca para el distrito evaluado:

Con los índices obtenidos estimaremos la producción de leche de vaca para el distrito evaluado, mediante la siguiente ecuación:

$$
P_x Leche_{Distrito} Mayo = %VaOrd_{SE} x PiBov_{Distrito} x RatoP xLeche_{SE} x N° dias_{Mes} x FC_{Kilos}
$$

#### *Reemplazando valores:*

$$
P_x LecheDistrito Mayo = 16.38% x 5,225 x 7.37 Lt. x 31 dias x  $\frac{1.030 Kg.}{1 Lt.}$   
\n
$$
P_x LecheDistrio Mayo = 201,395 Kg.
$$
$$

#### **7.2.3 Estimación de la producción de Lana de ovino**

#### *Ejemplo:*

La información mostrada en el siguiente cuadro, es el consolidado de los datos recabados en los formularios de encuesta de los dos Sectores Estadísticos seleccionados en el distrito de Caraybamba; dicha información corresponden al mes de noviembre. Se sabe que la población inicial de ovinos en dicho distrito es de 10 245 cabezas.

| <b>Sectores</b><br>estadisticos<br>(SE) | Población de ovinos<br>en el primer dia de<br>referencia | <b>Total de ovinos</b><br>esquilados durante el<br>mes de referencia | Px de lana durante el<br>mes de referencia<br>(Libras) | Precio de venta<br>(Soles/Libra) |
|-----------------------------------------|----------------------------------------------------------|----------------------------------------------------------------------|--------------------------------------------------------|----------------------------------|
| SE <sub>1</sub>                         | 664                                                      | 140                                                                  | 724                                                    | 2,2                              |
| SE <sub>2</sub>                         | 625                                                      | 154                                                                  | 810                                                    | 2.0                              |
| <b>Total</b>                            | 1 2 8 9                                                  | 294                                                                  | 1 534                                                  | 2,1                              |

Cuadro Nº12. Consolidado de la encuesta de producción de ovinos **(segunda parte).**

**Construcción de índices de producción para los sectores estadísticos elegidos:**  Con esta información procederemos a construir los índices de saca y rendimiento:

• Índice de ovinos esquilados  $(^{0}\!\!/\!\!o$ O $\nu E$ s $q$ )

$$
\%OvEsq_{SE} = \left(\frac{ToOvEsq_{SE}}{Piov_{SE}}\right) \times 100 = \left(\frac{294}{1,289}\right) \times 100 = 22.81\%
$$

• Rendimiento (RdtoPxLana)

$$
Rdt o P x L a n a_{SE} = \left(\frac{T o L a n a \; esquilada_{SE}}{T o O v E s q_{SE}}\right) = \frac{1,534}{294} = 5.22 \; Lb.
$$

#### **Estimación de la producción de lana de ovino para el distrito evaluado:**

Con los índices obtenidos estimaremos la producción de lana de ovino para el distrito evaluado:

 $P_{\rm x}$ Lana<sub>Distrito</sub> Nov. = %OvEsq<sub>SE</sub> x PiOv<sub>Distrito</sub> x RdtoPxLana<sub>SE</sub> x FC<sub>Kilos</sub>

#### *Reemplazando valores:*

$$
P_x Lana_{Distrito} Nov. = 22.81\% \ x \ 10,245 \ x \ 5.22Lb \ x \ \frac{0.4536 \ Kg}{1 \ Lb}
$$
\n
$$
P_x Lana_{Distrito} Nov. = 5,530 \ Kg. \ de \ lana
$$

#### **7.2.4 Estimación de la producción de Fibra de alpaca**

#### Ejemplo:

La información mostrada en el siguiente cuadro, es el consolidado de los datos recabados en los formularios de encuesta de los dos Sectores Estadísticos seleccionados en el distrito de Caraybamba; dicha información corresponden al mes de febrero. Se sabe que la población inicial de alpacas en dicho distrito es de 8 248 cabezas.

#### **Cuadro Nº13. Consolidado de la encuesta de producción de alpacas**

#### **(segunda parte).**

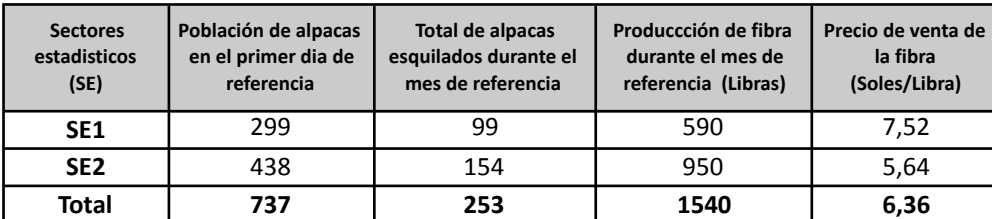

#### **Construcción de índices de producción para los sectores estadísticos elegidos:**

Con esta información procederemos a construir los índices del número de animales esquilados y rendimiento:

**• Índice de Alpacas esquiladas** *(%AlpEsq)*

$$
\%AlpEsq_{SE} = \left(\frac{ToAlpEsq_{SE}}{Pialp_{SE}}\right) \times 100 = \left(\frac{253}{737}\right) \times 100 = 34.33\%
$$

**•** Rendimiento de la producción de fibra de alpaca  $(Rdto \; PxFibra)$ 

$$
Rdto \; PxFibraAlp_{Fibra} = \left(\frac{ToFibra \; obtenida_{SE}}{ToAlpEsq_{SE}}\right) = \left(\frac{1,540}{253}\right)x100 = 6.09\;Lb.
$$

**Estimación de la producción de fibra de alpaca para el distrito evaluado:** Con los índices obtenidos estimaremos la producción de fibra para el distrito evaluado:

 $P_{\rm x}$ Fibra Alp<sub>Distrito</sub> Febr. = %AlpEsq<sub>SE</sub> x PiAlp<sub>Distrito</sub> x RdtoPxFibra<sub>SE</sub> x FC<sub>Kilos</sub>

#### *Reemplazando valores:*

 $P_xFibra\ Alp_{Distrib}Febrero = 34.33 \times 8,248 \times 6.09\ Lb. \times (\frac{0.4536\ kg}{1\ Lb})$  $P_{x}$ Fibra Alp<sub>Distrito</sub> Febrero = 7,818Kg. de fibra de alpaca

*Nota: De manera similar se estimará la producción de Fibra de Llama.*

#### **7.3 Procedimiento para estimar la variable Precios al productor**

 Los precios al productor corresponden a la venta de un determinado producto pecuario. Estos precios deberán estar expresados en soles y en la medida que les corresponda por unidad (soles por kilogramo, soles por litro o soles por libra).

 Los precios al productor son precios ponderados, resultantes de la sumatoria de los pesos o volúmenes del producto pecuario multiplicado por su respectivo precio y dividido entre el peso o volumen total de producción.

$$
PPGanPie_{Distrito} = \frac{PeTo_{SE1}x Pr_{SE1} + PeTo_{SE2}x Pr_{SE2}}{PeTo_{SE1} + PeTo_{SE2}}
$$

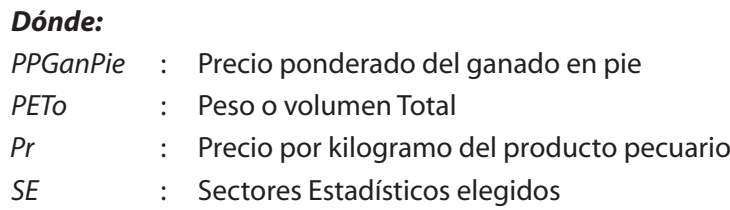

A continuación se ilustra un ejemplo para estimar el precio ponderado de un producto pecuario en el distrito.

# **7.3.1 Estimación del precio al productor de Bovinos en pie**

#### *Ejemplo:*

La información mostrada en el siguiente cuadro, es el consolidado de los datos recabados de campo en los formularios de encuesta, el cual corresponden al mes de mayo.

## **Cuadro Nº14. Consolidado de la encuesta de producción de Vacunos (primera parte).**

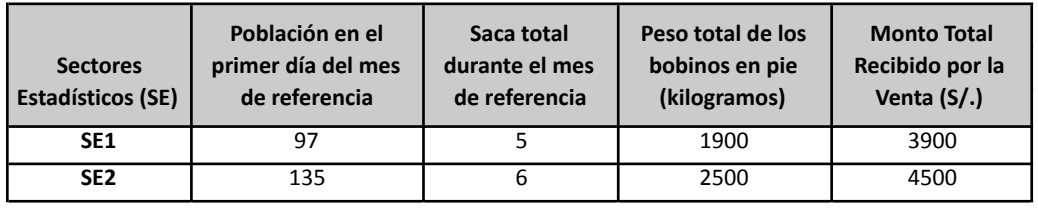

Con la información recabada de los productores, se procederá a determinar el precio ponderado para los sectores estadísticos seleccionados del distrito.

$$
PPBovPieDistrito Mayo = \frac{PeTo_{SE1}x Pr_{SE1} + PeTo_{SE2}x Pr_{SE2}}{PeTo_{SE1} + PeTo_{SE2}}
$$

 $PPBovPie_{Distrito}$  Mayo =  $\frac{3,900 + 4,500}{1,900 + 2,500}$ 

PPBovPie $_{Distrito}$ Mayo = 1.91 soles por Kg.

*Nota: De manera similar se estimará el precio al productor para ovinos, caprinos, alpacas y llamas*

# **7.3.2 Estimación del precio al productor de Leche de vaca**

#### *Ejemplo:*

La información mostrada en el siguiente cuadro, es el consolidado de los datos recabados de campo en los formularios de encuesta, el cual corresponden al mes de mayo.

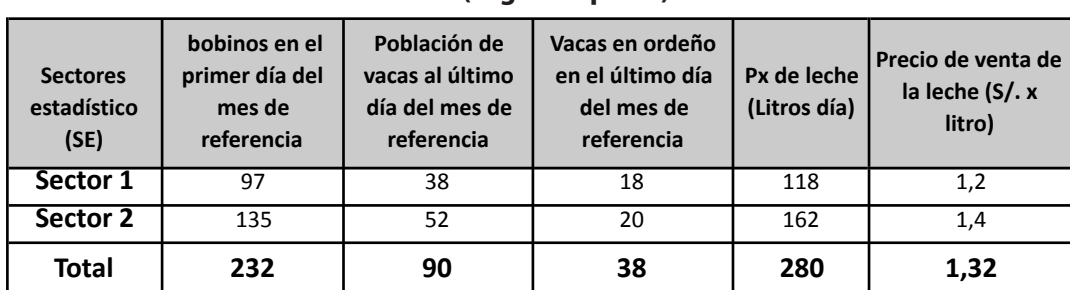

#### **Cuadro Nº15. Consolidado de la encuesta de producción de Vacunos (segunda parte)**

Con la información recabada de los productores, se procederá a determinar el precio ponderado para la muestra, para lo cual se utilizará la ecuación 2.

$$
PPLeche_{Distrito} Mayo = \frac{PeTo_{SE1}x Pr_{SE1} + PeTo_{SE2}x Pr_{SE2}}{PeTo_{SE1} + PeTo_{SE2}}
$$

PPLeche<sub>Distrito</sub> Mayo =  $\frac{118 \times 1.2 + 162 \times 1.4}{118 + 162}$ 

PPLeche<sub>Distrito</sub> Mayo = 1.32 soles por litro

*Nota: De manera similar se estimará el precio al productor de lana y fibra.*

# **8. PROCEDIMIENTO PARA ESTIMAR LAS PRINCIPALES VARIABLES DE LA PRODUCCION PECUARIA DE TRASPATIO**

#### **8.1 Procedimiento para Estimar la Población**

 Para estimar las variables de población de explotaciones pecuarias de traspatio con crianzas de aves (gallinas, gallos, patos y pavos), porcinos, ovinos y cuyes, de un determinado distrito político; se deberá seguir el siguiente procedimiento:

### **Paso 1: Identificar y elegir los sectores estadísticos con mayor crianza de animales de traspatio.**

 En el distrito político investigado, se identificará y elegirá no más de dos (2) Sectores Estadísticos, fácilmente identificables en el mapa distrital sectorizado, teniendo en consideración las crianzas (aves, ovinos, porcinos y cuyes).

#### **Paso 2: Identificar y elegir el centro poblado.**

 En cada Sector Estadístico elegido, se seleccionará un centro poblado que tenga las crianzas (aves, ovinos, porcinos y cuyes). Dichos centros poblados deben ser fácilmente identificables en el mapa distrital sectorizado

 La identificación y elección de los centros poblados en el distrito investigado, serán elegidas independientemente de las demás crianzas.

#### **Paso 3: Elaborar el padrón de productores**

 Una vez identificados y elegidos los centros poblados, el técnico estadístico coordinará con el informante calificado y las autoridades respectivas para realizar el registro de productores con explotaciones pecuarias de traspatio.

#### **Paso 4: Seleccionar a los productores.**

 La encuesta se ejecutará a un grupo de 5 productores por crianza en el centro poblado elegido. Los cuales deberán tener 10 ó más aves, 3 ó más porcinos, ovinos y 10 ó más cuyes, los cuales serán seleccionados utilizando el método "Selección sistemática con arranque aleatorio", mostrado en el Capitulo VII, numeral 7.1 y Paso 4.

 El tamaño de muestra se determinó en base a la carga operativa del personal estadístico de las Agencias y Oficinas Agrarias.

#### **Paso 5: Ejecutar encuestas mensuales.**

 Una vez seleccionados e identificados los productores con explotaciones pecuarias de traspatio en los centros poblados elegidos, se procederá a ejecutar la encuesta mensualmente, utilizando los formulario propuestos.

#### **Paso 6: Consolidar la información recolectada**

 Una vez recabada la información de los productores seleccionados del Sector Estadístico del distrito, se procederá a consolidar dicha información, para luego construir los principales índices de población, producción y precios al productor.

#### Paso 7: Construir los índices de las variables investigadas

Con la información consolidada, se procederá a construir los siguientes índices a nivel de los centros poblados (SE) elegidos:

• **Índice de Saca de Animales**  $(^{0}\!\!/\!\!s\mathcal{A}$ Ani)

$$
\%SaAni_{CP} = \left(\frac{SaAni_{CP}}{Pidni_{CP}}\right)x100
$$

**•** Índice de Mortalidad de Animales  $\left(\frac{\%MoAni}{\%MoAni}\right)$ 

$$
\% MoAni_{CP} = \left(\frac{MoAni_{CP}}{Pidni_{CP}}\right)x100
$$

**indice de ingresos de Animales** (%InAni)

$$
\% InAni_{CP} = \left(\frac{InAni_{CP}}{InAni_{CP} + P iAni_{CP}}\right) \times 100
$$

#### Paso 8: Determinar los valores de Saca, Mortalidad e Ingresos para el distrito

Con los índices construidos en los centros poblados seleccionados, se procederá a determinar los valores de la saca, mortalidad e ingresos para el distrito evaluado:

**• Saca de Animales** (SaAni)

 $SaAni_{Distribo} = %SaAni_{CP}$  x  $PiAni_{Distribo}$ 

**Mortalidad de Animales**  $(MoAni_{Distrito})$ 

 $M$ *OAni*<sub>Distrito</sub> = %  $M$ *OAni*<sub>p</sub> x PiAni<sub>Distrito</sub>

**Ingresos de Animales de Traspatio**  $(InAnT_{Distrito})$ <br>  $InAni_{Distrito} = \% InAni_{CP} \times P iAni_{Distrito} \times (\frac{1}{1 - \% InAni_{CP}})$ 

### **Paso 9: Estimar las población final de animales de traspatio para el distrito investigado**

Con los índices construidos para los centros poblados, y valores determinados, para el distrito, se procederá a estimar la población, producción y precios al productor de explotaciones de traspatio del distrito evaluado. Para lo cual se utilizarán las siguientes ecuaciones:

**Población final de Animales** *(PfAni)* 

 $PfAni_{Distrito} = PiAni_{Distrito} + InAni_{Distrito} - SaAni_{Distrito} - MoAni_{Distrito}$ 

A continuación se muestra el procedimiento para estimar la variable población para las diferentes crianzas, a través de ejemplos prácticos.

#### **8.1.1 Estimación de la población final de gallinas.**

#### *Ejemplo:*

La información mostrada en los siguientes cuadros, es el consolidado de los datos recabados en campo de los formularios de encuesta, que corresponden al mes de mayo. Se sabe que la población inicial de gallinas (parte de aves) en el distrito evaluado es de 5 225.

#### **Cuadro Nº16a. Consolidado de la encuesta de población y producción de gallinas (primera parte)**

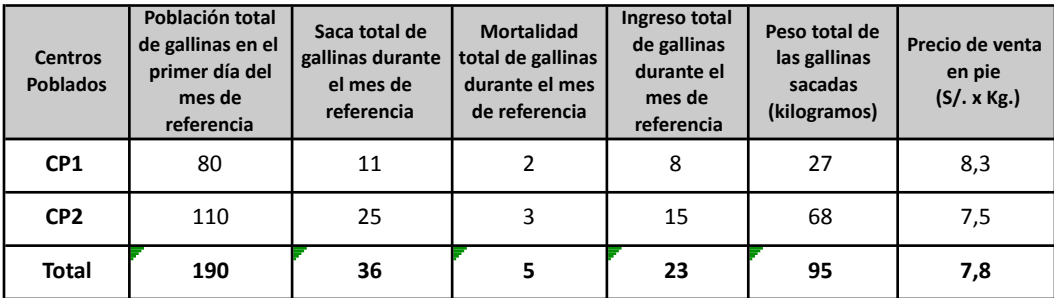

| <b>Centros</b><br><b>Poblados</b> | Población total de gallinas<br>en postura durante el mes<br>de referencia | Número total de huevos<br>producidos durante el mes<br>de referencia | Precio de venta del<br>huevo de gallina<br>$(S/x$ Kg.) |
|-----------------------------------|---------------------------------------------------------------------------|----------------------------------------------------------------------|--------------------------------------------------------|
| CP <sub>1</sub>                   | 40                                                                        | 520                                                                  | 4,2                                                    |
| CP <sub>2</sub>                   | 60                                                                        | 720                                                                  | 5,8                                                    |
| <b>Total</b>                      | 100                                                                       | 1,240                                                                | 5,3                                                    |

Cuadro Nº16b. Consolidado de la encuesta de producción de huevo de gallinas **(segunda parte)**

#### **Construcción de índices de población para los Centros poblados seleccionados.**

Con esta información, procederemos a construir índices de saca, mortalidad, rendimiento y precios al productor para los centros poblados (SE).

**•** Índice de Saca de gallinas  $\%$  *SaGal*)

$$
\%SaGal_{CP} = \left(\frac{SaGal_{CP}}{PiGal_{CP} + InGal_{CP}}\right) \times 100 = \left(\frac{36}{190 + 23}\right) \times 100 = 16.90\%
$$

**•** Índice de Mortalidad Gallinas  $%$   $Modal$ )

$$
\%MoGal_{CP} = (\frac{MoGal_{CP}}{PiGal_{CP} + InGal_{CP}}) \times 100 = (\frac{5}{190 + 23}) \times 100 = 2.35\%
$$

• Índice de ingresos de Gallinas  $\%$  *InGal*)

$$
\% InGal_{CP} = \left(\frac{InGal_{CP}}{PiGal_{CP} + InGal_{CP}}\right) \times 100 = \left(\frac{23}{190 + 23}\right) = 10.80\%
$$

#### Determinación de los valores de las variables de población para el distrito **investigado.**

Con los índices construidos para los centros poblados elegidos, procederemos a determinar los valores de la saca, mortalidad y rendimiento para el distrito.

**•** Saca de Gallinas *(SaGal)* 

$$
SaGal_{Distribo} = %SaGal_{CP} \times PiGal_{Distribo} = 16.90\% \times 5,225 = 883
$$

**•** Mortalidad de Gallinas  $(MoGal)$ 

*MoGal*<sub>Distrito</sub> = % *MoGal*<sub>*e*</sup> *x PiGal*<sub>Distrito</sub> = 2.5 % *x* 5,225 = 123</sub>
**•** Ingresos de Gallinas *(InGal)* 

$$
InGal_{Distrito} = \frac{9}{6} InGal_{CP} \times Pical_{Distrito} \times (\frac{1}{1 - \frac{9}{6} InGal_{C}})
$$
  

$$
InGal_{Distrito} = 10.80\% \times 5,225 \times (\frac{1}{1 - \frac{9}{6}10.80\%}) = 633
$$

### **Estimación de la población de gallinas en el distrito político investigado**

Con los valores determinados, procederemos a estimar las variables de población, producción y precios al productor para el distrito evaluado.

**•** Población final de gallinas  $(PfGal)$ 

 $PfGal_{Distrito} = PiGal_{Distrito} + InGal_{Distrito} - SaGal_{Distrito} - MoGal_{Distrito}$  $PfGal<sub>Discratio</sub> = 5,225 + 633 - 833 - 123 = 4,852$  Gallinas

### **8.1.2 Estimación de la población de Porcinos**

### *Ejemplo:*

La información mostrada en el siguiente cuadro, es el consolidado de los datos recabados en campo de los formularios de encuesta, el cual corresponden al mes de junio. Se sabe que la población inicial de porcinos en el distrito de evaluado es de 2 520 cabezas.

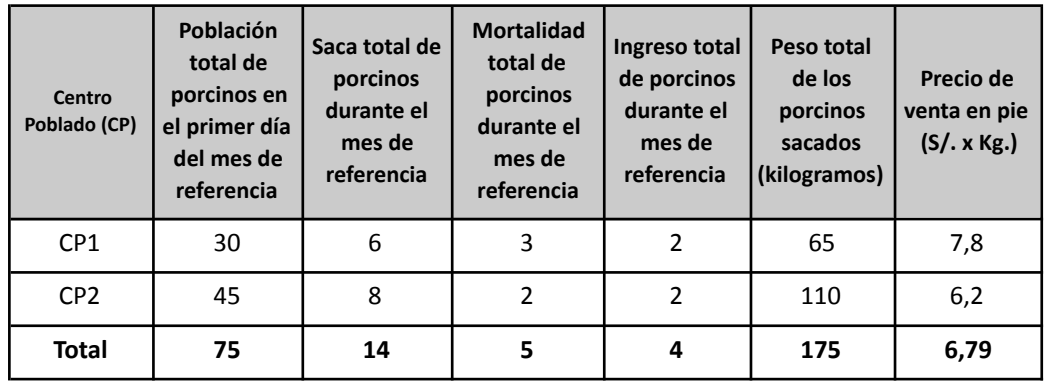

### **Cuadro Nº17. Consolidado del formulario de encuesta a productores con porcinos.**

### **Construcción de índices de población para los Centros poblados seleccionados.**

Con la información mostrada, procederemos a construir los índices de saca, mortalidad, rendimiento y precios al productor para los centros poblados de los Sectores Estadísticos (SE) seleccionados.

**• Índice de Saca de Porcinos** (% *SaPor*)

$$
\%SaPor_{CP} = \left(\frac{SaPor_{CP}}{PiPor_{CP} + InGa_{CP}}\right) \times 100 = \left(\frac{14}{75 + 4}\right) \times 100 = 17.72\%
$$

**• Índice de Mortalidad Porcinos** (% *MoPor*)

$$
\%MoPor_{CP} = \left(\frac{MoPor_{CP}}{PiPor_{CP} + InPor_{CP}}\right) x 100 = \left(\frac{5}{75 + 4}\right) x 100 = 6.33\%
$$

**•** Índice de ingresos de Porcinos  $\%$  *InPor*)

$$
\%InPor_{CP} = \left(\frac{InPor_{CP}}{PiPor_{CP} + InPor_{CP}}\right) x 100 = \left(\frac{4}{75 + 4}\right) = 5.06\%
$$

**• Rendimiento de Producción de Porcinos en Pie** (*RdtoPxPorPie* )

*Rdto PxPorPie<sub>CP</sub>* = 
$$
(\frac{Peso Total PorPie_{CP}}{Saca Total PorPie_{CP}})
$$
 =  $\frac{175}{14}$  = 12.5 Kg.

### Determinación de los valores de las variables de población para el distrito **investigado.**

Con los índices construidos de centros poblados elegidos, procederemos a determinar los valores de la saca, mortalidad, rendimiento para el distrito evaluado.

**•** Saca de Porcinos *(SaPor)* 

 $SaPor_{Distrito} = %SaPor_{SE}$  x  $PiPor_{Distrito} = 17.72%$  x 2,520 = 447

**•** Mortalidad de Porcinos *(MoPor)* 

 $MoPor_{Distrito} = %MoPor_{SE}$  x  $PiPor_{Distido} = 6.33%$  x 2,520 = 159

**•** Ingresos de Porcinos  $(InPor)$  $InPor<sub>Distrito</sub> = %InPor<sub>SE</sub> x PiPor<sub>Distrito</sub> x ( $\frac{1}{1 - %InPor<sub>CP</sub>}$ )$ *InPor<sub>Distrito</sub>* = 5.06% x 2,520 x  $\left(\frac{1}{1-\frac{9}{65}06\%}\right)$  = 134

### **Estimación de la población final de porcinos en el distrito político investigado.**

Con los valores determinados, procederemos a estimar las variables de población, producción y precios al productor para el distrito evaluado..

**•** Población final de Porcinos  $(PfPor)$ 

$$
PfPorDistribo = PiPorDistribo + InPorDistribo - SaPorDistribo - MoPorDistribo
$$
  

$$
PfPorDistribo = 2,250 + 134 - 447 - 159 = 2,048 Porcinos
$$

# **8.1.3 Estimación de la población de Cuyes.**

# *Ejemplo:*

La información mostrada en el siguiente cuadro, es el consolidado de los datos recabados en campo de los formularios de encuesta, el cual corresponden al mes de junio. Se sabe que la población inicial de cuyes en el distrito evaluado es de 10,000 cabezas.

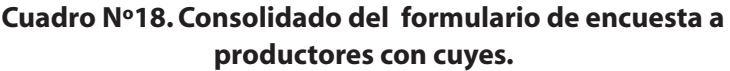

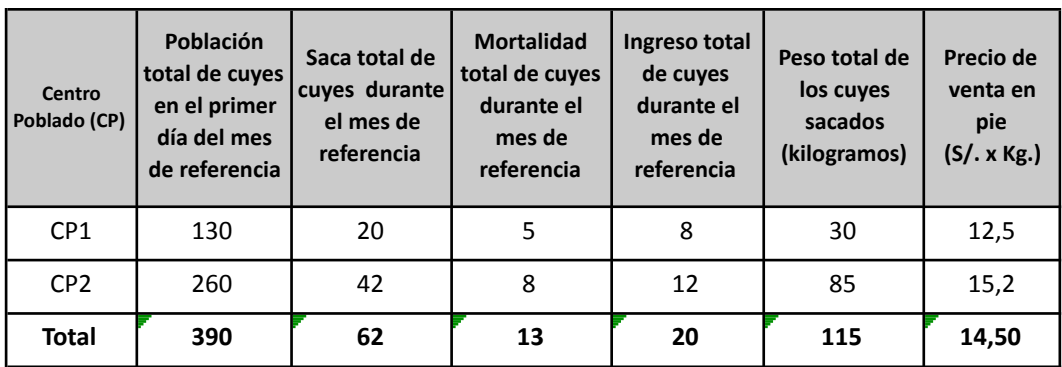

**Construcción de índices de población para los Centros poblados seleccionados**

Con la información, procederemos a construir los índices de saca, mortalidad, rendimiento y precios al productor para los centros poblados (SE) seleccionados.

**•** Índice de Saca de Cuyes  $%$  *SaCuy*)

$$
\%SaCuy_{CP} = \left(\frac{SaCuy_{CP}}{PiCuy_{CP} + InCuy_{CP}}\right)x100 = \left(\frac{62}{390 + 20}\right)x100 = 15.12\%
$$

• Índice de Mortalidad Cuyes  $\%$  *MoCuy*)

$$
\%MoCuy_{CP} = \left(\frac{MoCuy_{CP}}{PicU_{CP} + InCuy_{CP}}\right)x100 = \left(\frac{13}{390 + 20}\right)x100 = 3.17\%
$$

• Índice de ingresos de Cuyes  $\%$  *InCuy*)

$$
\%InCuy_{CP} = \left(\frac{InCuy_{CP}}{Picuy_{CP} + InCuy_{CP}}\right) \times 100 = \left(\frac{20}{390 + 20}\right) = 4.88\%
$$

Determinación de los valores de las variables de población para el distrito **investigado.**

Con los índices construidos para los centros poblados elegidos, procederemos a determinar los valores de la saca, mortalidad y rendimiento para el distrito evaluado.

### • Saca de Cuyes *(SaCuy)*

 $Sacuy_{Distrib} = \%Sacuy_{SE}$  x  $Picuy_{Distrib} = 15.12\%$  x 10,000 = 1,512

### • Mortalidad de Cuves  $(MoCuv)$

 $MoCuy_{Distribution} = %MoCuy_{SE}$  x  $PiCuy_{Distribution} = 3.17%$  x 10,000 = 317

**•** Ingresos de Cuyes  $(InCuv)$ 

 $InCuy_{Distribo} = %InCuy_{SE} \times Picuy_{Distribo} \times (\frac{1}{1 - %InCuv_{CD})})$  $InCuy_{Distrito} = 4.88\% \times 10,000 \times (\frac{1}{1-4.88\%}) = 513$ 

### **Estimación de la población final de porcinos en el distrito político investigado**

Con los valores determinados, procederemos a estimar las variables de población, producción y precios al productor para el distrito evaluado.

**•** Población final de Cuyes

 $PfCuy_{Distrito} = PiCuy_{Distrito} + InCuy_{Distrito} - SaCuy_{Distrito} - MoCuy_{Distrito}$  $PfCuv_{Dictrito} = 10,000 + 513 - 1,512 - 317 = 8,686 \text{ Cuyes}$ 

### **8.2 Procedimiento para estimar la Producción**

La producción de explotaciones pecuarias de traspatio, se estimará evaluando mensualmente los índices productivos de las mismas crianzas seleccionadas para la encuesta de población de los sectores estadísticos del distrito. Para lo cual, se deberá seguir el siguiente procedimiento:

### **Paso 1: Ejecutar mensualmente las encuestas de producción.**

Encuestar mensualmente a los mismos productores seleccionados.

### **Paso 2: Consolidar la información recolectada**

Una vez recabada la información de los productores seleccionados del sector estadístico del distrito evaluado, se procederá a consolidar dicha información, para luego construir los índices de producción.

### **Paso 3: Construir los índices de producción.**

Con la información consolidada, se procederá a construir los siguientes índices de producción:

**Índice de Saca de Animales**  $\%$  *SaAni*)

$$
\%SaAni_{CP} = \left(\frac{SaAni_{CP}}{PiAni_{CP}}\right)x100
$$

*4. Estadística Pecuaria Extensiva y Traspatio*

**Índice de Gallinas en Producción** (%  $GalPx$ )

$$
\%GalPx_{CP} = (\frac{GalPx_{CP}}{Total\ Gal_{CP}}) \times 100
$$

**Rendimiento de producción en pie** *(RdtoPie)* 

 $RdtoAniPie_{CP} = (\frac{Peso\ Total\ AniPie_{CP}}{Total\ SaAniPie_{CP}}) \times 100$ 

**Rendimiento de producción de huevo** (*RdtoPxHue*)

 $RdtoPxHue_{CP} = (\frac{Número Total Hue_{CP}}{Total de GalPx_{CP}}) x100$ 

### Paso 4: Estimar las Principales variables de producción

Con los índices construidos para los sectores estadísticos seleccionados, se procederán a estimar las siguientes variables de producción:

**Producción de Animales en Pie** *(PxAniPie)* 

 $P_{x} Ani Pie_{Distrib} = %S aAni_{CP} x P iAni_{Distrib} x R to P xAni Pie_{CP}$ 

**• Producción de Huevo de Gallina**  *PxHueGal*)(

 $P_r HueGal_{Distrito} = \%GalPx_{CP}$  x  $PiGal_{Distrito}$  x  $RtoPxHue_{CP}$ 

# **8.2.1 Estimación de la producción de gallinas en pie y huevo de gallina** *Ejemplo:*

Con la información mostrada en los cuadros Nº16a y Nº16b, se procederá a estimar la producción de gallinas y la producción de huevo. Se sabe que la población inicial de gallinas en el distrito evaluado es de 5,225.

### **Construcción de índices de población para los Centros poblados seleccionados**

Con esta información, procederemos a construir los índices de producción para los centros poblados (CP).

**•** Índice de Saca de gallinas  $%$  *SaGal*)

$$
\%SaGal_{CP} = (\frac{SaGal_{CP}}{PiGal_{CP} + InGal_{CP}}) \times 100 = (\frac{36}{190 + 23}) \times 100 = 16.90\%
$$

**•** Rendimiento de Producción de Gallinas en Pie  $(RdtoPxGalPie)$ 

$$
Rdto \, PxGall \, \text{Pic}_{\text{CP}} = \left(\frac{\text{Peso Total } Gal \, \text{Pic}_{\text{CP}}}{\text{Saca Total } An \, \text{Pic}_{\text{CP}}} \right) = \frac{95}{36} = 2.64 \, \text{Kg}.
$$

**• Índice de Gallinas en Producción** (% *GalPx*)

$$
\%GalPx_{CP} = \left(\frac{GalPx_{CP}}{ToGal_{CP}}\right) \times 100 = \left(\frac{100}{190}\right) \times 100 = 52.63\%
$$

**• Rendimiento de Producción de huevo** (*RdtoPxHue*)

$$
RdtoPxHue_{CP} = \left(\frac{Nümero Total Hue_{CP}}{Total de GalPx_{CP}}\right)x PeHue
$$

$$
RdtoPxHue_{CP} = \left(\frac{1,240}{100}\right)x0.052Kg = 6.45 Kg.
$$

### Estimación de la producción de gallinas en pie y huevo de gallina.

Con los índices construidos para los centros poblados elegidos, procederemos a estimar la producción de gallinas en pie y huevo de gallina para el distrito evaluado.

**• Producción de Gallinas en Pie** *PxGalPie*)(

 $P_x GalPie_{Distrito} = %SaGal_{CP} \times PiGal_{Distrito} \times RtoPxGalPie_{CP}$  $P_x GalPie_{Distrito} = 16.90\% x 5,225 x 2.64 = 2,330 Kg.$ 

**•** Producción de Huevo de Gallina  $(PxHueGa)$ <br> $P_xHueGa_{Disvito} = %GaPx_{CP} \times PiGa_{Distito} \times RtoPxHue_{CP}$  $P_x H u eGa_{Dixtrito} = 52.63x5225x6.45Kg. = 17,732 Kg. h u evo$ 

### **8.2.2 Estimación de la producción mensual de Porcinos en pie**

### *Ejemplo:*

Con la información mostrada en el cuadro Nº17, se procederá a estimar la producción de porcinos en pie. Se sabe que la población inicial de porcinos en el distrito de evaluado es de 2,520 cabezas.

### **Construcción de índices de población para los Centros poblados seleccionados**

Con la información mostrada, procederemos a construir los índices de saca, mortalidad, rendimiento y precios al productor para los centros poblados (SE) seleccionados.

**• Índice de Saca de Porcinos** (% *SaPor*)

$$
\%SaPor_{CP} = \left(\frac{SaPor_{CP}}{PiPor_{CP} + InGa_{CP}}\right)x100 = \left(\frac{14}{75+4}\right)x100 = 17.72\%
$$

**• Rendimiento de Producción de Porcinos en Pie** 

*Rdto PxPorPie<sub>CP</sub>* =  $\left(\frac{Peso\ Total\ PorPie_{CP}}{Saca\ Total\ PorPie_{CP}}\right) = \frac{175}{14} = 12.5\ Kg.$ 

### **Estimación de la producción de porcinos en pie.**

Con los índices construidos para los centros poblados elegidos, procederemos a estimar la producción de porcino en pie para el distrito evaluado.

**Producción de Porcinos en Pie** 

 $P_x Por Pie_{Distrito} = \% SaPor_{CP} x PiPor_{Distrito} x Rto P xPor Pie_{CP}$  $P_x Por Pie_{Distrito} = 17.72\% x 2,250 x 12.5 = 5,582 Kg.$ 

### **8.2.3 Estimación de la producción mensual de Cuyes.**

### *Ejemplo:*

Con la información mostrada en los cuadro nº18, se procederá a estimar la producción de cuyes en pie. Se sabe que la población inicial de cuyes en el distrito evaluado es de 10,000 cabezas.

### **Construcción de índices de población para los Centros poblados seleccionados**

Con la información mostrada, procederemos a construir los índices de saca, mortalidad, rendimiento y precios al productor para los centros poblados (SE) seleccionados.

**• Índice de Saca de Cuyes** (% *SaCuy*)

$$
\%SaCuy_{CP} = \left(\frac{SaCuy_{CP}}{Picuy_{CP} + InCuy_{CP}}\right)x100 = \left(\frac{62}{390 + 20}\right)x100 = 15.12\%
$$

**• Rendimiento de Producción de Cuyes en Pie** (*RdtoPxCuy*)

$$
Rdto PxCuyPie_{CP} = \left(\frac{Peso\ Total\ CuyPie_{CP}}{Saca\ Total\ CuyPie_{CP}}\right) = \frac{115}{62} = 1.85\ Kg.
$$

### **Estimación de la producción de Cuyes en pie.**

Con los índices construidos para centros poblados elegidos, procederemos a estimar la producción de cuyes en pie para el distrito evaluado.

**• Producción de Cuyes en Pie** *PxCuyPie*)(

 $P_{x}C^{u}VPie_{Distri\omega} = \%$ SaC $uv_{CP}$  x PiC $uv_{Distri\omega}$  x RtoPxCuyPie<sub>CP</sub>  $P_xCuyPie_{Distrito} = 15.12\% \times 10,000 \times 1.85 = 2,805 Kg.$ 

### **8.3 Procedimiento Para Estimar los Precios al Productor**

 Los precios al productor son pagados por la venta de un determinado producto pecuario. Estos precios deberán ser expresados tal como se le paga al productor (soles por kilogramo, soles por litro o soles por libra).

 Los precios al productor son precios ponderados, que son el resultado de la sumatoria de los pesos o volúmenes del producto pecuario multiplicado por su respectivo precio, todo ello dividido entre el peso o volumen total de producción.

### **• Precio Ponderado**

*PPAniPie* 
$$
{}_{Distribo} = \frac{PeTo_{CP1}x Pr_{CP1} + PeTo_{CP2}x Pr_{CP2}}{PeTo_{CP1} + PeTo_{CP2}}
$$

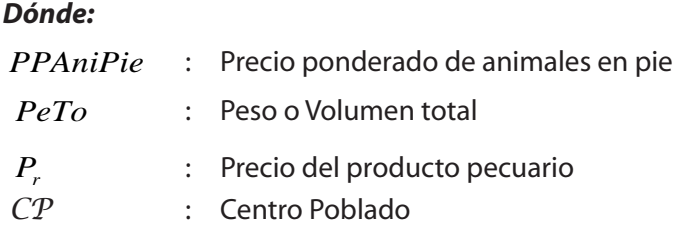

### **8.3.1 Estimación del precio de gallinas en pie y huevo de gallina.**

### *Ejemplo:*

Con la información mostrada en los cuadros Nº16a y Nº16b, se procederá a estimar el precio al productor de la gallina en pie y huevo de gallina.

**•** Precio Ponderado de la Gallina en Pie *(PPGalPie)* 

*PPGalPie<sub>Distrito</sub>* = 
$$
\frac{PeTo_{CP1}x \Pr_{CP1} + PeTo_{CP2}x \Pr_{CP2}}{PeTo_{CP1} + PeTo_{CP2}}
$$
  
\n*PPGalPie<sub>Distrito</sub>* = 
$$
\frac{27 x 4.2 + 68 x 5.8}{27 + 68} = 5.3 \text{ Soles } x \text{ Kg.}
$$

**• Precio Ponderado del huevo de gallina** (*PPHueGal*)

$$
PPGallPie_{Distrito} = \frac{NuTo_{CP1}x Pr_{CP1} + NuTo_{CP2}x Pr_{CP2}}{NuTo_{CP1} + NuTo_{CP2}}
$$

### *Dónde:*

- *NuTo* : Número total de los huevos producidos
- *CP* : Centro Poblado<br>*P<sub>r</sub>* : Precio de Venta
	- *Pr* : Precio de venta del producto pecuario

### *Reemplazando valores:*

*PPGalPie*<sub>Distrito</sub> = 
$$
\frac{520 \times 8.3 + 720 \times 7.5}{520 + 720} = 7.8 \text{ Soles } x \text{ Kg.}
$$

# **8.3.2 Estimación del precio al productor del Porcino en pie**

### *Ejemplo:*

Con la información mostrada en el cuadro nº17, se procederá a estimar el precio al productor del porcino en pie.

**•** Precio Ponderado del Porcinos en Pie *(PPPorPie)* 

*PP PorPie*<sub>Distrito</sub> = 
$$
\frac{PeT_{O_{CP1}}x Pr_{CP1} + PeT_{O_{CP2}}x Pr_{CP2}}{PeT_{O_{CP1}} + PeT_{O_{CP2}}}
$$

*PP PorPie*<sub>Distrito</sub> = 
$$
\frac{65 \times 7.8 + 110 \times 6.2}{65 + 110} = 6.79
$$
 *Soles x Kg.*

# **8.3.3 Estimación del precio al productor del Cuy en pie** *Ejemplo:*

Con la información mostrada en el cuadro nº18, se procederá a estimar el precio al productor de cuye.

**Precio Ponderado de Cuyes en Pie** *(PPCuyPie)* 

 $\label{eq:1} PPCupPie_{Distrito} = \frac{PeTo_{\mathit{CP1}} x\ \mathrm{Pr}_{\mathit{CP1}} + PeTo_{\mathit{CP2}} x\ \mathrm{Pr}_{\mathit{CP2}}}{PeTo_{\mathit{CP1}} + PeTo_{\mathit{CP2}}}$  $PPCu$ yPie<sub>Distrito</sub> =  $\frac{30 \times 12.5 + 85 \times 15.12}{30 + 85}$  = 14.50 Soles x Kg.

# **9. CONSISTENCIA DE DATOS**

Esta tarea consiste en verificar que los datos registrados en cada una de las encuestas aplicadas sean coherentes con la realidad, de manera que la información sea consistente y sustentable. El compromiso recae en el responsable de la estadística pecuaria regional. Comprende las siguientes acciones:

- Revisar que las encuestas diligenciadas tenga la información completa, que no hallan casilleros vacíos o sin información.
- Analizar que la información registrada por explotación pecuaria tenga coherencia entre la población y producción pecuaria.
- Analizar que los Índices de población y producción de los diferentes productos pecuarios sean coherentes con la realidad del distrito.
- Asegurar la cobertura de la investigación; es decir, que se ejecute las encuestas a todos los distritos de su jurisdicción.

# **10. SUPERVISIÓN DE CAMPO**

Esta tarea será realizada por el profesional responsable de la Estadística Pecuaria regional de la Dirección de Estadística Agraria, las que a su vez serán supervisadas por un profesional del Área de Estadística Pecuaria de la Unidad de estadística de la Oficina de Estudios Económicos Estadísticos.

La tarea de supervisión es importante, toda vez que sirve para verificar in situ si se están realizando las muestras para estimar la población final y obtener los índices pecuarios.

# **11. FLUJO DE INFORMACIÓN**

Comprende la remisión de datos e informes, cuantitativo y cualitativo, a los niveles inmediatos de la organización, hasta llegar a la última instancia que es el nivel nacional, para su consolidación.

Un aspecto importante del flujo, es el cumplimiento de las fechas establecidas para la generación y remisión de los datos e informes, ya que en cada una de las instancias de la organización tiene que cumplir con un proceso en las fechas programadas, y de esta manera disponer y difundir oportunamente la información.

A continuación se presenta el flujo de la información por niveles de organización político administrativa:

# **FLUJO DE INFORMACIÓN DE CENTROS DE FAENAMIENTO DE GANADO**

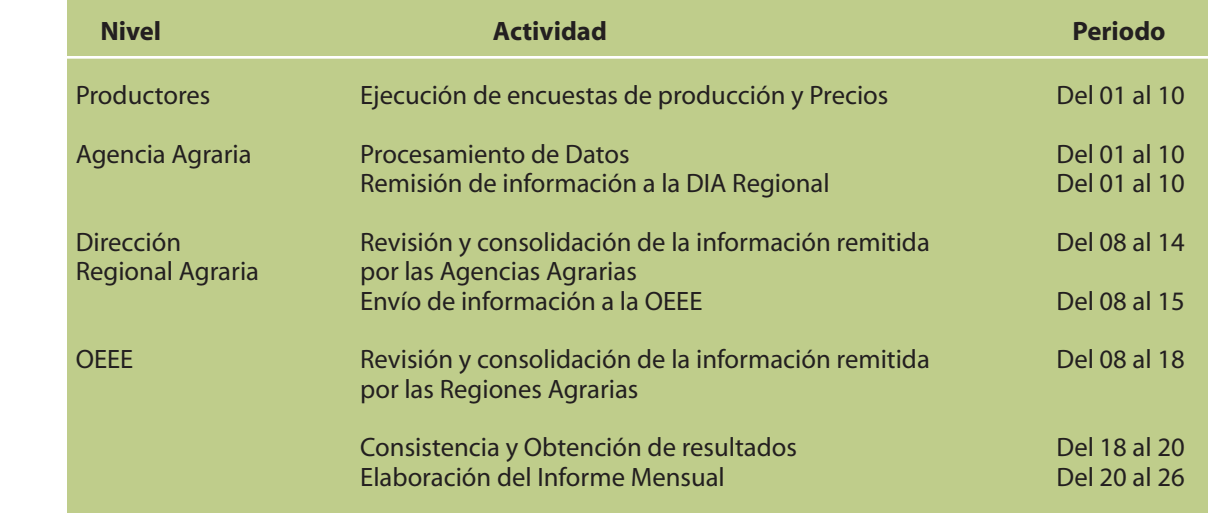

# **12. PROCESAMIENTO DE DATOS**

### **12.1 Ingreso de datos**

El ingreso de datos de la encuesta anual, como de las encuestas mensuales, se realizará en las Agencias Agrarias usando el Aplicativo SISPEC, en el módulo de Explotaciones pecuarias Extensivas. Dicho aplicativo fue desarrollado en el programa Microsoft Excel y Microsoft Office Access.

### **12.2 Consolidación de datos**

Los datos serán consolidados en el aplicativo SISPEC en las diferentes unidades administrativas de la organización, dependiendo del ámbito de su jurisdicción. En la Agencia Agraria se consolidará la información distrital a nivel Provincial; en las Direcciones Regionales Agrarias se consolidará la información provincial a nivel de Región Agraria; y en la OEEE se consolidará la información regional a nivel nacional.

### **12.3 Generación de reportes**

El Aplicativo SISPEC, comprende la generación de consultas y reportes, los cuales se realizarán a través de tablas dinámicas diseñadas por dicho aplicativo.

# **13. PUBLICACIÓN DE RESULTADOS**

Las estadísticas obtenidas de explotaciones pecuarias extensivas y de traspatio, serán publicadas mensualmente en los diferentes niveles administrativos del sector, según su jurisdicción.

En la OEEE, dichas estadísticas serán publicadas mensualmente fisica y electrónicamente en el documento *"Estadística Mensual del Sistema Integrado de Estadística Agraria"; y anualmente en el documento "Producción Pecuaria e Industria Avícola".* 

# **14. ANEXOS**

*4. Estadística Pecuaria Extensiva y Traspatio*

# Anexo 1: Directorio de Explotaciones Pecuarias Extensivas **Unidad de** Estadística

**Área de Estadística Pecuaria**

# **Directorio de Explotaciones Pecuarias Extensivas**

Oficina de Estudios<br>Económicos y<br>Estadísticos

**EXAMPLE Ministerio**<br>
de Agricultura

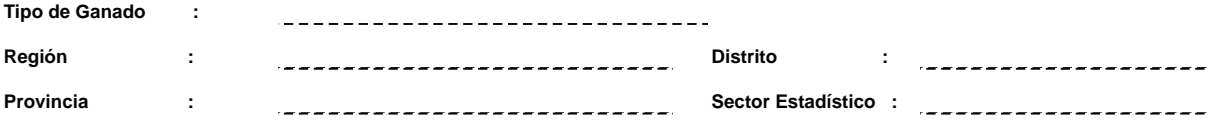

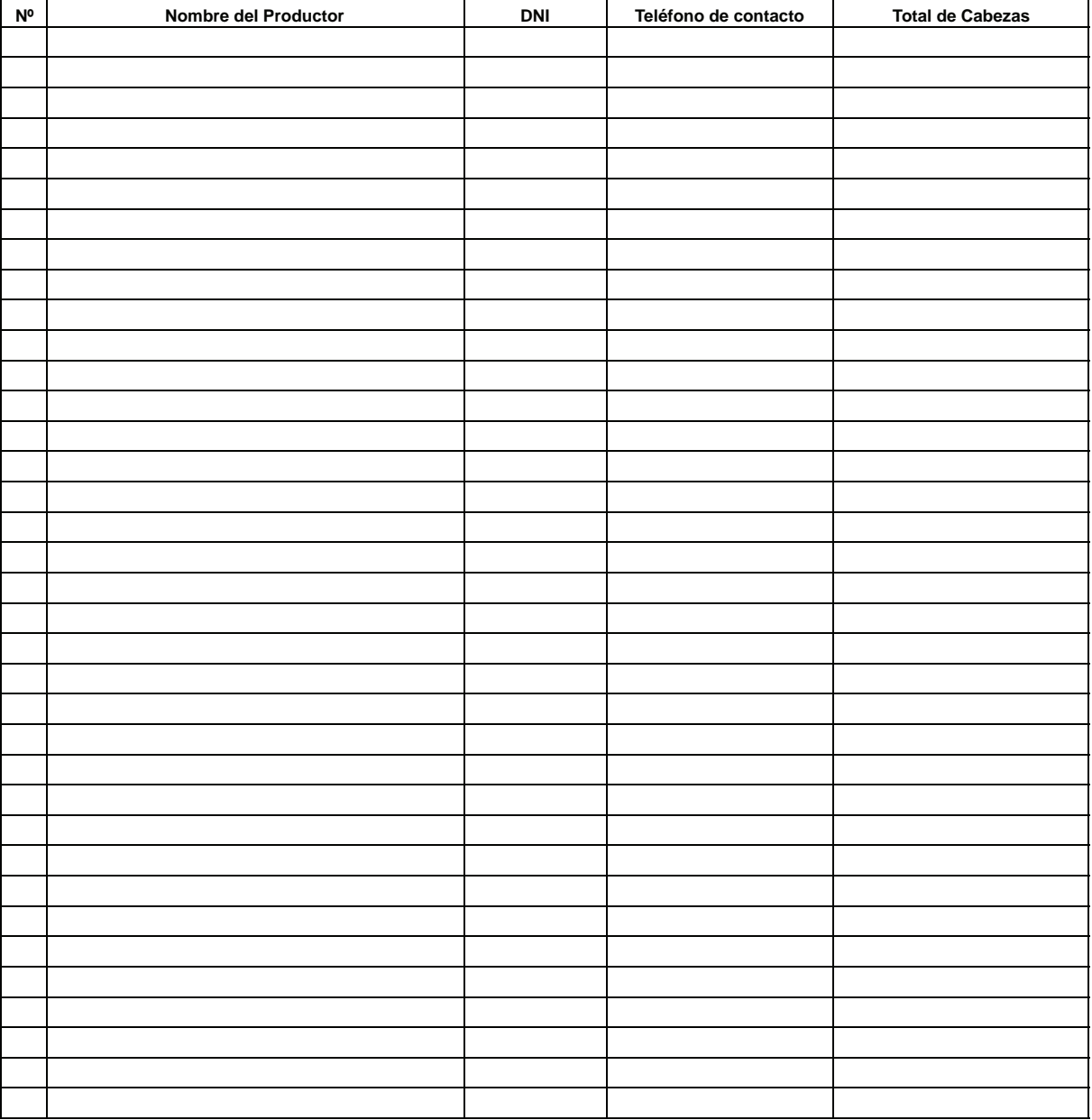

### Anexo 2: Formulario de encuesta F1 - EPE/OEEE-UE-AEP

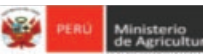

iecretaria<br>Ieneral

Oficina de Estudios<br>Económicos y<br>Estadísticos

**UNIDAD DE ESTADISTICA AREA DE METODOLOGIA Y ESTUDIOS ESPECIALES**

#### **FORMULARIO DE ENCUESTA DE POBLACIÓN A EXPLOTACIONES PECUARIAS EXTENSIVAS CON GANADO VACUNO**

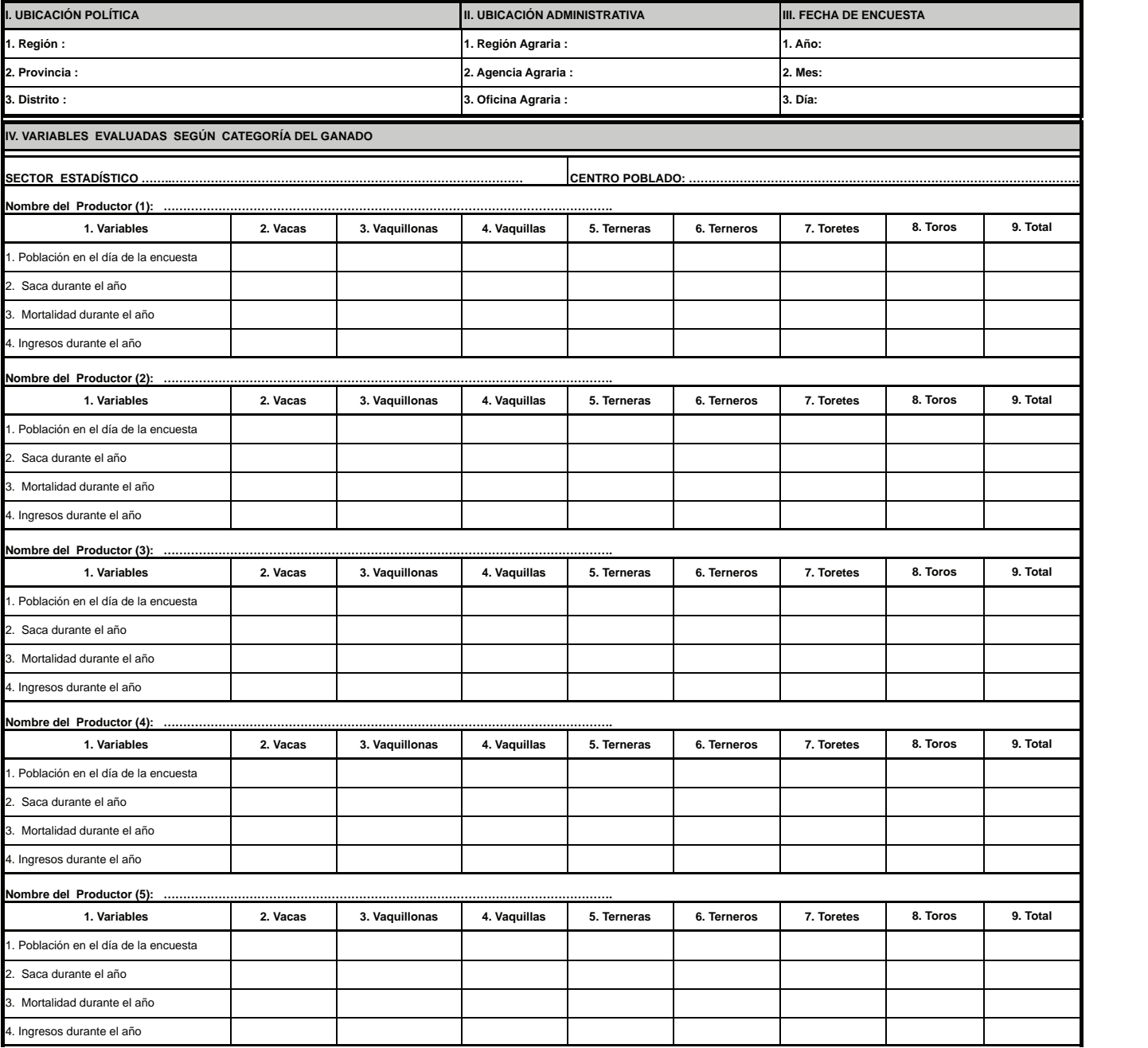

 $\bullet$ ó ö

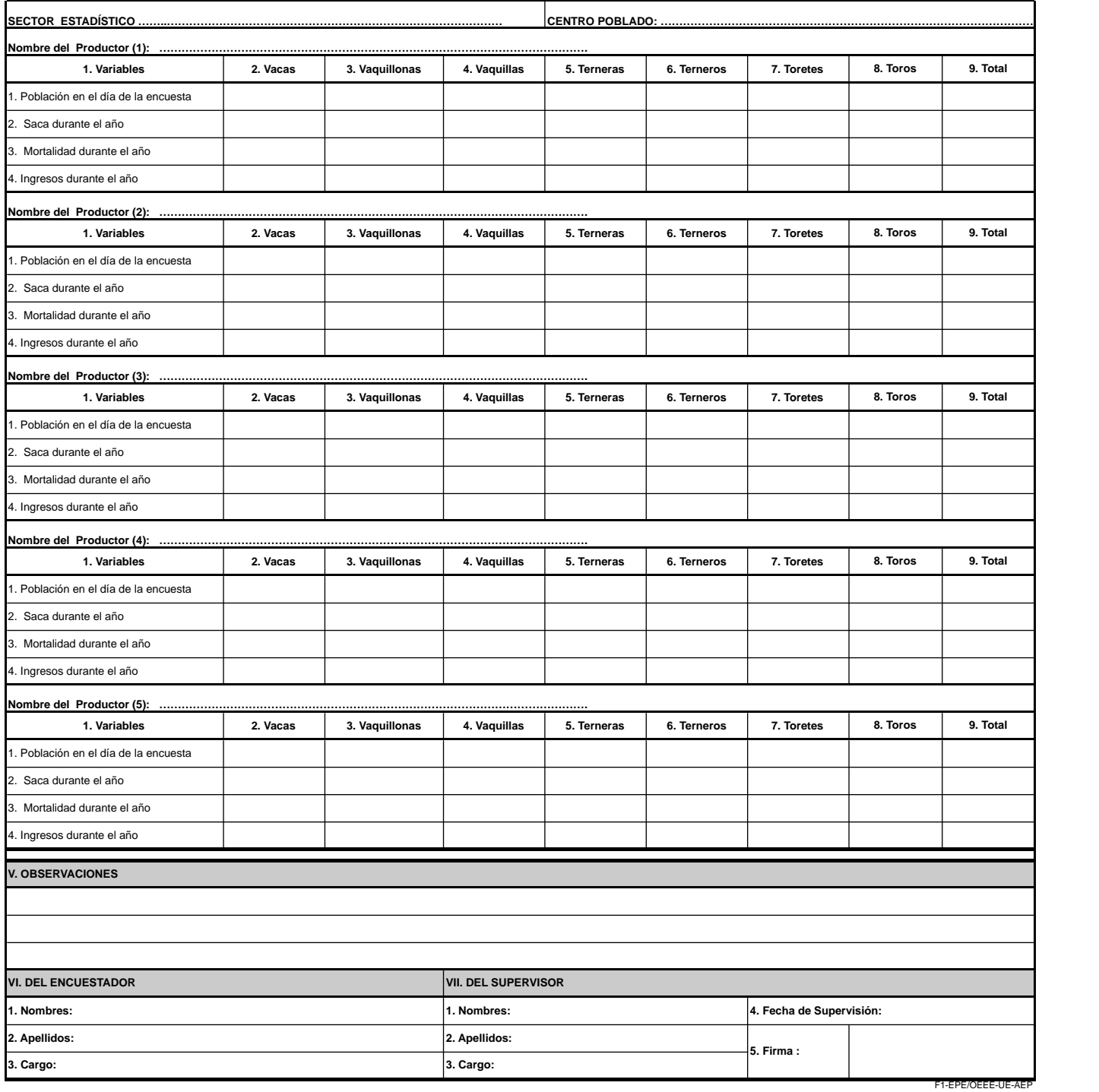

# **Instrucciones para el Diligenciamiento del Formulario: F1-EPE/OEEE-UE-AEP**

### **INSTRUCCIONES GENERALES:**

- Diligenciar de forma legible usando letra imprenta.
- Evitar borrones y enmendaduras.
- Cualquier nota que pueda aclarar algún dato detallarlo en el CAP de Observaciones
- La Información que se recopilará será referida a lo encontrado en el día la entrevista.

# **INSTRUCCIONES ESPECÍFICAS**

# **CAP. I: UBICACIÓN POLÍTICA**

Anotar los respectivos nombres de la Región, Provincia y Distrito a la que pertenecen los Sectores Estadísticos, Centros Poblados y Productores.

### **CAP. II: UBICACIÓN ADMINISTRATIVA**

Anotar los respectivos nombres de la Región Agraria, Agencia Agraria y Oficina Agraria a la que pertenecen los Sectores Estadísticos, Centros Poblados y Productores.

### **CAP. III. FECHA DE ENCUESTA**

- 1. **Año:** Anotar el año al que comprende la investigación estadística.
- 2. **Mes:** Anotar el mes al que corresponden los datos.
- 3. **Día:** Anotar el día en que se realiza la encuesta.

# **CAP. IV: VARIABLES EVALUADAS, SEGÚN CATEGORÍA DEL GANADO**

**SECTOR ESTADíSTICO:** Anotar el número y nombre del Sector Estadístico del cual se recogen los datos

**CENTRO POBLADO:** Anotar el nombre correcto del Centro Poblado seleccionado, del cual se recoge los datos.

**Nombre del Productor:** Anotar correctamente el (los) nombre(s) y apellidos del Productor de la explotación agropecuaria de la cual se levantan los datos.

**Categorías:** Se ha considerado la siguiente clasificación: Vacas (Más de un parto), Vaquillonas (Más de 2 años), Vaquillas (De 1 a 2 años), Terneras (Menos de 1 año), Terneros (Menos de 1 año), Toretes (De 1 a 2 años) y Toros (Más de 2 años).

**Variables:** Las variables serán tomadas en cuenta para cada productor encuestado.

- 1. **Población en el día de la encuesta:** Anotar para cada categoría de la especie, el número de animales que posee la explotación pecuaria extensiva, en el día de la entrevista.
- 2. **Saca durante el año:** Anotar para cada categoría de la especie, el número de animales que fueron sacados de la explotación, ya sea por venta, regalo, u otro motivo (menos muerte), durante el año de referencia.
- 3. **Mortalidad durante el año:** Anotar para caca categoría de la especie, el número de animales que perecieron, sin importar la causa, durante el año de referencia.
- 4. **Ingresos durante el año:** Anotar para cada categoría de la especie, el número de animales que adquirió mediante compra o recibió por donación u otro motivo, durante el año de referencia.

# **CAP. V: OBSERVACIONES**

En estas líneas anotar las precisiones o aclaraciones que haya lugar, respecto de algunos datos registrados en el formulario.

*4. Estadística Pecuaria Extensiva y Traspatio*

# **CAP. VI: DEL ENCUESTADOR**

- 1. **Nombres:** Anotar los nombres del encuestador.
- 2. **Apellidos:** Anotar los apellidos del encuestador.
- 3. **Cargo:** Anotar el cargo que desempeña el encuestador

# **CAP. VII: DEL SUPERVISOR**

- 1. **Nombres:** Anotar los nombres del supervisor.
- 2. **Apellidos:** Anotar los apellidos del supervisor.
- 3. **Cargo:** Anotar el cargo que desempeña el supervisor
- 4. **Fecha de supervisión:** Anotar el día, mes y año de realizada la encuesta.
- 5. **Firma:** Registrar firma o Visto Bueno

# Anexo 3: Formulario de encuesta F2 - EPE/OEEE-UE-AEP

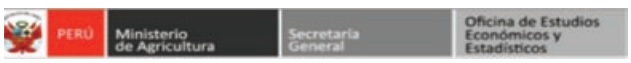

**UNIDAD DE ESTADISTICA AREA DE METODOLOGIA Y ESTUDIOS ESPECIALES**

#### **FORMULARIO DE ENCUESTA DE POBLACIÓN A EXPLOTACIONES PECUARIAS EXTENSIVAS CON GANADO OVINO**

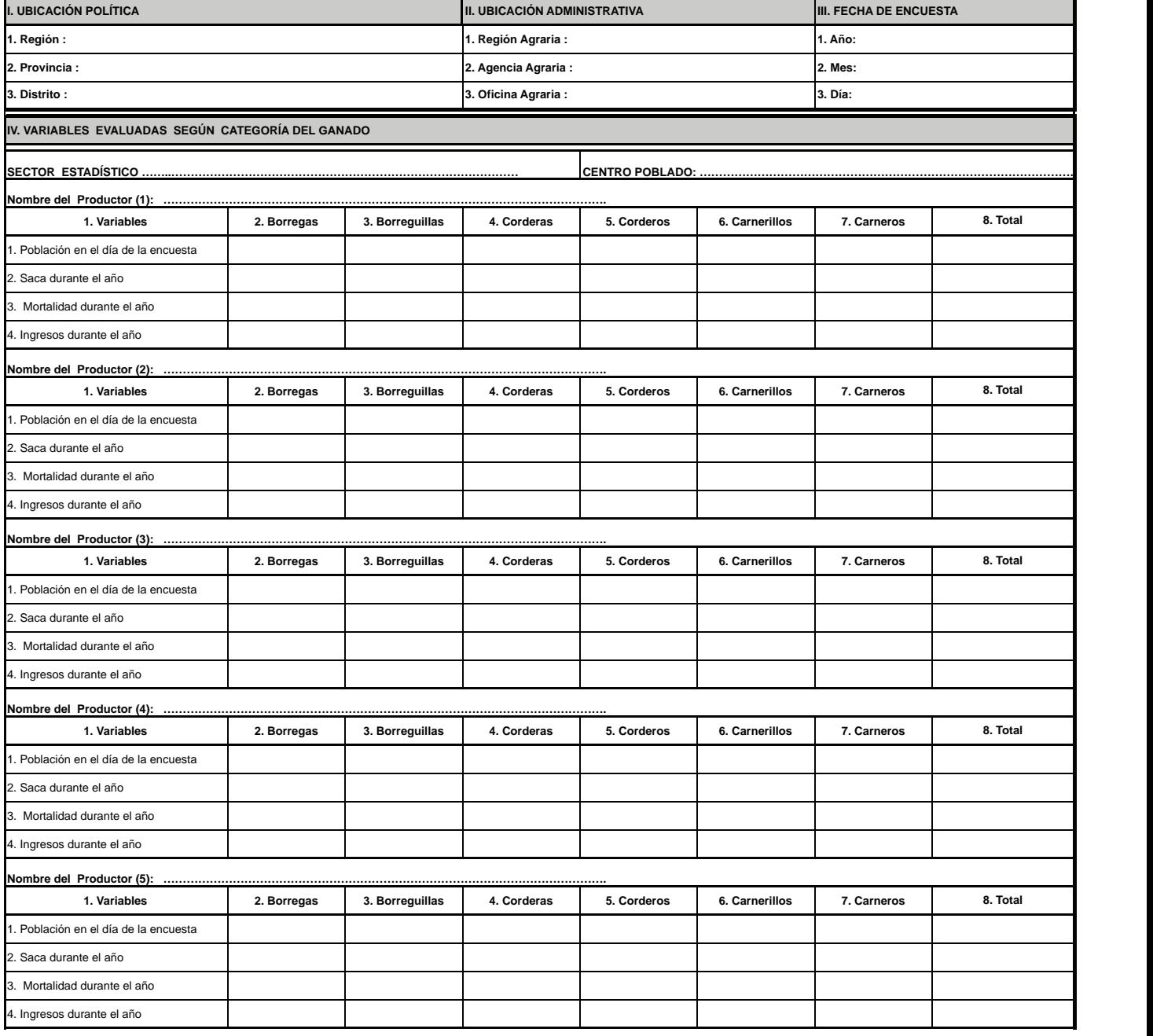

F02-EPE/OEE-UE-AEP

۸

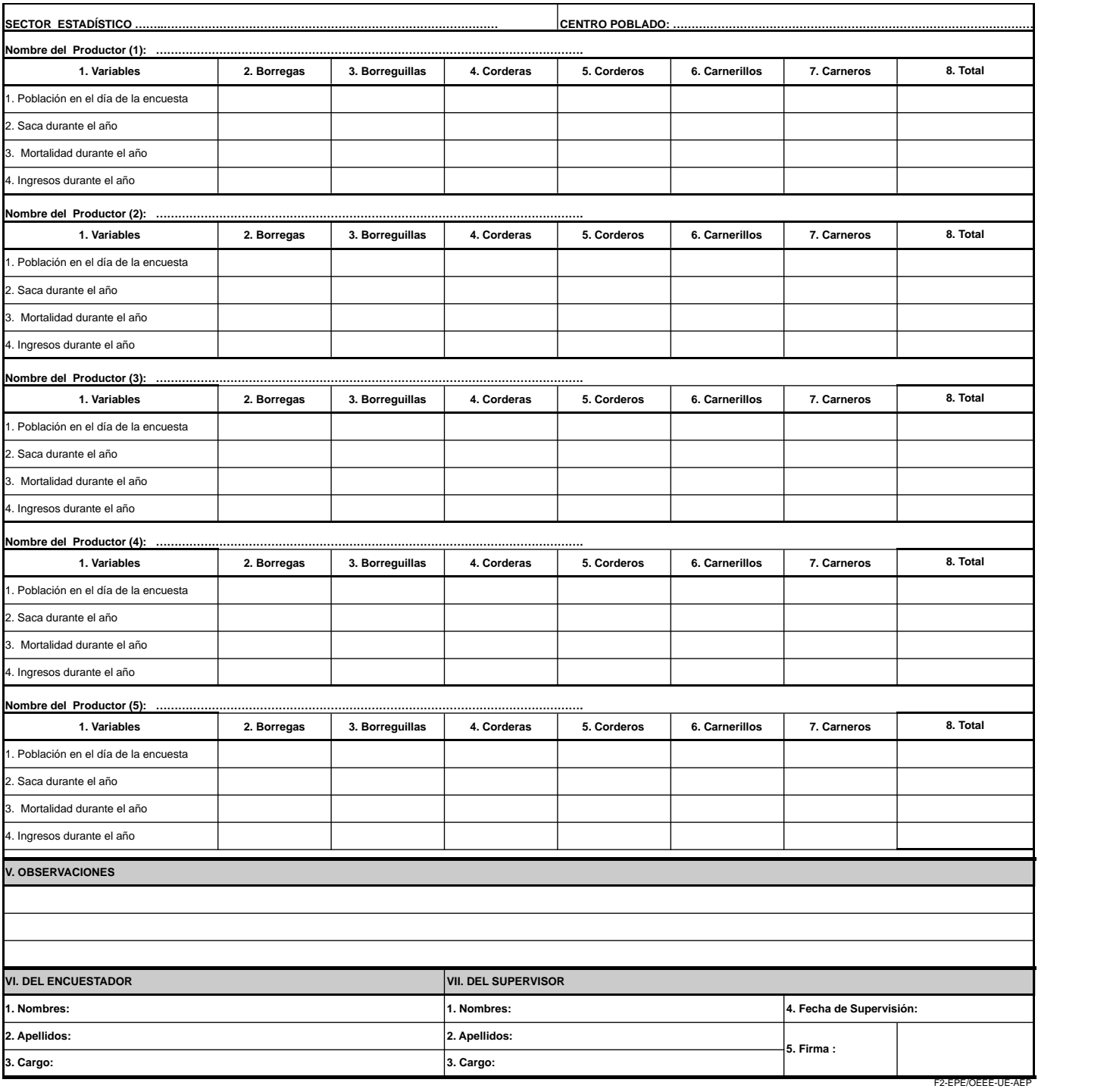

# **Instrucciones para el Diligenciamiento del Formulario: F2-EPE/OEEE-UE-AEP**

### **INSTRUCCIONES GENERALES:**

- Diligenciar de forma legible usando letra imprenta.
- Evitar borrones y enmendaduras.
- Cualquier nota que pueda aclarar algún dato detallarlo en el Capitulo de Observaciones
- La Información que se recopilará será referida a lo encontrado en el día la entrevista.

# **INSTRUCCIONES ESPECÍFICAS**

### **CAP. I: UBICACIÓN POLÍTICA**

Anotar los respectivos nombres de la Región, Provincia y Distrito a la que pertenecen los Sectores Estadísticos, Centros Poblados y Productores.

### **CAP. II: UBICACIÓN ADMINISTRATIVA**

Anotar los respectivos nombres de la Región Agraria, Agencia Agraria y Oficina Agraria a la que pertenecen los Sectores Estadísticos, Centros Poblados y Productores.

### **CAP. III: FECHA DE ENCUESTA**

- 1. **Año:** Anotar el año al que comprende la investigación estadística.
- 2. **Mes:** Anotar el mes al que corresponden los datos.
- 3. **Día:** Anotar el día en que se realiza la encuesta.

# **CAP. IV: VARIABLES EVALUADAS, SEGÚN CATEGORÍA DEL GANADO**

**SECTOR ESTADÍSTICO:** Anotar el número y nombre del Sector Estadístico del cual se recogen los datos.

**CENTRO POBLADO:** Anotar el nombre correcto del Centro Poblado seleccionado, del cual se recoge los datos.

**Nombre del Productor:** Anotar correctamente el (los) nombre(s) y apellidos del Productor de la explotación agropecuaria de la cual se levantan los datos.

**Categorías:** Se ha considerado la siguiente clasificación: Borregas (Más de 2 años), Borreguillas (De 1 a 2 años), Corderas (Menos de 1 año), Corderos (Menos de 1 año), Carnerillos (De 1 a 2 años) y Carneros (Más de 2 años)

**Variables:** Las variables serán tomadas en cuenta para cada productor encuestado.

- 1. **Población en el día de la encuesta:** Anotar para cada categoría de la especie, el número de animales que posee la explotación pecuaria extensiva, en el día de la entrevista.
- 2. **Saca durante el año:** Anotar para cada categoría de la especie, el número de animales que fueron sacados de la explotación, ya sea por venta, regalo, u otro motivo (menos muerte), durante el año de referencia.
- 3. **Mortalidad durante el año:** Anotar para caca categoría de la especie, el número de animales que perecieron, sin importar la causa, durante el año de referencia.
- 4. **Ingresos durante el año:** Anotar para cada categoría de la especie, el número de animales que adquirió mediante compra o recibió por donación u otro motivo, durante el año de referencia.

# **CAPITULO V. OBSERVACIONES**

En estas líneas anotar las precisiones o aclaraciones que haya lugar, respecto de algunos datos registrados en el formulario.

*4. Estadística Pecuaria Extensiva y Traspatio*

# **CAPITULO VI. DEL ENCUESTADOR**

- 1. **Nombres :** Anotar los nombres del encuestador.
- 2. **Apellidos:** Anotar los apellidos del encuestador.
- 3. **Cargo:** Anotar el cargo que desempeña el encuestador

# **CAPITULO VII. DEL SUPERVISOR**

- 1. **Nombres:** Anotar los nombres del supervisor.
- 2. **Apellidos:** Anotar los apellidos del supervisor.
- 3. **Cargo:** Anotar el cargo que desempeña el supervisor
- 4. **Fecha de supervisión:** Anotar el día, mes y año de realizada la encuesta.
- 5. **Firma:** Registrar firma o Visto Bueno

### Anexo 4: Formulario de encuesta F3 - EPE/OEEE-UE-AEP

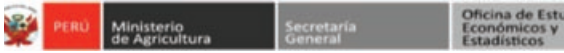

**UNIDAD DE ESTADISTICA AREA DE METODOLOGIA Y ESTUDIOS ESPECIALES**

#### **FORMULARIO DE ENCUESTA DE POBLACIÓN A EXPLOTACIONES PECUARIAS EXTENSIVAS CON GANADO CAPRINO**

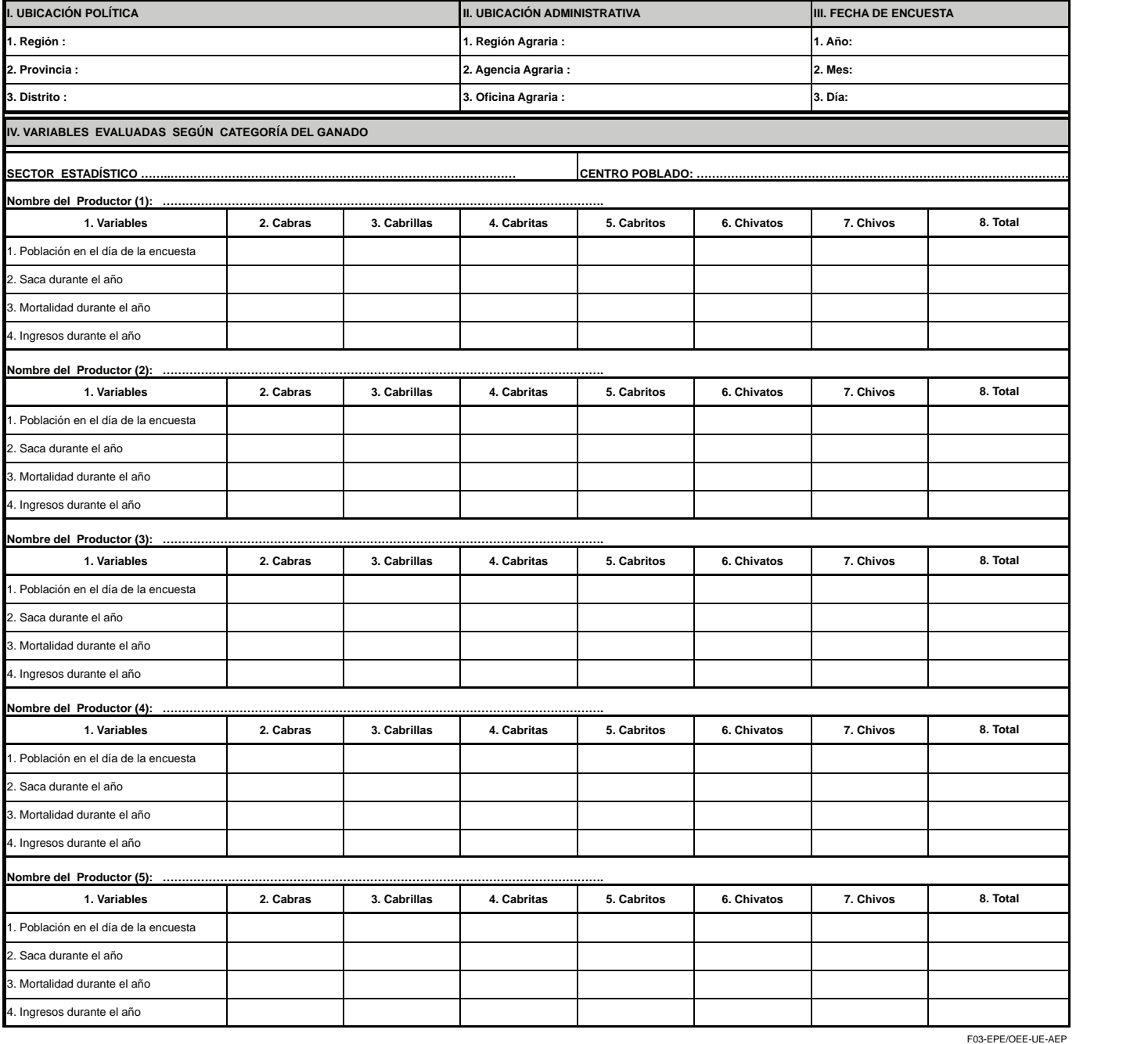

 $\bullet$ ö ō

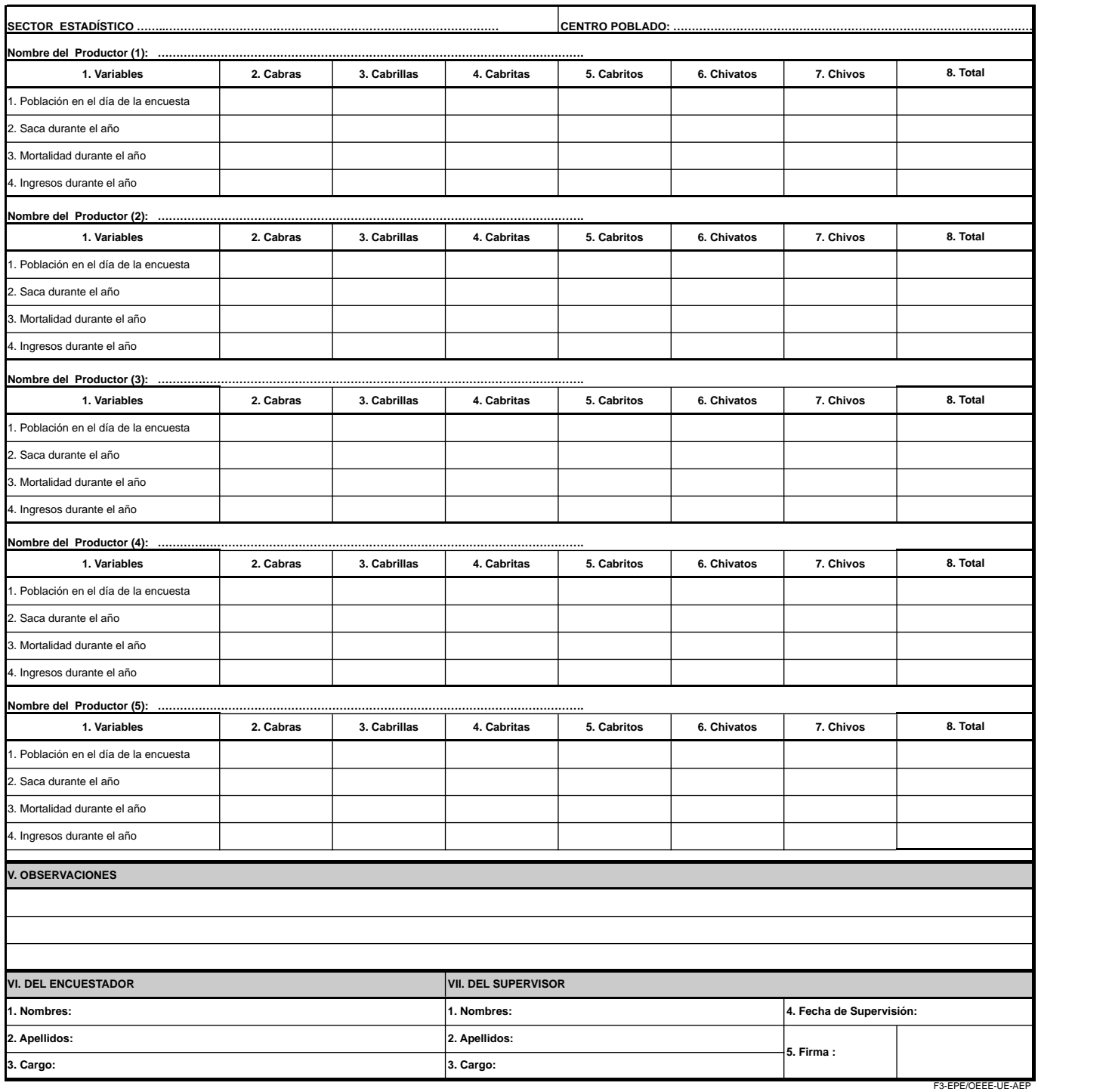

# **Instrucciones para el Diligenciamiento del Formulario: F3-EPE/OEEE-UE-AEP**

### **INSTRUCCIONES GENERALES:**

- Diligenciar de forma legible usando letra imprenta.
- Evitar borrones y enmendaduras.
- Cualquier nota que pueda aclarar algún dato detallarlo en el CAP. de Observaciones
- La Información que se recopilará será referida a lo encontrado en el día la entrevista.

# **INSTRUCCIONES ESPECÍFICAS**

### **CAP. I. UBICACIÓN POLITICA**

Anotar los respectivos nombres de la Región, Provincia y Distrito a la que pertenecen los Sectores Estadísticos, Centros Poblados y Productores.

### **CAP. II. UBICACIÓN ADMINISTRATIVA**

Anotar los respectivos nombres de la Región Agraria, Agencia y Oficina Agraria a la que pertenecen los Sectores Estadísticos, Centros Poblados y Productores.

### **CAP. III. FECHA DE ENCUESTA**

- 1. **Año:** Anotar el año al que comprende la investigación estadística.
- 2. **Mes:** Anotar el mes al que corresponden los datos.
- 3. **Día:** Anotar el día en que se realiza la encuesta.

# **CAP. IV. VARIABLES EVALUADAS, SEGÚN CATEGORÍA DEL GANADO**

**SECTOR ESTADÍSTICO:** Anotar el número y nombre del Sector Estadístico del cual se recogen los datos

**CENTRO POBLADO:** Anotar el nombre correcto del Centro Poblado seleccionado, del cual se recoge los datos.

**Nombre del Productor:** Anotar correctamente el (los) nombre(s) y apellidos del Productor de la explotación agropecuaria de la cual se levantan los datos.

**Categorías:** Se ha considerado la siguiente clasificación: Cabras (Más de 2 años), Cabrillas (De 1 a 2 años), Cabritas (Menos de 1 año), Cabritos (Menos de 1 año), Chivatos (De 1 a 2 años) y Chivos (Más de 2 años).

# **Variables:**

Las variables serán tomadas en cuenta para cada productor encuestado.

- 1. Población en el día de la encuesta: Anotar para cada categoría de la especie, el número de animales que posee la explotación pecuaria extensiva, en el día de la entrevista.
- 2. Saca durante el año: Anotar para cada categoría de la especie, el número de animales que fueron sacados de la explotación, ya sea por venta, regalo, u otro motivo (menos muerte), durante el año de referencia.
- 3. Mortalidad durante el año: Anotar para caca categoría de la especie, el número de animales que perecieron, sin importar la causa, durante el año de referencia.
- 4. Ingresos durante el año: Anotar para cada categoría de la especie, el número de animales que adquirió mediante compra o recibió por donación u otro motivo, durante el año de referencia.

*4. Estadística Pecuaria Extensiva y Traspatio*

### **CAP. V. OBSERVACIONES**

Anotar las precisiones o aclaraciones que haya lugar, respecto de algunos datos registrados en el formulario.

# **CAP. VI. DEL ENCUESTADOR**

- 1. **Nombres :** Anotar los nombres del encuestador.
- 2. **Apellidos:** Anotar los apellidos del encuestador.
- 3. **Cargo:** Anotar el cargo que desempeña el encuestador.

### **CAP. VII. DEL SUPERVISOR**

- 1. **Nombres:** Anotar los nombres del supervisor.
- 2. **Apellidos:** Anotar los apellidos del supervisor.
- 3. **Cargo:** Anotar el cargo que desempeña el supervisor
- 4. **Fecha de supervisión:** Anotar el día, mes y año de realizada la encuesta.
- 5. F**irma:** Registrar firma o Visto BueNo

### Anexo 5: Formulario de encuesta F4 - EPE/OEEE-UE-AEP

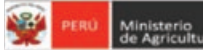

Secretaria<br>General

Oficina de Estudios<br>Económicos y<br>Estadísticos

**UNIDAD DE ESTADISTICA AREA DE METODOLOGIA Y ESTUDIOS ESPECIALES**

#### **FORMULARIO DE ENCUESTA DE POBLACIÓN A EXPLOTACIONES PECUARIAS EXTENSIVAS CON ALPACAS**

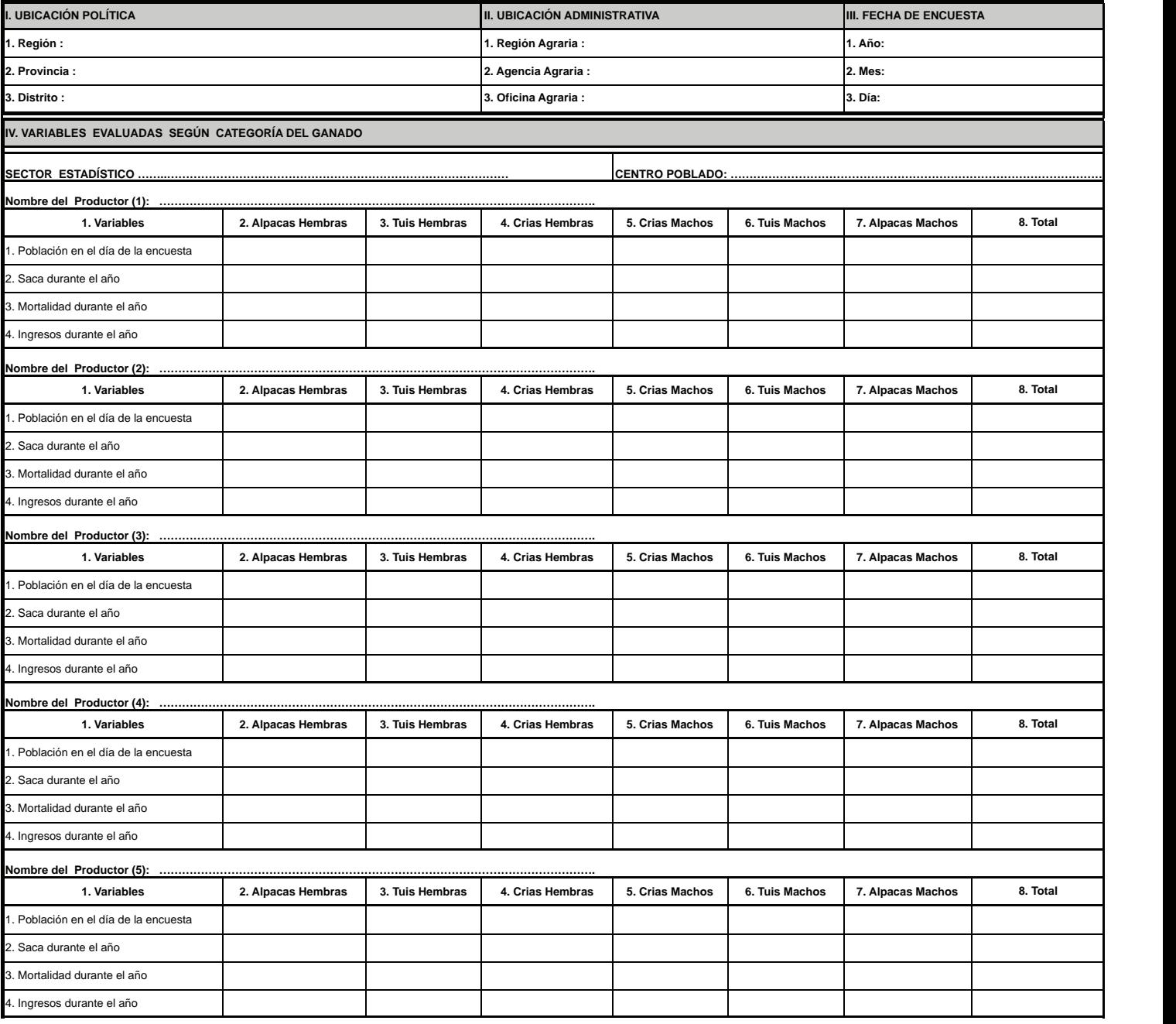

F04-EPE/OEEE-UE-AEP

 $\bullet$ ö o

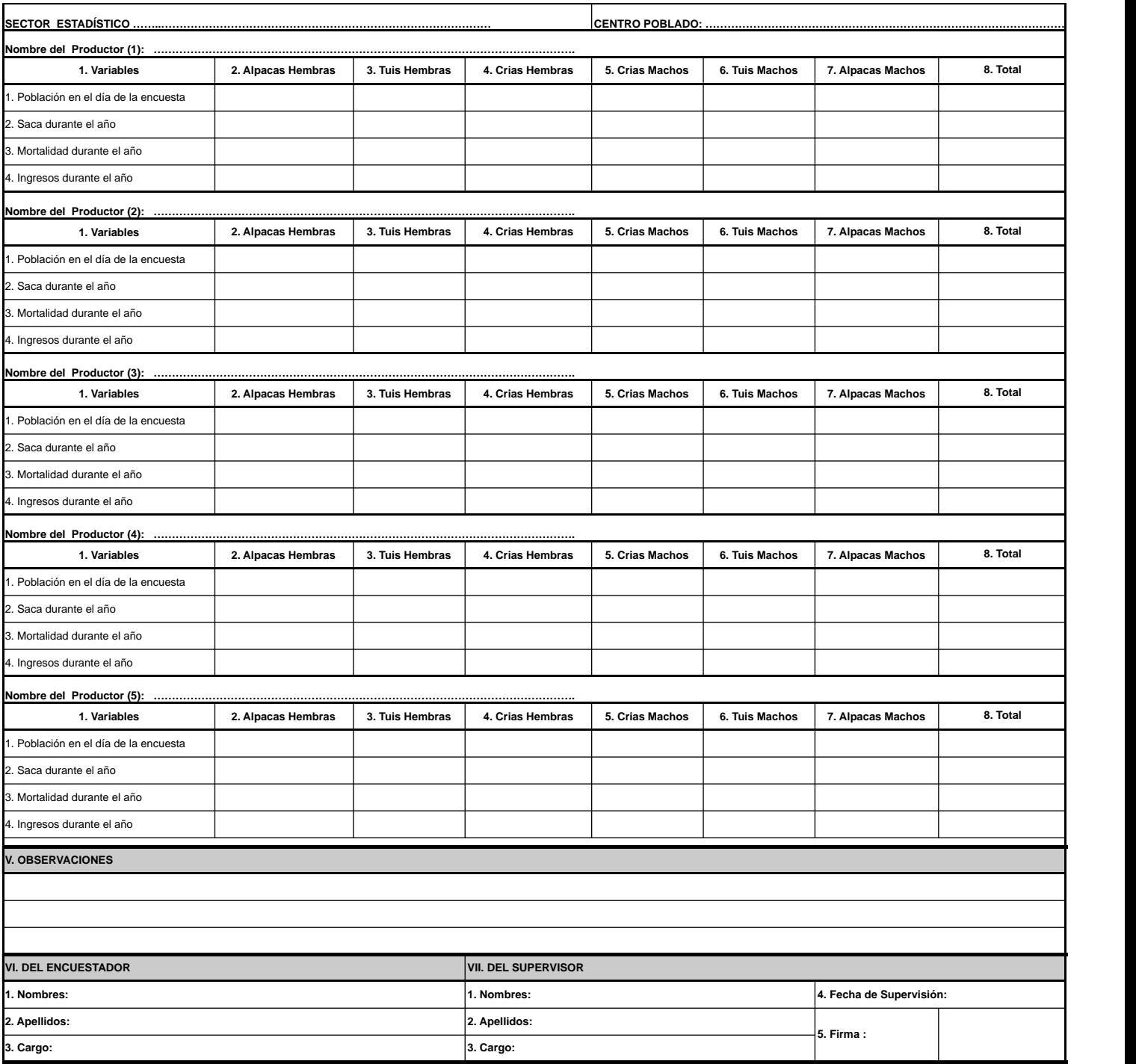

# **Instrucciones para el Diligenciamiento del Formulario: F4-EPE/OEEE-UE-AEP**

### **INSTRUCCIONES GENERALES:**

- Diligenciar de forma legible usando letra imprenta.
- Evitar borrones y enmendaduras.
- Cualquier nota que pueda aclarar algún dato detallarlo en el CAP. de Observaciones
- La Información que se recopilará será referida a lo encontrado en el día la entrevista.

# **INSTRUCCIONES ESPECÍFICAS**

### **CAP. I. UBICACIÓN POLÍTICA**

Anotar los respectivos nombres de la Región, Provincia y Distrito a la que pertenecen los Sectores Estadísticos, Centros Poblados y Productores.

### **CAP. II. UBICACIÓN ADMINISTRATIVA**

Anotar los respectivos nombres de la Región Agraria, Agencia Agraria y Oficina Agraria a la que pertenecen los Sectores Estadísticos, Centros Poblados y Productores.

### **CAP. III. FECHA DE ENCUESTA**

- 1. **Año:** Anotar el año al que comprende la investigación estadística.
- 2. **Mes:** Anotar el mes al que corresponden los datos.
- 3. **Día:** Anotar el día en que se realiza la encuesta.

# **CAP. IV. VARIABLES EVALUADAS, SEGÚN CATEGORÍA DEL GANADO**

**SECTOR ESTADÍSTICO:** Anotar el número y nombre del Sector Estadístico del cual se recogen los datos

**CENTRO POBLADO:** Anotar el nombre correcto del Centro Poblado seleccionado, del cual se recoge los datos.

**Nombre del Productor:** Anotar correctamente el (los) nombre(s) y apellidos del Productor de la explotación agropecuaria de la cual se levantan los datos.

**Categorías:** Se ha considerado la siguiente clasificación: Alpacas Hembras (Más de 2 años), Tuis Mayor Hembras (De 1 a 2 años), Tuis Menor Hembras (Menos de 1 año), Tuis Menor Machos (Menor de 1 año), Tuis Mayor Machos ( De 1 a 2 años) y Alpacas Machos (más de 2 años)

### **Variables:**

Las variables serán tomadas en cuenta para cada productor encuestado.

- 1. Población en el día de la encuesta: Anotar para cada categoría de la especie, el número de animales que posee la explotación pecuaria extensiva, en el día de la entrevista.
- 2. Saca durante el año: Anotar para cada categoría de la especie, el número de animales que fueron sacados de la explotación, ya sea por venta, regalo, u otro motivo (menos muerte), durante el año de referencia.
- 3. Mortalidad durante el año: Anotar para caca categoría de la especie, el número de animales que perecieron, sin importar la causa, durante el año de referencia.
- 4. Ingresos durante el año: Anotar para cada categoría de la especie, el número de animales que adquirió mediante compra o recibió por donación u otro motivo, durante el año de referencia.

*4. Estadística Pecuaria Extensiva y Traspatio*

# **CAP. V. OBSERVACIONES**

En estas líneas anotar las precisiones o aclaraciones que haya lugar, respecto de algunos datos registrados en el formulario.

### **CAP. VI. DEL ENCUESTADOR**

- 1. **Nombres:** Anotar los nombres del encuestador.
- 2. **Apellidos:** Anotar los apellidos del encuestador.
- 3. **Cargo:** Anotar el cargo que desempeña el encuestador.

### **CAP. VII. DEL SUPERVISOR**

- 1. **Nombres:** Anotar los nombres del supervisor.
- 2. **Apellidos:** Anotar los apellidos del supervisor.
- 3. **Cargo:** Anotar el cargo que desempeña el supervisor
- 4. **Fecha de supervisión:** Anotar el día, mes y año de realizada la encuesta.
- 5. **Firma:** Registrar firma o Visto BueNo

### Anexo 6: Formulario de encuesta F5 - EPE/OEEE-UE-AEP

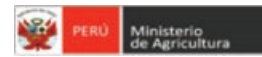

Oficina de Estudios<br>Económicos y Secretaria

**UNIDAD DE ESTADISTICA AREA DE METODOLOGIA Y ESTUDIOS ESPECIALES**

#### **FORMULARIO DE ENCUESTA DE POBLACIÓN A EXPLOTACIONES PECUARIAS EXTENSIVAS CON LLAMAS**

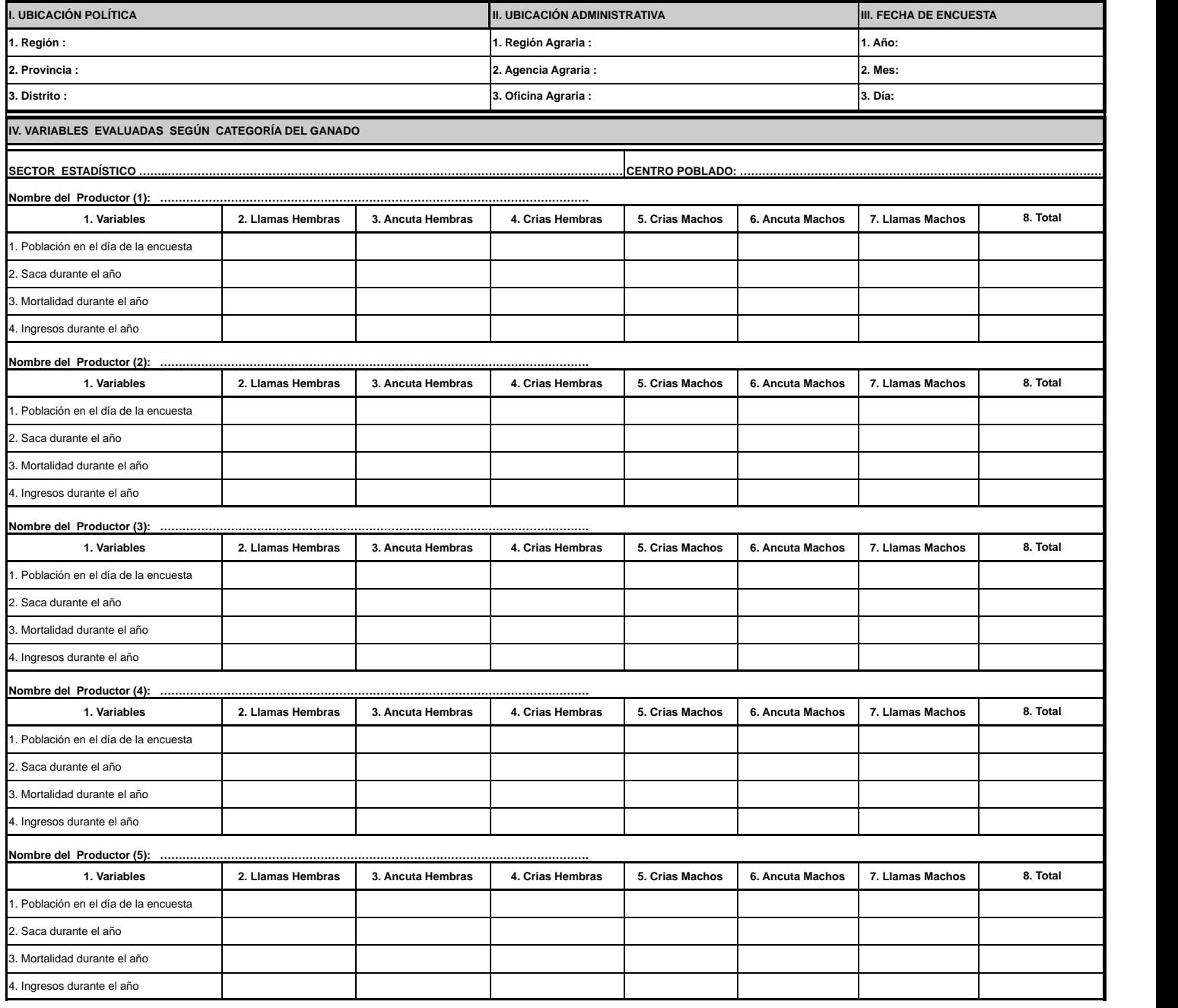

۸

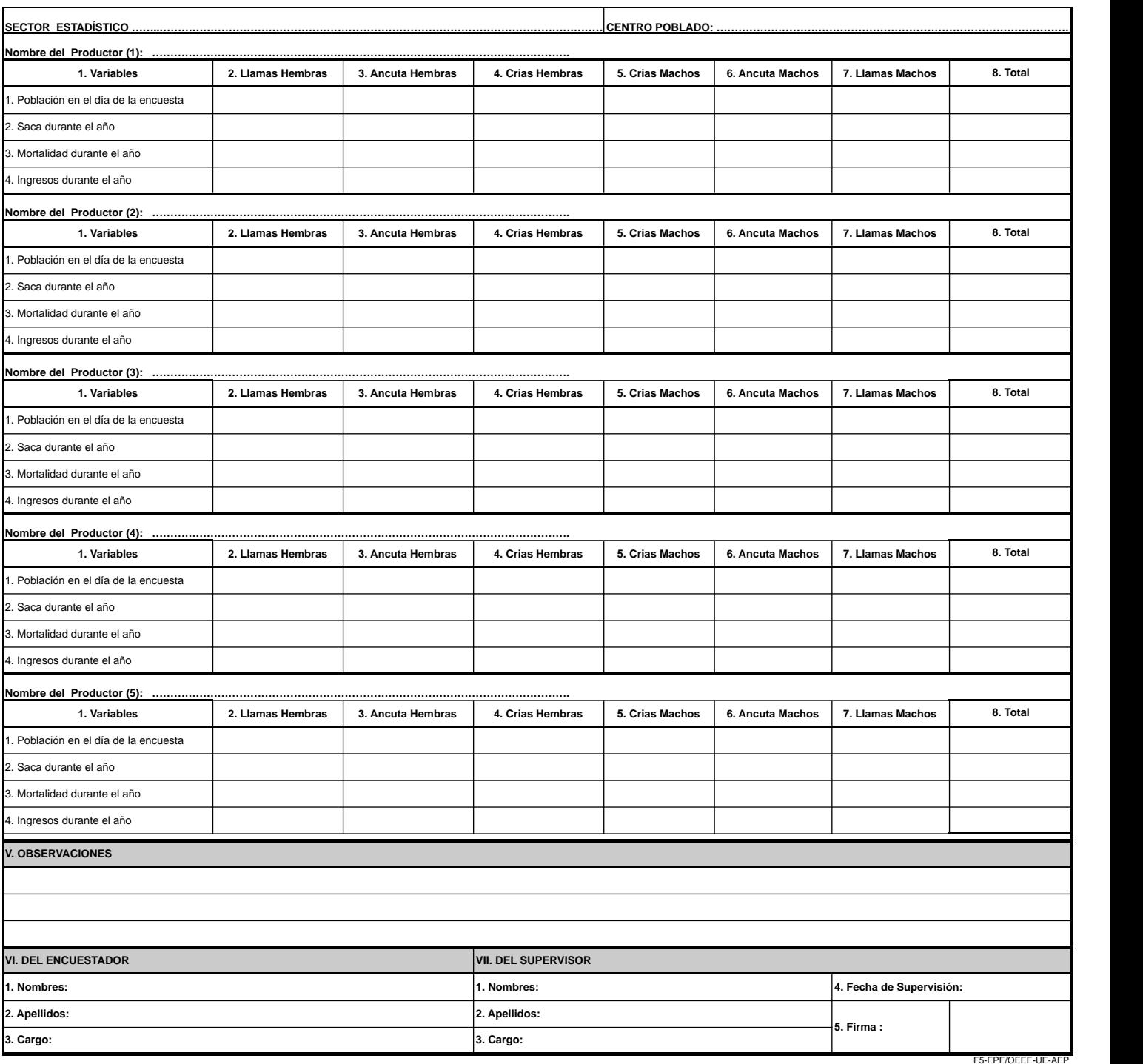

# **Instrucciones para el Diligenciamiento del Formulario: F5-EPE/OEEE-UE-AEP**

### **INSTRUCCIONES GENERALES:**

- Diligenciar de forma legible usando letra imprenta.
- Evitar borrones y enmendaduras.
- Cualquier nota que pueda aclarar algún dato detallarlo en el CAP. de Observaciones
- La Información que se recopilará será referida a lo encontrado en el día la entrevista.

# **INSTRUCCIONES ESPECÍFICAS**

# **CAP. I. UBICACIÓN POLÍTICA**

Anotar los respectivos nombres de la Región, Provincia y Distrito a la que pertenecen los Sectores Estadísticos, Centros Poblados y Productores.

### **CAP. II. UBICACIÓN ADMINISTRATIVA**

Anotar los respectivos nombres de la Región Agraria, Agencia Agraria y Oficina Agraria a la que pertenecen los Sectores Estadísticos, Centros Poblados y Productores.

### **CAP. III. FECHA DE ENCUESTA**

- 1. **Año:** Anotar el año al que comprende la investigación estadística.
- 2. **Mes:** Anotar el mes al que corresponden los datos.
- 3. **Día:** Anotar el día en que se realiza la encuesta.

# **CAP. IV. VARIABLES EVALUADAS, SEGÚN CATEGORÍA DEL GANADO**

**SECTOR ESTADÍSTICO:** Anotar el número y nombre del Sector Estadístico del cual se recogen los datos

**CENTRO POBLADO:** Anotar el nombre correcto del Centro Poblado seleccionado, del cual se recoge los datos.

**Nombre del Productor:** Anotar correctamente el (los) nombre(s) y apellidos del Productor de la explotación agropecuaria de la cual se levantan los datos.

**Categorías:** Se ha considerado la siguiente clasificación: Llamas Hembras (Más de 2 años), Tuis Mayor Hembras (De 1 a 2 años), Tuis Menor Hembras (Menos de 1 año), Tuis Menor Machos (Menor de 1 año), Tuis Mayor Machos ( De 1 a 2 años) y Llamas Machos (más de 2 años)

# **Variables:**

Las variables serán tomadas en cuenta para cada productor encuestado.

- 1. Población en el día de la encuesta: Anotar para cada categoría de la especie, el número de animales que posee la explotación pecuaria extensiva, en el día de la entrevista.
- 2. Saca durante el año: Anotar para cada categoría de la especie, el número de animales que fueron sacados de la explotación, ya sea por venta, regalo, u otro motivo (menos muerte), durante el año de referencia.
- 3. Mortalidad durante el año: Anotar para caca categoría de la especie, el número de animales que perecieron, sin importar la causa, durante el año de referencia.
- 4. Ingresos durante el año: Anotar para cada categoría de la especie, el número de animales que adquirió mediante compra o recibió por donación u otro motivo, durante el año de referencia.

*4. Estadística Pecuaria Extensiva y Traspatio*

### **CAP. V. OBSERVACIONES**

Anotar las precisiones o aclaraciones que haya lugar, respecto de algunos datos registrados en el formulario.

# **CAP. VI. DEL ENCUESTADOR**

- 1. **Nombres:** Anotar los nombres del encuestador.
- 2. **Apellidos:** Anotar los apellidos del encuestador.
- 3. **Cargo:** Anotar el cargo que desempeña el encuestador.

### **CAP. VII. DEL SUPERVISOR**

- 1. **Nombres:** Anotar los nombres del supervisor.
- 2. **Apellidos:** Anotar los apellidos del supervisor.
- 3. **Cargo:** Anotar el cargo que desempeña el supervisor.
- 4. **Fecha** de supervisión: Anotar el día, mes y año de realizada la encuesta.
- 5. **Firma:** Registrar firma o Visto BueNo

# Anexo 7: Formulario de encuesta F6 - EPE/OEEE-UE-AEP

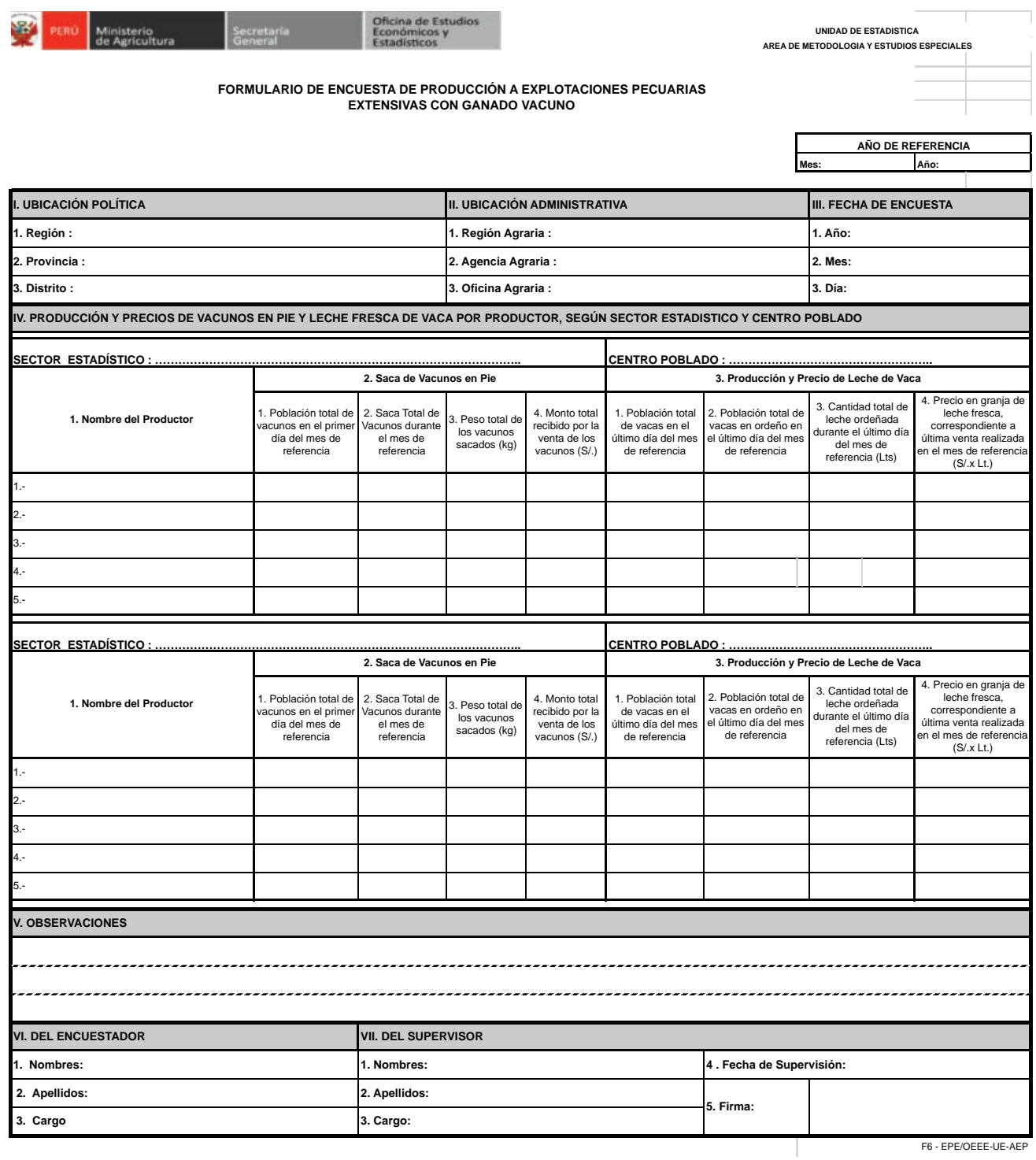

# **Instrucciones para el Diligenciamiento del Formulario: F6-EPE/OEEE-UE-AEP**

### **INSTRUCCIONES GENERALES:**

- Diligenciar de forma legible usando letra imprenta.
- Evitar borrones y enmendaduras.
- Cualquier nota que pueda aclarar algún dato detallarlo en el CAP de Observaciones
- La Información que se recopilará será referida a lo encontrado en el día la entrevista.

# **INSTRUCCIONES ESPECÍFICAS**

# **CAP. I. UBICACIÓN POLÍTICA**

Anotar los respectivos nombres de la Región, Provincia y Distrito a la que pertenecen los Sectores Estadísticos, Centros Poblados y Productores.

### **CAP. II. UBICACIÓN ADMINISTRATIVA**

Anotar los respectivos nombres de la Región Agraria, Agencia y Oficina Agraria a la que pertenecen los Sectores Estadísticos, Centros Poblados y Productores.

### **CAP. III. FECHA DE ENCUESTA**

- 1. **Año:** Anotar el año al que comprende la investigación estadística.
- 2. **Mes:** Anotar el mes al que corresponden los datos.
- 3. **Día:** Anotar el día en que se realiza la encuesta.

# **CAP. IV. PRODUCCION Y PRECIOS DE DE: BOVINOS EN PIE Y LECHE FRESCA DE VACA**

**SECTOR ESTADÍSTICO:** Anotar el número y nombre del Sector Estadístico del cual se recogen los datos.

**CENTRO POBLADO:** Anotar el nombre correcto del Centro Poblado seleccionado, del cual se recoge los datos.

1. **Nombre del Productor:** Anotar correctamente el (los) nombre(s) y apellidos del Productor de la explotación agropecuaria de la cual se levantan los datos.

### 2. **Saca de bovinos en pie**

- 1. **Población Total de bovinos en el primer día del mes de referencia:** Anotar el número total que tuvo la explotación pecuaria extensiva, en el primer día del mes de referencia.
- 2. **Saca total de bovinos durante el mes de referencia:** Anotar el total de bovinos objeto de saca durante el mes de referencia.
- 3. **Peso total de bovinos sacados:** Anotar el peso del total de bovinos vendidos durante el mes de referencia.
- 4. **Monto total recibido por la venta de los bovinos:** Anotar el monto total recibido por la venta del conjunto de animales vendidos durante el mes de referencia.

### 3. **Producción y Precio de leche de vaca**

- 1. **Población total de vacas (vacunos) en el último día del mes de referencia:** Anotar el número de vacunos que tuvo la explotación pecuaria durante el último día del mes de referencia.
- 2. **Población total de vacas en ordeño en el último día del mes de referencia:** Anotar el número de vacas en ordeño que tuvo la explotación pecuaria durante el último día del mes de referencia.
- 3. Cantidad de leche producida en los ordeños durante el último día del mes de referencia (I): Anotar la cantidad de leche obtenida en litros, durante el mes de referencia del conjunto de ordeños realizados.
- 4. Precio en chacra, de leche fresca de vaca, correspondiente a última venta realizada en el **mes de referencia:** Anotar el precio de venta en granja del litro de leche fresca, correspondiente a la última venta realizada en el mes de referencia.

# **CAP. V. OBSERVACIONES**

Anotar las precisiones o aclaraciones que haya lugar, respecto de algunos datos registrados en el formulario.

### **CAP. VI. DEL ENCUESTADOR**

- 1. **Nombres:** Anotar los nombres del encuestador.
- 2. **Apellidos:** Anotar los apellidos del encuestador.
- 3. **Cargo:** Anotar el cargo que desempeña el encuestador.

### **CAP. VII. DEL SUPERVISOR**

- 1. **Nombres:** Anotar los nombres del supervisor.
- 2. **Apellidos:** Anotar los apellidos del supervisor.
- 3. **Cargo:** Anotar el cargo que desempeña el supervisor.
- 4. **Fecha:** Anotar el día, mes y año de realizada la supervisión.
- 5. Firma: Registrar firma o Visto BueNo

 $\bullet$ ó ö

# Anexo 8: Formulario de encuesta F7 - EPE/OEEE-UE-AEP

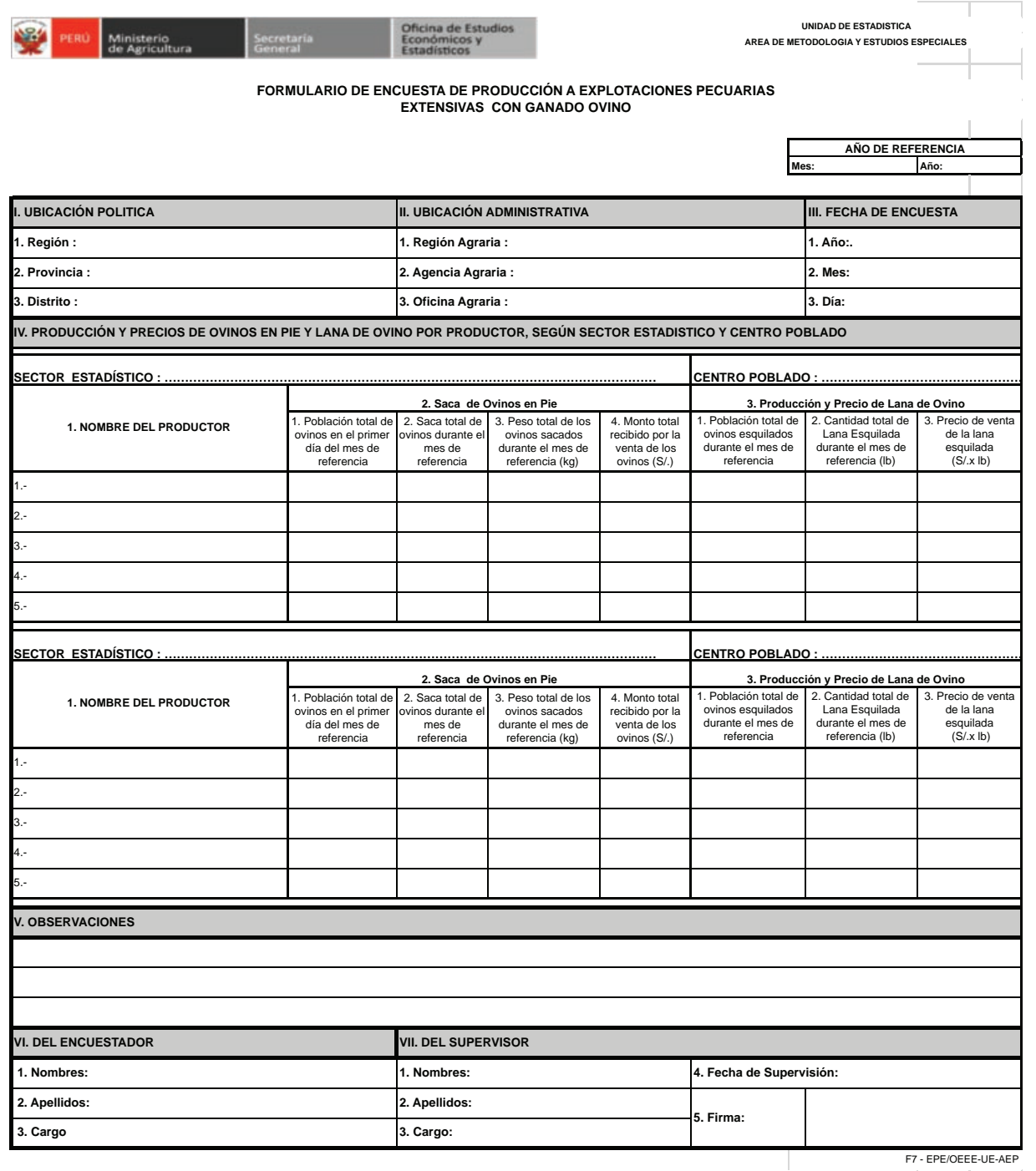

255

# **Instrucciones para el Diligenciamiento del Formulario: F7-EPE/OEEE-UE-AEP**

### **INSTRUCCIONES GENERALES:**

- Diligenciar de forma legible usando letra imprenta.
- Evitar borrones y enmendaduras.
- Cualquier nota que pueda aclarar algún dato detallarlo en el CAP de Observaciones
- La Información que se recopilará será referida a lo encontrado en el día la entrevista.

# **INSTRUCCIONES ESPECÍFICAS**

# **CAP. I. UBICACIÓN POLÍTICA**

Anotar los respectivos nombres de la Región, Provincia y Distrito a la que pertenecen los Sectores estadísticos, Centros Poblados y Productores.

### **CAP. II. UBICACIÓN ADMINISTRATIVA**

Anotar los respectivos nombres de la Región Agraria, Agencia Agraria y Oficina Agraria a la que pertenecen los Sectores estadísticos, Centros Poblados y Productores.

### **CAP. III. FECHA DE ENCUESTA**

- 1. **Año:** Anotar el año al que comprende la investigación estadística.
- 2. **Mes:** Anotar el mes al que corresponden los datos.
- 3. **Día:** Anotar el día en que se realiza la encuesta.

# **CAP. IV. PRODUCCION Y PRECIOS DE OVINOS EN PIE Y LANA DE OVINO**

**SECTOR ESTADÍSTICO:** Anotar el número y nombre del Sector Estadístico del cual se recogen los datos

**CENTRO POBLADO:** Anotar el nombre correcto del Centro Poblado seleccionado, del cual se recoge los datos.

1. **Nombre del Productor:** Anotar correctamente el (los) nombre(s) y apellidos del Productor de la explotación agropecuaria de la cual se levantan los datos.

### 2. **Saca de Ovinos en pie**

- 1. **Población Total de ovinos en el primer día del mes de referencia:** Anotar el número total de ovinos que tuvo la explotación pecuaria extensiva, en el primer día del mes de referencia.
- 2. **Saca total de ovinos durante el mes de referencia:** Anotar el total de ovinos objeto de saca durante el mes de referencia.
- 3. Peso total de ovinos sacados: Anotar el peso correspondiente al total de ovinos vendidos durante el mes de referencia.
- 4. **Monto total recibido por la venta de los ovinos:** Anotar el monto total recibido por la venta del conjunto de animales vendidos durante el mes de referencia.

### 3. **Producción y Precio de Lana de Ovino**

- 1. **Población total de ovinos esquilados durante el mes de referencia:** Anotar el número de ovinos esquilados durante el mes de referencia.
- 2. **Cantidad total de lana esauilada durante el mes de referencia (lb):** Anotar la cantidad de lana producida durante el mes de referencia del conjunto de ovinos esquilados.
- 3. **Precio de venta de la lana esquilada (S/. x lb):** Anotar el precio de venta de la libra de lana (promedio ponderado, si realizó ventas a diferentes precios), en explotación pecuaria.
#### **CAP. V. OBSERVACIONES**

Anotar aspectos que el técnico crea conveniente y sirva para aclarar alguna duda en las respuestas que el informante le proporcione.

# **CAP. VI. DEL ENCUESTADOR**

- 1. **Nombres:** Anotar los nombres del encuestador.
- 2. **Apellidos:** Anotar los apellidos del encuestador.
- 3. **Cargo:** Anotar el cargo que desempeña el encuestador.

#### **CAP. VII. DEL SUPERVISOR**

.

- 1. **Nombres:** Anotar los nombres del supervisor.
- 2. **Apellidos:** Anotar los apellidos del supervisor.
- 3. **Cargo:** Anotar el cargo que desempeña el supervisor.
- 4. **Fecha:** Anotar el día, mes y año de realizada la supervisión.
- 5. **Firma:** Registrar firma o Visto BueNo

# Anexo 9: Formulario de encuesta F8 - EPE/OEEE-UE-AEP

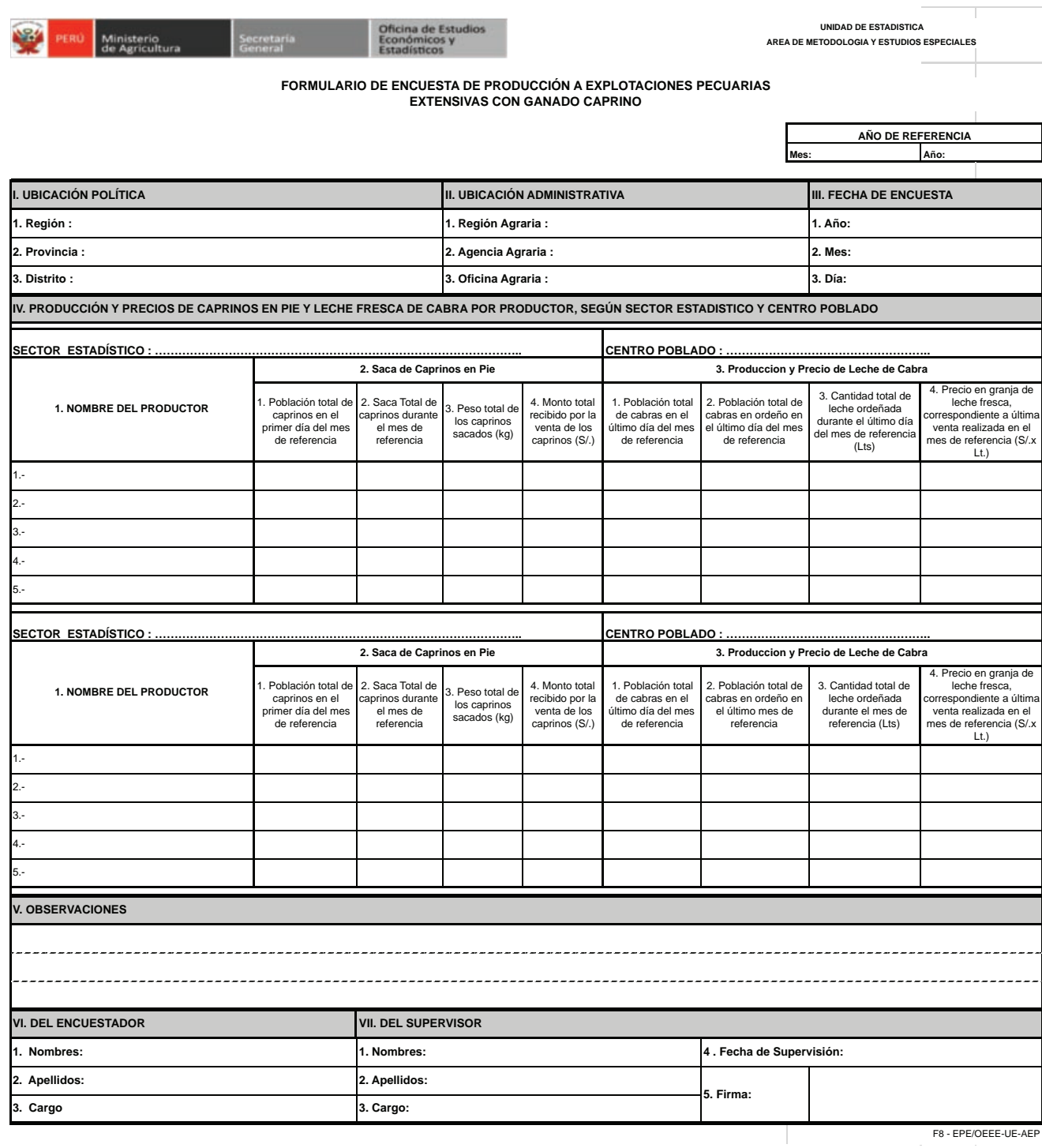

F8 - EPE/OEEE-UE-A

# **Instrucciones para el Diligenciamiento del Formulario: F8-EPE/OEEE-UE-AEP**

## **INSTRUCCIONES GENERALES:**

- Diligenciar de forma legible usando letra imprenta.
- Evitar borrones y enmendaduras.
- Cualquier nota que pueda aclarar algún dato detallarlo en el CAP. de Observaciones
- La Información que se recopilará será referida a lo encontrado en el día la entrevista.

# **INSTRUCCIONES ESPECÍFICAS**

# **CAP. I. UBICACIÓN POLÍTICA**

Anotar los respectivos nombres de la Región, Provincia y Distrito a la que pertenecen los Sectores estadísticos, Centros Poblados y Productores.

### **CAP. II. UBICACIÓN ADMINISTRATIVA**

Anotar los respectivos nombres de la Región Agraria, Agencia Agraria y Oficina Agraria a la que pertenecen los Sectores estadísticos, Centros Poblados y Productores.

### **CAP. III. FECHA DE ENCUESTA**

- 1. **Año:** Anotar el año al que comprende la investigación estadística.
- 2. **Mes:** Anotar el mes al que corresponden los datos.
- 3. **Día:** Anotar el día en que se realiza la encuesta.

# **CAP. IV. PRODUCCION Y PRECIOS DE CAPRINOS EN PIE Y LECHE FRESCA DE CABRA**

**SECTOR ESTADÍSTICO:** Anotar el número y nombre del Sector Estadístico del cual se recogen los datos.

**CENTRO POBLADO:** Anotar el nombre correcto del Centro Poblado seleccionado, del cual se recoge los datos.

1. **Nombre del Productor:** Anotar correctamente el (los) nombre(s) y apellidos del Productor de la explotación agropecuaria de la cual se levantan los datos.

#### 2. **Saca de Caprinos en pie**

- 1. **Población Total de caprinos en el primer día del mes de referencia:** Anotar el número total de caprinos que tuvo la explotación pecuaria extensiva, en el primer día del mes de referencia.
- 2. **Saca total de caprinos durante el mes de referencia:** Anotar el total de caprinos objeto de saca durante el mes de referencia.
- 3. Peso total de los caprinos sacados: Anotar el peso correspondiente al total de caprinos vendidos durante el mes de referencia.
- 4. Monto total recibido por la venta de los Caprinos: Anotar el monto total recibido por la venta del conjunto de animales vendidos durante el mes de referencia.

#### 3. **Producción y Precio de leche fresca de cabra**

- 1. Población total de cabras en el último día del mes de referencia: Anotar el número de cabras que tuvo la explotación pecuaria durante el último día del mes de referencia.
- 2. **Población total de cabras en ordeño en el último día del mes de referencia:** Anotar el número de cabras en ordeño que tuvo la explotación pecuaria durante el último día del mes de referencia.
- 3. **Cantidad total de leche producida durante el último día del mes de referencia (I):** Anotar la cantidad de leche obtenida en los ordeños realizados, durante el mes de referencia.
- 4. Precio en chacra de leche fresca, correspondiente a última venta realizada en el mes de **referencia:** Anotar el precio de venta por litro de leche fresca, correspondiente a la última venta realizada en el mes de referencia.

#### **CAP. V. OBSERVACIONES**

Anotar las precisiones o aclaraciones que haya lugar, respecto de algunos datos registrados en el formulario.

### **CAP. VI. DEL ENCUESTADOR**

- 1. **Nombres:** Anotar los nombres del encuestador.
- 2. **Apellidos:** Anotar los apellidos del encuestador.
- 3. **Cargo:** Anotar el cargo que desempeña el encuestador

- 1. **Nombres:** Anotar los nombres del supervisor.
- 2. **Apellidos:** Anotar los apellidos del supervisor.
- 3**. Cargo:** Anotar el cargo que desempeña el supervisor.
- 4. **Fecha:** Anotar el día, mes y año de realizada la supervisión.
- 5. **Firma:** Registrar firma o Visto BueNo

ō

## Anexo 10: Formulario de encuesta F9 - EPE/OEEE-UE-AEP

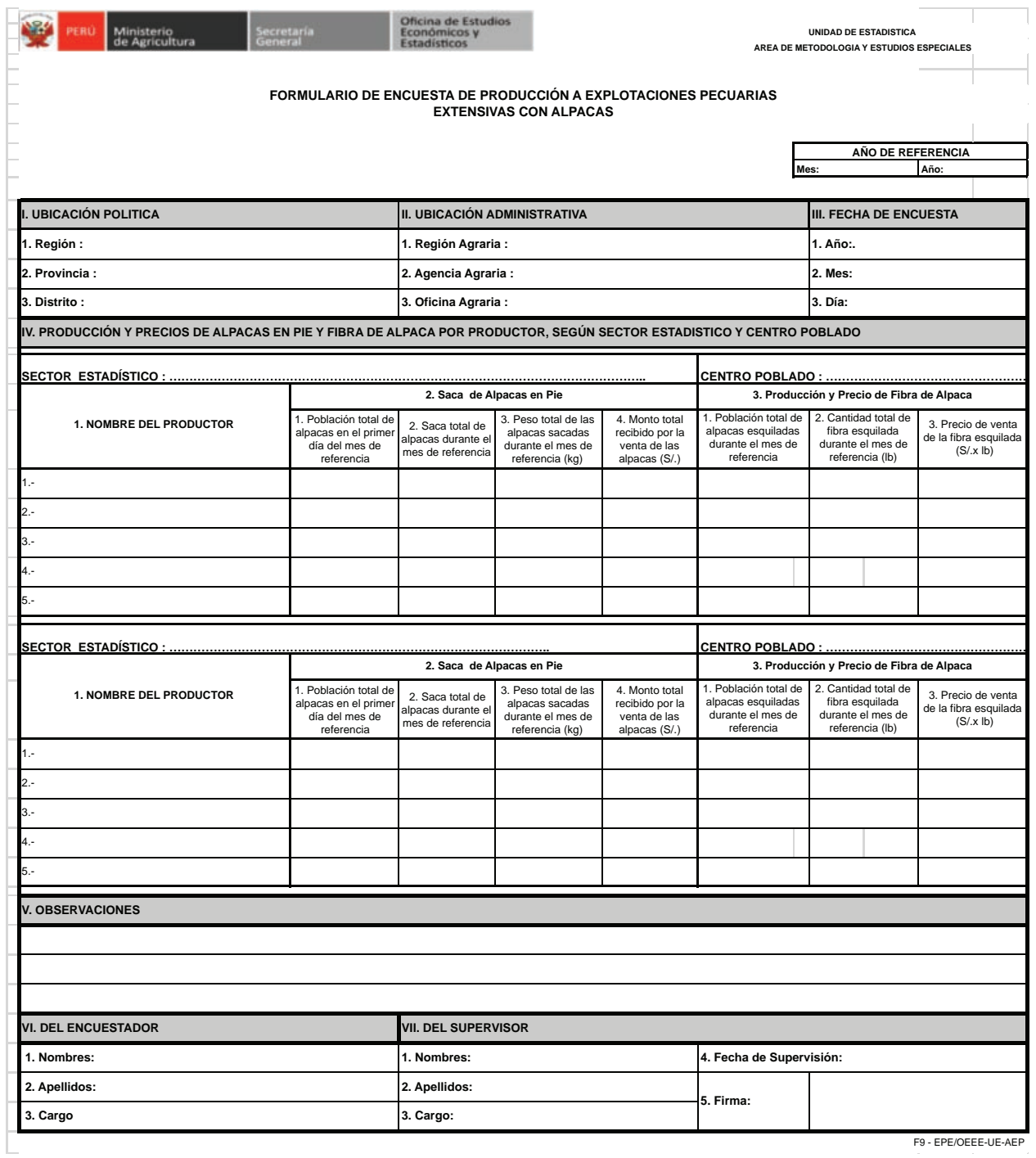

# **Instrucciones para el Diligenciamiento del Formulario: F9-EPE/OEEE-UE-AEP**

## **INSTRUCCIONES GENERALES:**

- Diligenciar de forma legible usando letra imprenta.
- Evitar borrones y enmendaduras.
- Cualquier nota que pueda aclarar algún dato detallarlo en el CAP. de Observaciones
- La Información que se recopilará será referida a lo encontrado en el día la entrevista.

# **INSTRUCCIONES ESPECÍFICAS**

# **CAP. I. UBICACIÓN POLÍTICA**

Anotar los respectivos nombres de la Región, Provincia y Distrito a la que pertenecen los Sectores estadísticos, Centros Poblados y Productores.

#### **CAP. II. UBICACIÓN ADMINISTRATIVA**

Anotar los respectivos nombres de la Región Agraria, Agencia Agraria y Oficina Agraria a la que pertenecen los Sectores estadísticos, Centros Poblados y Productores.

### **CAP. III. FECHA DE ENCUESTA**

- 1. **Año:** Anotar el año al que comprende la investigación estadística.
- 2. **Mes**: Anotar el mes al que corresponden los datos.
- 3. **Día:** Anotar el día en que se realiza la encuesta.

# **CAP. IV. PRODUCCIÓN Y PRECIOS DE ALPACAS EN PIE Y FIBRA DE ALPACA**

**SECTOR ESTADÍSTICO:** Anotar el número y nombre del Sector Estadístico del cual se recogen los datos.

**CENTRO POBLADO:** Anotar el nombre correcto del Centro Poblado seleccionado, del cual se recoge los datos.

1. **Nombre del Productor:** Anotar correctamente el (los) nombre(s) y apellidos del Productor de la explotación agropecuaria de la cual se levantan los datos.

#### 2. **Saca de Alpacas en pie**

- 1. **Población Total de alpacas en el primer día del mes de referencia:** Anotar el número total de alpacas que tuvo la explotación pecuaria extensiva, en el primer día del mes de referencia.
- 2. **Saca total de alpacas durante el mes de referencia:** Anotar el total de alpacas objeto de saca durante el mes de referencia.
- 3. Peso total de las alpacas sacadas durante el mes de referencia: Anotar el peso correspondiente al total de alpacas vendidas durante el mes de referencia.
- 4. *Monto total recibido por la venta de las alpacas (S/.):* Anotar el monto total recibido por la venta del conjunto de animales vendidos durante el mes de referencia.
- 3. **Producción y Precio de Fibra de Alpaca**
	- 1. **Población total de alpacas esquiladas durante el mes de referencia:** Anotar el número de alpacas esquiladas durante el mes de referencia.
	- 2. **Cantidad total de fibra esquilada durante el mes de referencia (lb):** Anotar la cantidad de fibra esquilada durante el mes de referencia del conjunto de alpacas esquiladas.
	- 3. Precio de venta de la fibra esquilada (S/. x lb): Anotar el precio de venta de la lb. de fibra (promedio ponderado, si realizó ventas a diferentes precios), en la granja o explotación pecuaria.

# **CAP. V. OBSERVACIONES**

Anotar aspectos que el técnico crea conveniente y sirva para aclarar alguna duda en las respuestas que el informante le proporcione.

# **CAP. VI. DEL ENCUESTADOR**

- 1. **Nombres:** Anotar los nombres del encuestador.
- 2. **Apellidos:** Anotar los apellidos del encuestador
- 3. **Cargo:** Anotar el cargo que desempeña el encuestador

- 1. **Nombres:** Anotar los nombres del supervisor.
- 2. **Apellidos:** Anotar los apellidos del supervisor.
- 3. **Cargo:** Anotar el cargo que desempeña el supervisor.
- 4. **Fecha:** Anotar el día, mes y año de realizada la supervisión.
- 5. **Firma:** Registrar firma o Visto BueNo

# Anexo 11: Formulario de encuesta F10 - EPE/OEEE-UE-AEP

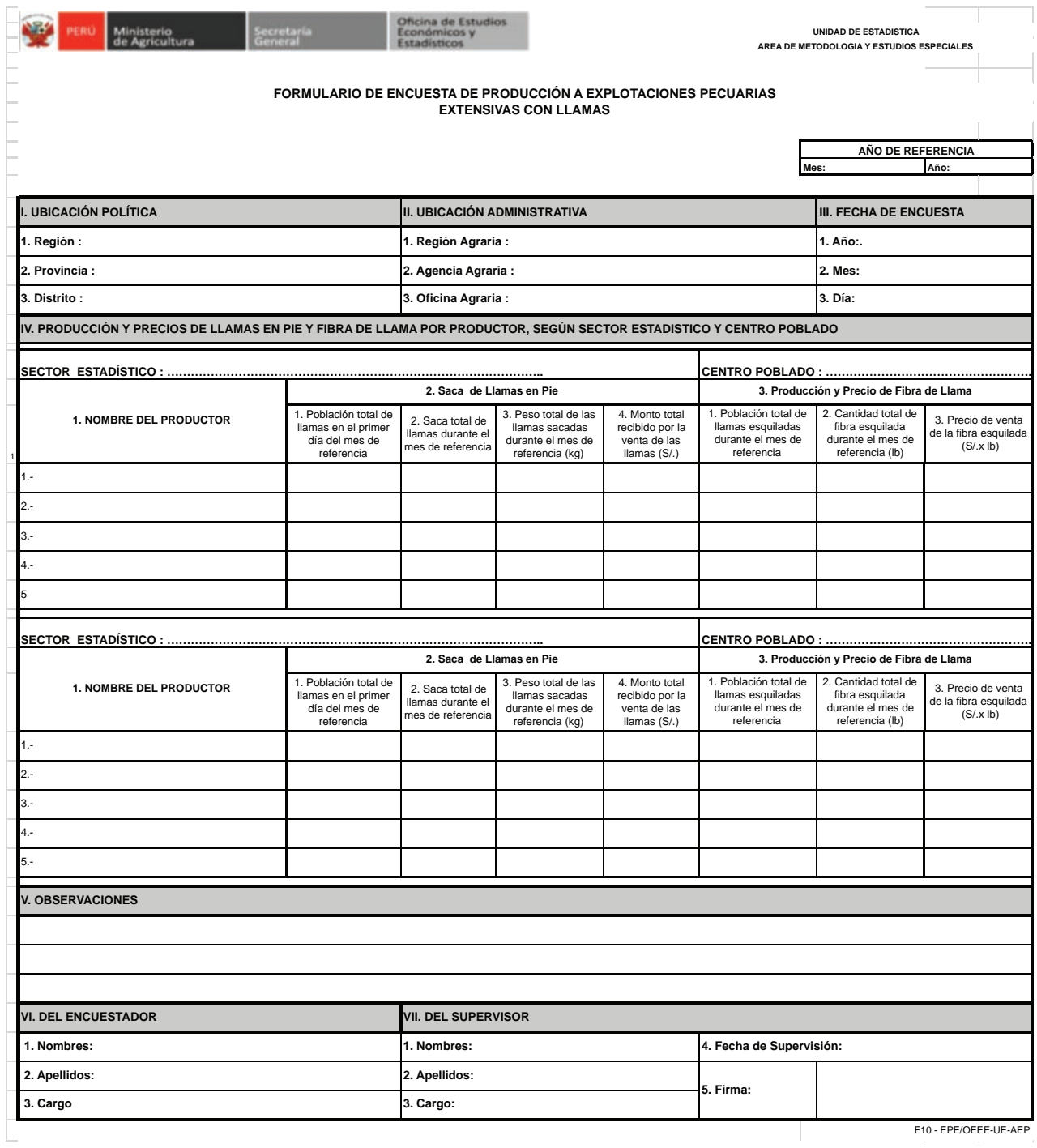

# **Instrucciones para el Diligenciamiento del Formulario: F10-EPE/OEEE-UE-AEP**

## **INSTRUCCIONES GENERALES:**

- Diligenciar de forma legible usando letra imprenta.
- Evitar borrones y enmendaduras.
- Cualquier nota que pueda aclarar algún dato detallarlo en el CAP de Observaciones
- La Información que se recopilará será referida a lo encontrado en el día la entrevista.

# **INSTRUCCIONES ESPECÍFICAS**

# **CAP. I. UBICACIÓN POLÍTICA**

Anotar los respectivos nombres de la Región, Provincia y Distrito a la que pertenecen los Sectores estadísticos, Centros Poblados y Productores.

### **CAP. II. UBICACIÓN ADMINISTRATIVA**

Anotar los respectivos nombres de la Región Agraria, Agencia y Oficina Agraria a la que pertenecen los Sectores estadísticos, Centros Poblados y Productores.

## **CAP. III. FECHA DE ENCUESTA**

- 1. **Año:** Anotar el año al que comprende la investigación estadística.
- 2. **Mes:** Anotar el mes al que corresponden los datos.
- 3. **Día:** Anotar el día en que se realiza la encuesta.

# **CAP. IV. PRODUCCIÓN Y PRECIOS DE LLAMAS EN PIE Y FIBRA DE LLAMA**

**SECTOR ESTADÍSTICO:** Anotar el número y nombre del Sector Estadístico del cual se recogen los datos.

**CENTRO POBLADO:** Anotar el nombre correcto del Centro Poblado seleccionado, del cual se recoge los datos.

1. **Nombre del Productor:** Anotar correctamente el (los) nombre(s) y apellidos del Productor de la explotación agropecuaria de la cual se levantan los datos.

#### 2. **Saca de Llamas en pie**

- 1. **Población Total de llamas en el primer día del mes de referencia:** Anotar el número total de llamas que tuvo la explotación pecuaria extensiva, en el primer día del mes de referencia.
- 2. **Saca total de llamas durante el mes de referencia:** Anotar el total de llamas objeto de saca durante el mes de referencia.
- 3. Peso total de las llamas sacadas durante el mes de referencia: Anotar el peso correspondiente al total de llamas vendidas durante el mes de referencia.
- 4. Monto total recibido por la venta de las llamas (S/.): Anotar el monto total recibido por la venta del conjunto de animales vendidos durante el mes de referencia.
- 3. **Producción y Precio de Fibra de Llama**
	- 1. **Población total de llamas esauiladas durante el mes de referencia:** Anotar el número de llamas esquiladas durante el mes de referencia.
	- 2. **Cantidad total de fibra esquilada durante el mes de referencia (lb):** Anotar la cantidad de fibra esquilada durante el mes de referencia del conjunto de llamas esquiladas.

3. *Precio de venta de la fibra esquilada (S/. x lb):* Anotar el precio de venta de la lb. de fibra (promedio ponderado, si realizó ventas a diferentes precios), en la granja o explotación pecuaria.

#### **CAP. V. OBSERVACIONES**

Anotar aspectos que el técnico crea conveniente y sirva para aclarar alguna duda en las respuestas que el informante le proporcione.

## **CAP. VI. DEL ENCUESTADOR**

- 1. **Nombres:** Anotar los nombres del encuestador.
- 2. **Apellidos:** Anotar los apellidos del encuestador
- 3. **Cargo:** Anotar el cargo que desempeña el encuestador

- 1. **Nombres:** Anotar los nombres del supervisor.
- 2. **Apellidos:** Anotar los apellidos del supervisor.
- 3. **Cargo:** Anotar el cargo que desempeña el supervisor.
- 4. **Fecha:** Anotar el día, mes y año de realizada la supervisión
- 5. **Firma:** Registrar firma o Visto Bueno

 $\bullet$ ۵  $\bullet$ 

# Anexo 12: Formulario de encuesta F11 - EPE/OEEE-UE-AEP

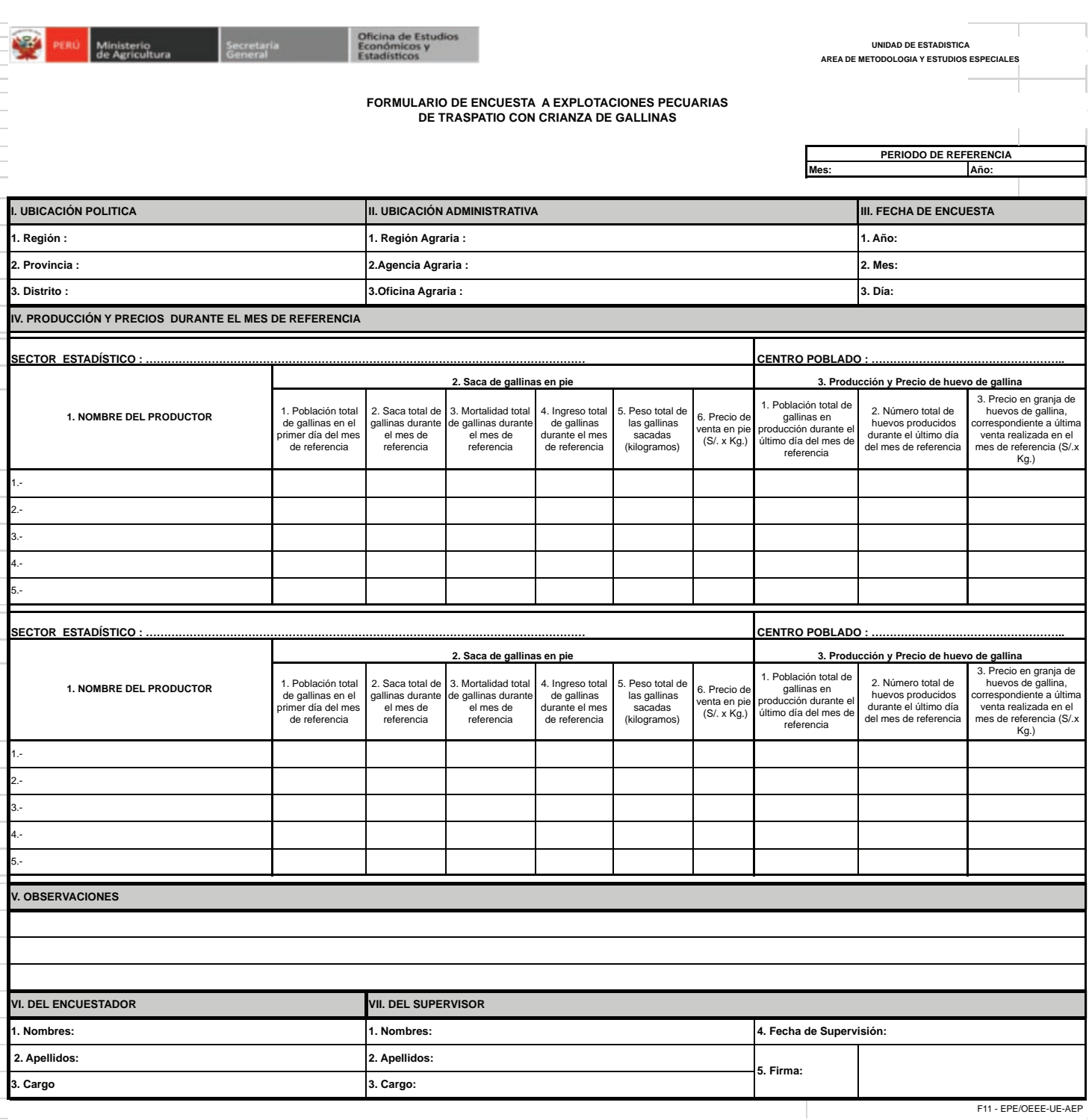

# **Instrucciones para el Diligenciamiento del Formulario: F11-EPE/OEEE-UE-AEP**

## **INSTRUCCIONES GENERALES:**

- Diligenciar de forma legible usando letra imprenta.
- Evitar borrones y enmendaduras.
- Cualquier nota que pueda aclarar algún dato detallarlo en el CAP. de Observaciones
- La Información que se recopilará será referida a lo encontrado en el día la entrevista.

# **INSTRUCCIONES ESPECÍFICAS**

# **CAP. I. UBICACIÓN POLÍTICA ADMINISTRATIVA**

Anotar los respectivos nombres de la Región, Provincia y Distrito a la que pertenecen los Sectores Estadísticos, Centros Poblados y Productores.

### **CAP. II. UBICACIÓN ADMINISTRATIVA**

Anotar los respectivos nombres de la Región Agraria, Agencia Agraria y Oficina Agraria a la que pertenecen los Sectores Estadísticos, Centros Poblados y Productores.

### **CAP. III. FECHA DE ENCUESTA**

- 1. **Año:** Anotar el año al que comprende la investigación estadística.
- 2. **Mes:** Anotar el mes al que corresponden los datos.
- 3. **Día:** Anotar el día en que se realiza la encuesta.

# **CAP. IV. PRODUCCION Y PRECIOS DURANTE EL MES DE REFERENCIA**

**SECTOR ESTADÍSTICO:** Anotar el número y nombre del Sector Estadístico del cual se recogen los datos.

**CENTRO POBLADO:** Anotar el nombre correcto del Centro Poblado seleccionado, del cual se recoge los datos.

1. **Nombre del Productor:** Anotar correctamente el (los) nombre(s) y apellidos del Productor de la explotación agropecuaria de la cual se levantan los datos.

# 2. **Saca de aves en pie**

- 1. **Población Total de aves en el primer día del mes de referencia:** Anotar el número total de aves que tuvo la explotación pecuaria extensiva, en el primer día del mes de referencia.
- 2. **Saca total de aves durante el mes de referencia:** Anotar el total de aves objeto de saca durante el mes de referencia.
- 3. Mortalidad Total de aves durante el mes de referencia: Anotar el total de aves que perecieron durante el mes de referencia.
- 4. *Ingreso total de aves durante el mes de referencia:* Anotar el total de aves que ingresaron durante el mes de referencia.
- 5. Peso total de las aves sacadas (Kg): Anotar el peso correspondiente al total de aves sacadas durante el mes de referencia.
- 6. **Precio de Venta en pie (S/. x Kg):** Anotar el precio de venta de cada ave vendida en la granja o explotación pecuaria

## 3. **Producción y Precio de huevo de gallina para Consumo**

- 1. Población total de gallinas en producción durante el último día del mes de referencia: Anotar el número de gallinas en producción que tuvo la explotación pecuaria durante el último día del mes de referencia.
- 2. Número total de huevos producidos para consumo, durante el último día del mes de **referencia**: Anotar la cantidad de huevos producidos para consumo durante el último día del mes de referencia.
- 3. Precio de venta del huevo de gallina (S/. x Kg): Anotar el precio de venta del Kg de huevo (promedio ponderado, si realizó ventas a diferentes precios), en la explotación pecuaria.

**Nota:** en la crianza extensiva y/o de traspatio, no existe línea especializada de producción de huevos para consumo ni de reproductores; los huevos generalmente son fértiles ya que en la crianza hay gallos y gallinas. La ovulación de la gallina es interdiaria, es decir un día pone al otro día no, pudiendo poner 13 o 14 huevos al mes; en la venta se ofrece por canastita o por montoncito (8 a 10 huevos o más), el responsable de estadística deberá establecer cuantos huevos hacen un kilogramo y mediante regla de tres hallar el precio por kilogramo.

**Ejemplo:** una productora declara haber recogido 3 huevos de cinco gallinas ("ponedoras"), en dos *días recogerá 5 huevos y al mes 45 huevos; así mismo vendió una canasta de 12 huevos a cinco soles (S/.5,00), se averiguo que 19 huevos hacen un kilogramo, entonces el precio por kilogramo será: si 12 huevos cuestan 5 soles, cuánto costaran 19 huevos.*

### **19 x 5/12= 7,92 por redondeo 7,90 soles el kilogramo**

### **CAP. V. OBSERVACIONES**

Anotar las precisiones o aclaraciones que haya lugar, respecto de algunos datos registrados en el formulario.

#### **CAP. VI. DEL ENCUESTADOR**

- 1. **Nombres:** Anotar los nombres del encuestador.
- 2. **Apellidos:** Anotar los apellidos del encuestador.
- 3. **Cargo:** Anotar el cargo que desempeña el encuestador.

- 1. **Nombres:** Anotar los nombres del supervisor.
- 2. **Apellidos:** Anotar los apellidos del supervisor.
- 3. **Cargo:** Anotar el cargo que desempeña el supervisor.
- 4. **Fecha:** Anotar el día, mes y año de realizada la supervisión.
- 6. **Firma:** Registrar firma o Visto BueNo

# Anexo 13: Formulario de encuesta F12 - EPE/OEEE-UE-AEP

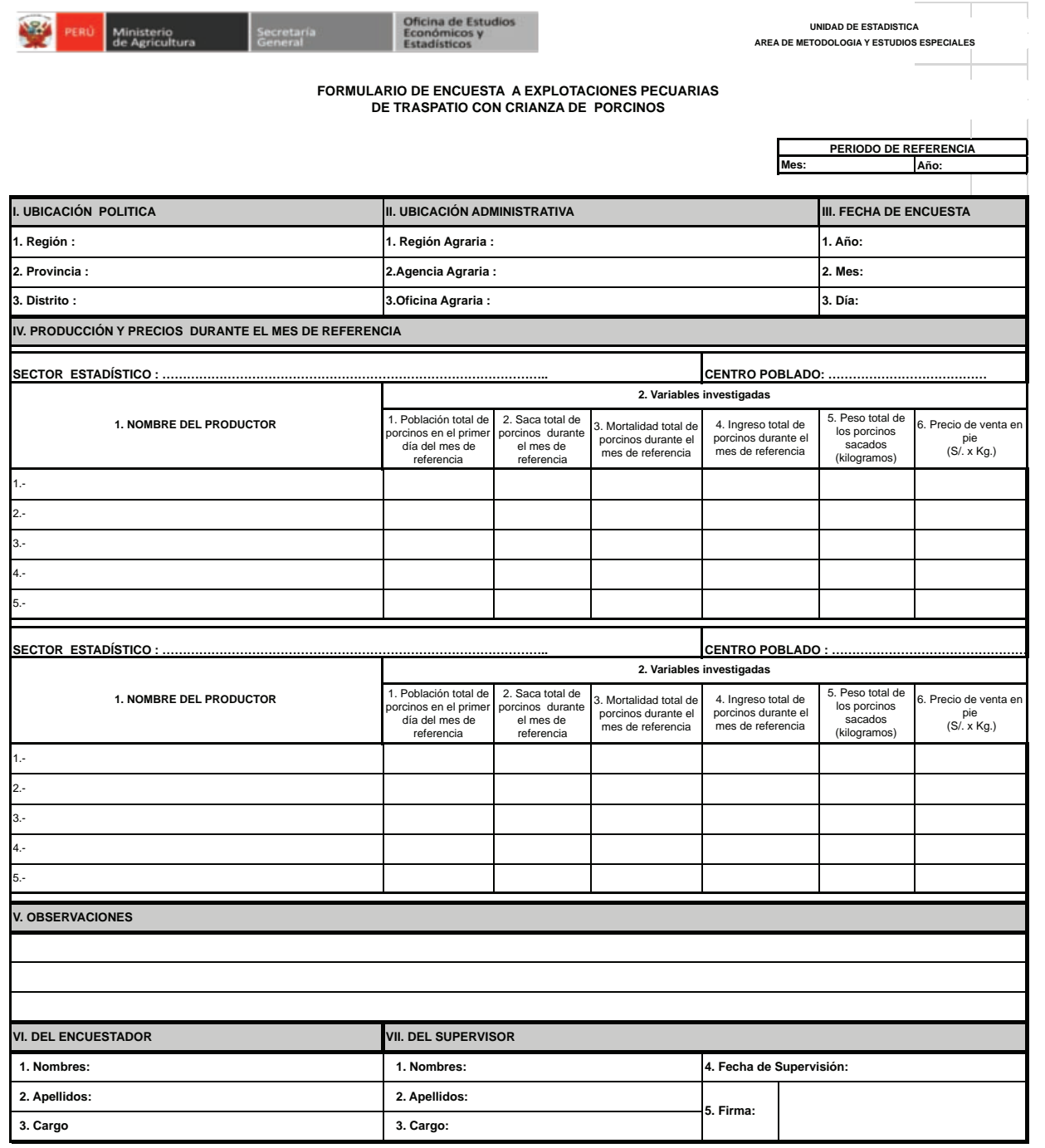

F12 - EPE/OEEE-UE-AEP

# **Instrucciones para el Diligenciamiento del Formulario: F12-EPE/OEEE-UE-AEP**

## **INSTRUCCIONES GENERALES:**

- Diligenciar de forma legible usando letra imprenta.
- Evitar borrones y enmendaduras.
- Cualquier nota que pueda aclarar algún dato detallarlo en el CAP. de Observaciones
- La Información que se recopilará será referida a lo encontrado en el día la entrevista.

# **INSTRUCCIONES ESPECÍFICAS:**

# **CAP. I. UBICACIÓN POLÍTICA**

Anotar los respectivos nombres de la Región, Provincia y Distrito a la que pertenecen los Sectores Estadísticos, Centros Poblados y Productores.

### **CAP. II. UBICACIÓN ADMINISTRATIVA**

Anotar los respectivos nombres de la Región Agraria, Agencia Agraria y Oficina Agraria a la que pertenecen los Sectores Estadísticos, Centros Poblados y Productores.

### **CAP. III. FECHA DE ENCUESTA**

- 1. Año: Anotar el año al que comprende la investigación estadística.
- 2. Mes: Anotar el mes al que corresponden los datos.
- 3. Día: Anotar el día en que se realiza la encuesta.

# **CAP. IV. PRODUCCIÓN Y PRECIOS DURANTE EL MES DE REFERENCIA**

**SECTOR ESTADÍSTICO:** Anotar el número y nombre del Sector Estadístico del cual se recogen los datos.

**CENTRO POBLADO:** Anotar el nombre correcto del Centro Poblado seleccionado, del cual se recoge los datos.

1. **Nombre del Productor:** Anotar correctamente el (los) nombre(s) y apellidos del Productor de la explotación agropecuaria de la cual se levantan los datos.

#### 2. Variables investigadas

- 1. **Población Total de porcinos en el primer día del mes de referencia:** Anotar el número total de porcinos que tuvo la explotación pecuaria extensiva, en el primer día del mes de referencia.
- 2. **Saca total de porcinos durante el mes de referencia:** Anotar el total de porcinos objeto de saca durante el mes de referencia.
- 3. Mortalidad Total de porcinos durante el mes de referencia: Anotar el total de porcinos que perecieron durante el mes de referencia.
- 4. *Ingreso total de porcinos durante el mes de referencia:* Anotar el total de porcinos que ingresaron durante el mes de referencia.
- 5. **Peso total de los porcinos sacados (Kg):** Anotar el peso correspondiente al total de porcinos sacados durante el mes de referencia.
- 6. *Precio de Venta en pie (S/. x Kg):* Anotar el precio de venta de cada porcino vendido en la granja o explotación pecuaria.

#### **CAP. V. OBSERVACIONES**

Anotar las precisiones o aclaraciones que haya lugar, respecto de algunos datos registrados en el formulario.

## **CAP. VI. DEL ENCUESTADOR**

- 1. **Nombres:** Anotar los nombres del encuestador.
- 2. **Apellidos:** Anotar los apellidos del encuestador.
- 3. **Cargo:** Anotar el cargo que desempeña el encuestador.

- 1. **Nombres:** Anotar los nombres del supervisor.
- 2. **Apellidos:** Anotar los apellidos del supervisor.
- 3. **Cargo:** Anotar el cargo que desempeña el supervisor.
- 4. **Fecha:** Anotar el día, mes y año de realizada la supervisión.
- 5. **Firma:** Registrar firma o Visto Bueno

Ņ

ö

# Anexo 13: Formulario de encuesta F13 - EPE/OEEE-UE-AEP

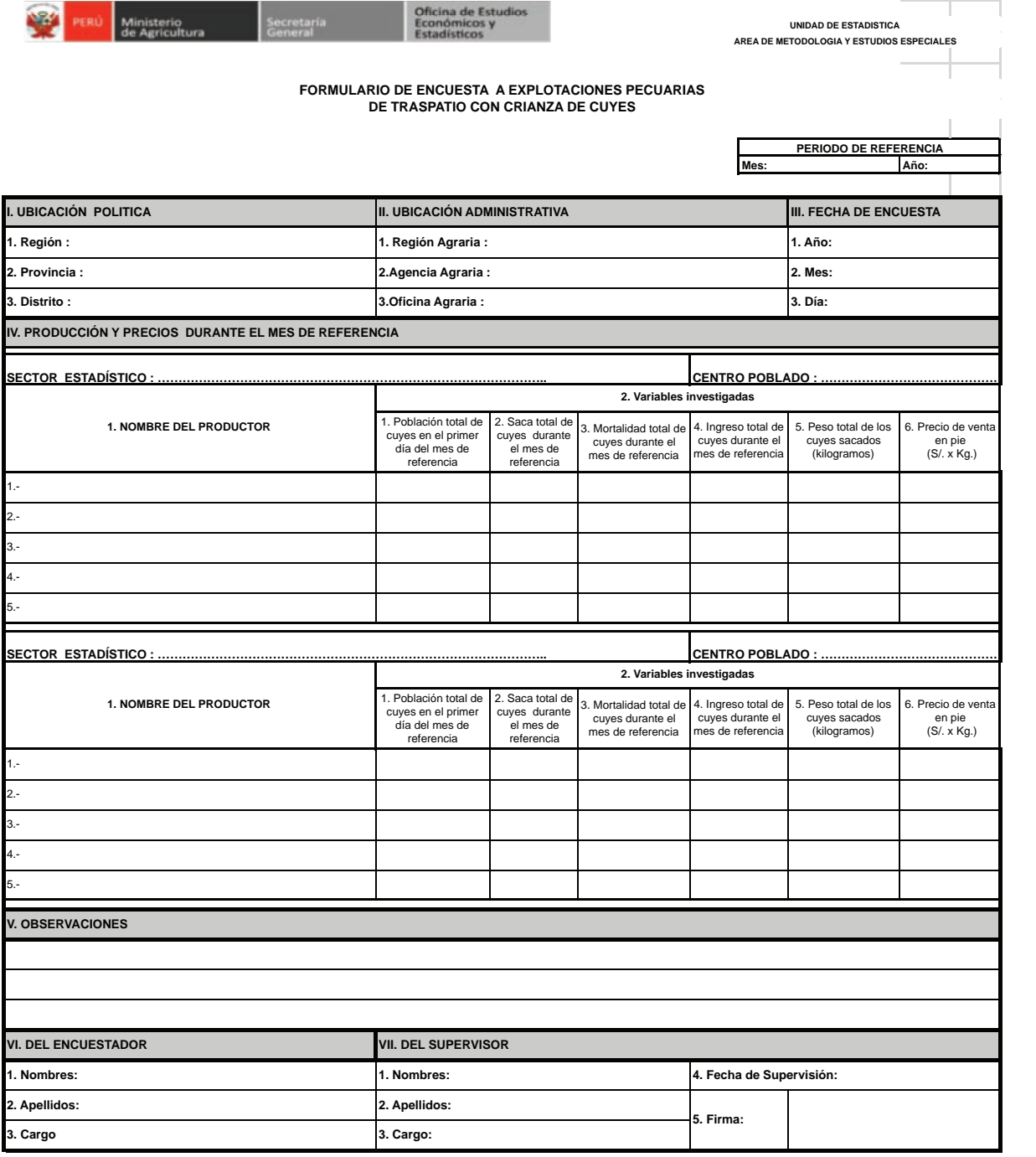

F13 - EPE/OEEE-UE-AEP  $\begin{tabular}{lllllllllllll} \multicolumn{2}{l}{{\bf{1}}}& & & & & & {\bf{1}}\\ \multicolumn{2}{l}{{\bf{1}}}& & & & {\bf{1}} & {\bf{1}} & {\bf{1}} & {\bf{1}}\\ \multicolumn{2}{l}{{\bf{1}}}& & & & {\bf{1}} & {\bf{1}} & {\bf{1}} & {\bf{1}}\\ \multicolumn{2}{l}{{\bf{1}}}& & & & {\bf{1}} & {\bf{1}} & {\bf{1}} & {\bf{1}}\\ \multicolumn{2}{l}{{\bf{1}}}& & & & {\bf{1}} & {\bf{1}} & {\bf{1}} & {\bf{1}}\\ \multicolumn{2}{$ 

# **Instrucciones para el Diligenciamiento del Formulario: F13-EPE/OEEE-UE-AEP**

## **INSTRUCCIONES GENERALES:**

- Diligenciar de forma legible usando letra imprenta.
- Evitar borrones y enmendaduras.
- Cualquier nota que pueda aclarar algún dato detallarlo en el CAP. de Observaciones
- La Información que se recopilará será referida a lo encontrado en el día la entrevista.

# **INSTRUCCIONES ESPECÍFICAS:**

# **CAP. I. UBICACIÓN POLÍTICA**

Anotar los respectivos nombres de la Región, Provincia y Distrito a la que pertenecen los Sectores Estadísticos, Centros Poblados y Productores.

### **CAP. II. UBICACIÓN ADMINISTRATIVA**

Anotar los respectivos nombres de la Región Agraria, Agencia Agraria y Oficina Agraria a la que pertenecen los Sectores Estadísticos, Centros Poblados y Productores.

### **CAP. III. FECHA DE ENCUESTA**

- 1. Año: Anotar el año al que comprende la investigación estadística.
- 2. Mes: Anotar el mes al que corresponden los datos.
- 3. Día: Anotar el día en que se realiza la encuesta.

# **CAP. IV. PRODUCCIÓN Y PRECIOS DURANTE EL MES DE REFERENCIA**

**SECTOR ESTADÍSTICO:** Anotar el número y nombre del Sector Estadístico del cual se recogen los datos.

**CENTRO POBLADO:** Anotar el nombre correcto del Centro Poblado seleccionado, del cual se recoge los datos.

1. **Nombre del Productor:** Anotar correctamente el (los) nombre(s) y apellidos del Productor de la explotación agropecuaria de la cual se levantan los datos.

#### 2. Variables investigadas

- 1. **Población Total de cuyes en el primer día del mes de referencia:** Anotar el número total de cuyes que tuvo la explotación pecuaria extensiva, en el primer día del mes de referencia.
- 2. **Saca total de cuyes durante el mes de referencia:** Anotar el total de cuyes objeto de saca durante el mes de referencia.
- 3. Mortalidad Total de cuyes durante el mes de referencia: Anotar el total de cuyes que perecieron durante el mes de referencia.
- 4. *Ingreso total de cuyes durante el mes de referencia:* Anotar el total de cuyes que ingresaron durante el mes de referencia.
- 5. **Peso total de los cuyes sacados (Kg):** Anotar el peso correspondiente al total de cuyes sacados durante el mes de referencia.
- 6. **Precio de Venta en pie (S/, x Kg):** Anotar el precio de venta de cada cuy vendido en la granja o explotación pecuaria

# **CAP. V. OBSERVACIONES**

Anotar las precisiones o aclaraciones que haya lugar, respecto de algunos datos registrados en el formulario.

### **CAP. VI. DEL ENCUESTADOR**

- 1. **Nombres:** Anotar los nombres del encuestador.
- 2. **Apellidos:** Anotar los apellidos del encuestador.
- 3. **Cargo:** Anotar el cargo que desempeña el encuestador

- 1. **Nombres:** Anotar los nombres del supervisor.
- 2. **Apellidos:** Anotar los apellidos del supervisor.
- 3. **Cargo:** Anotar el cargo que desempeña el supervisor.
- 4. **Fecha:** Anotar el día, mes y año de realizada la supervisión.
- 5. **Firma:** Registrar firma o Visto Bueno